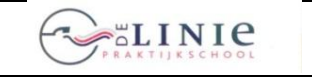

**26 juni 2012**

its Learning

**Invoering Elektronische LeerOmgeving itslearning**

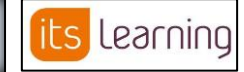

**Blad 2012-01-1.1**

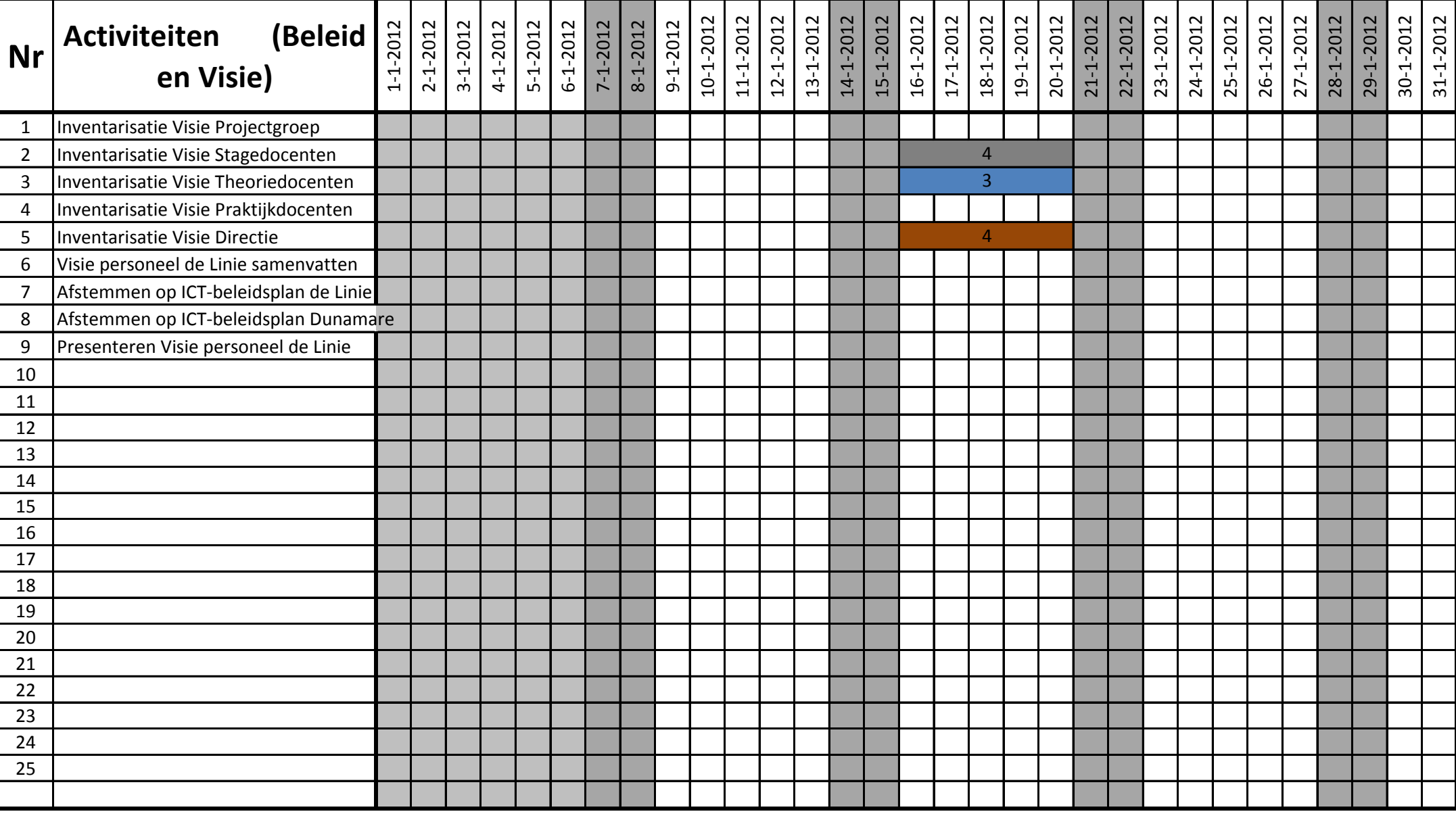

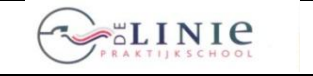

**26 juni 2012**

**Blad 2012-01-2.1**

its Learning

**Invoering Elektronische LeerOmgeving itslearning**

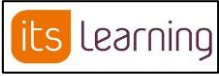

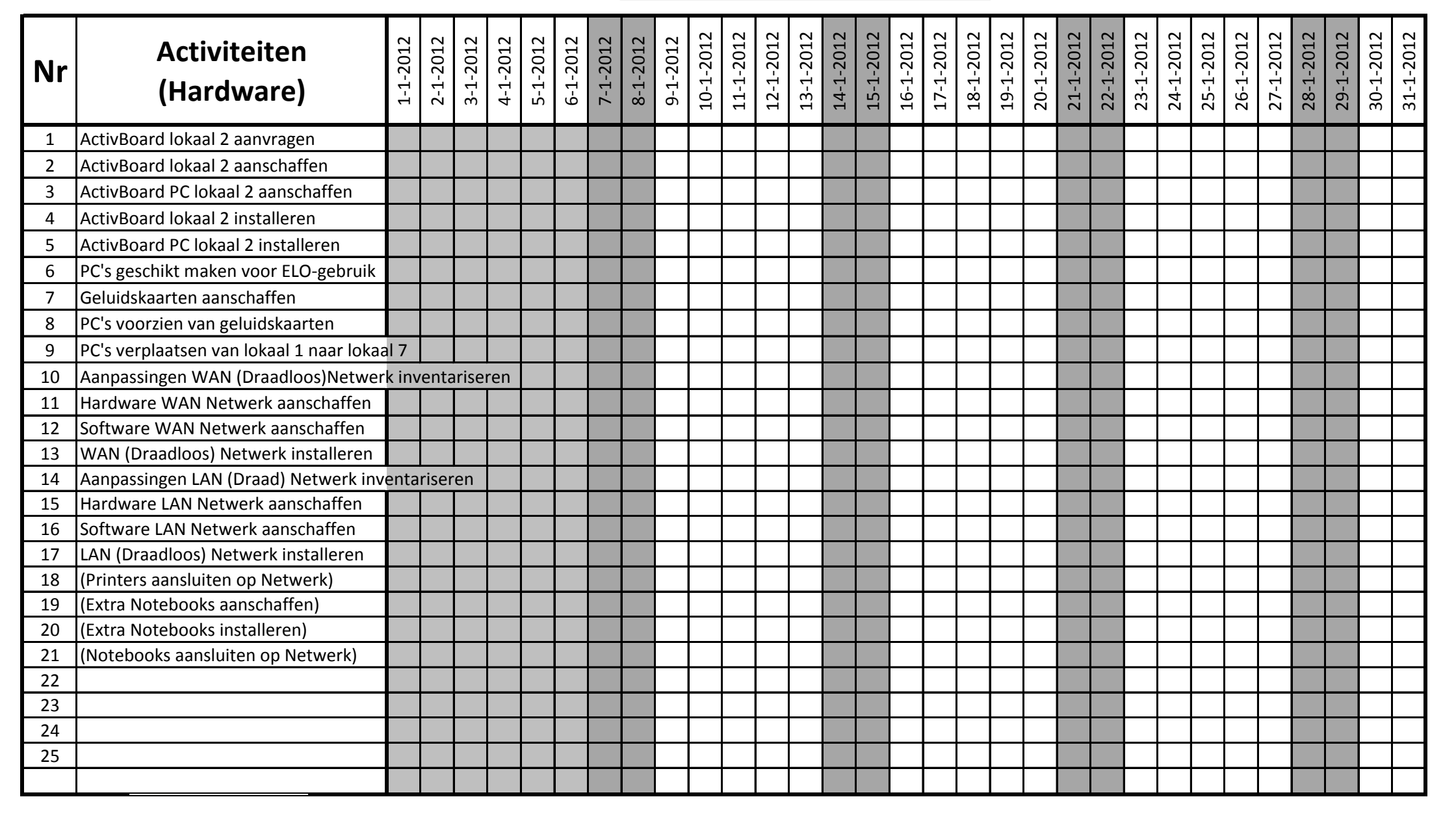

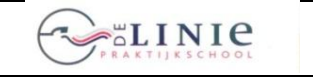

its Learning

**Invoering Elektronische LeerOmgeving itslearning <b>its** Learning **Blad 2012-01-3.1** 

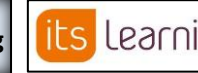

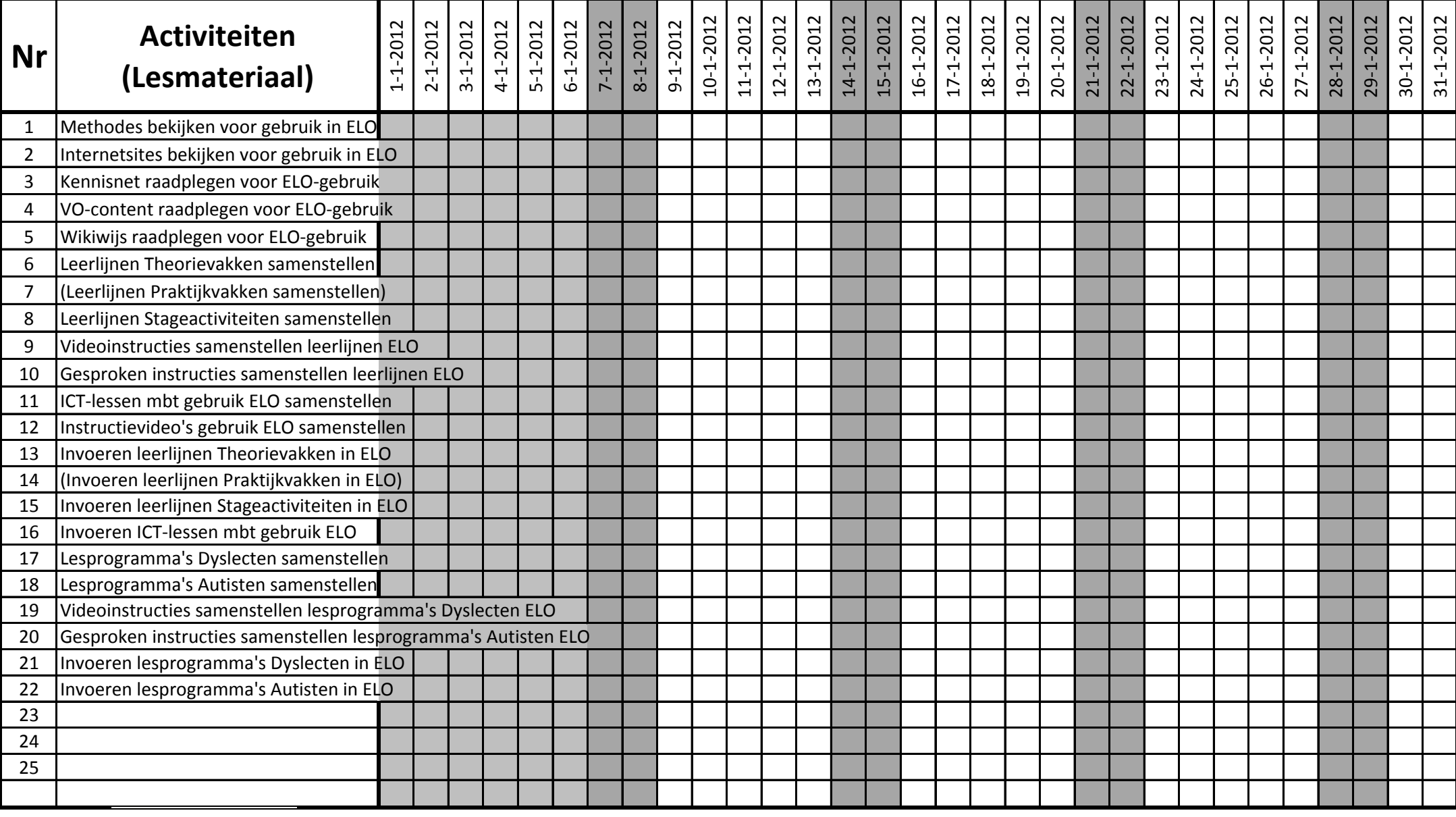

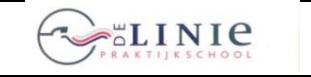

its Learning

**Invoering Elektronische LeerOmgeving itslearning <b>its** Learning **Blad 2012-01-4.1** 

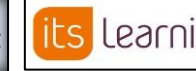

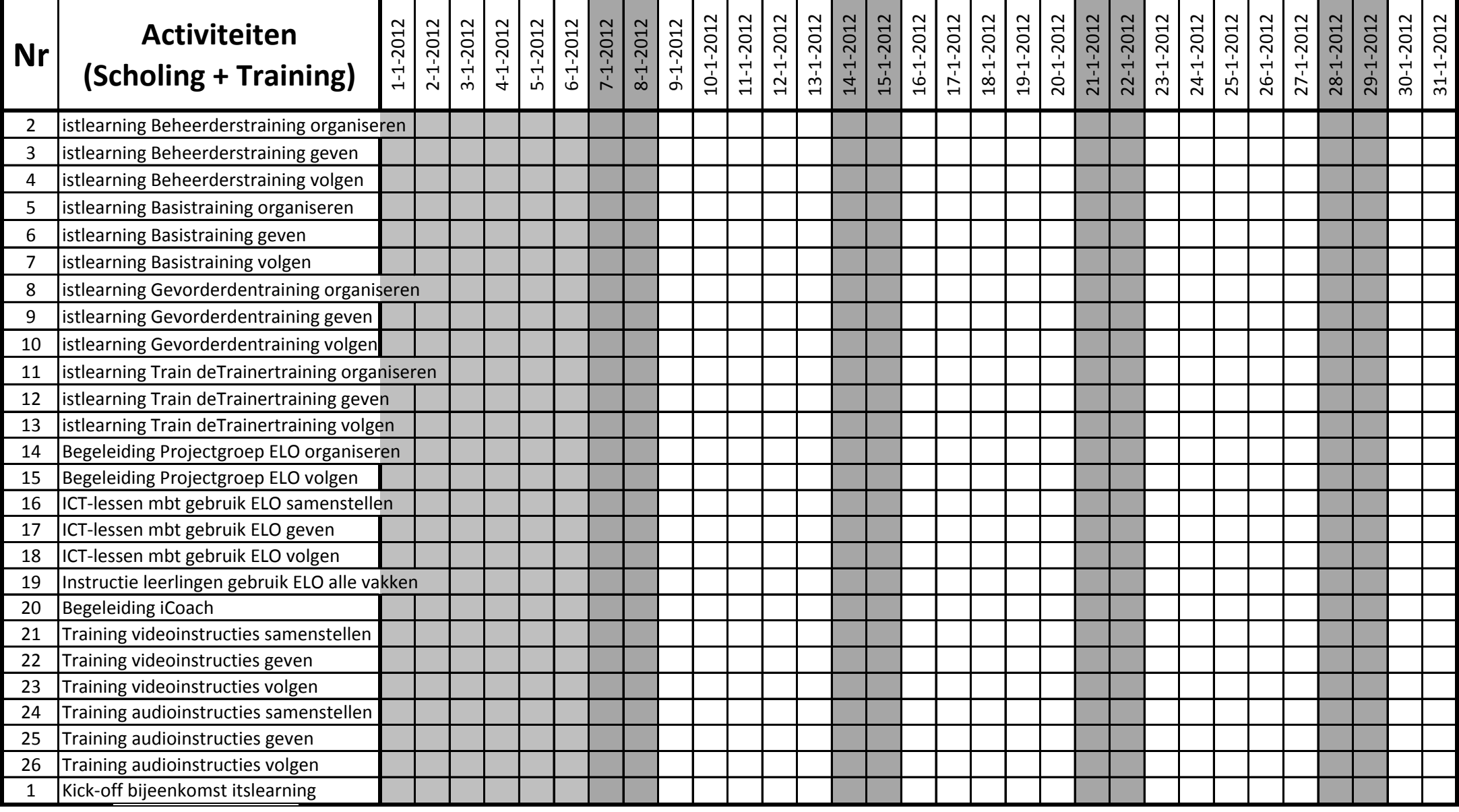

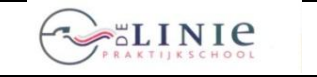

**ILS** Learning | Invoering Elektronische LeerOmgeving itslearning | **ILS** Learning | **Blad 2012-01-4.1** 

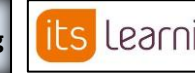

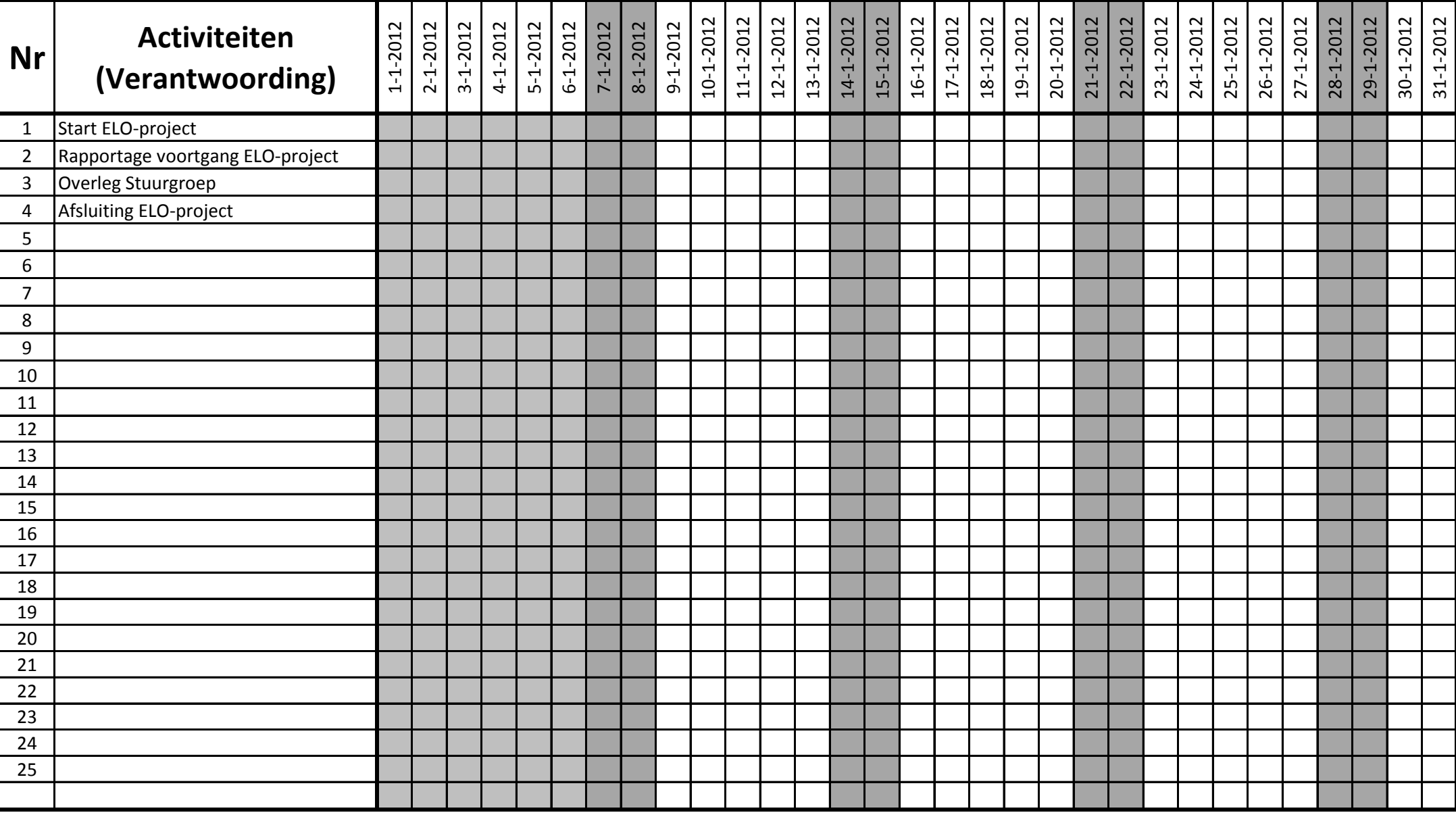

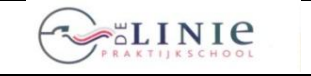

its Learning

**Invoering Elektronische LeerOmgeving itslearning <b>its** Learning **Blad 2012-02-1.1** 

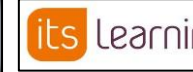

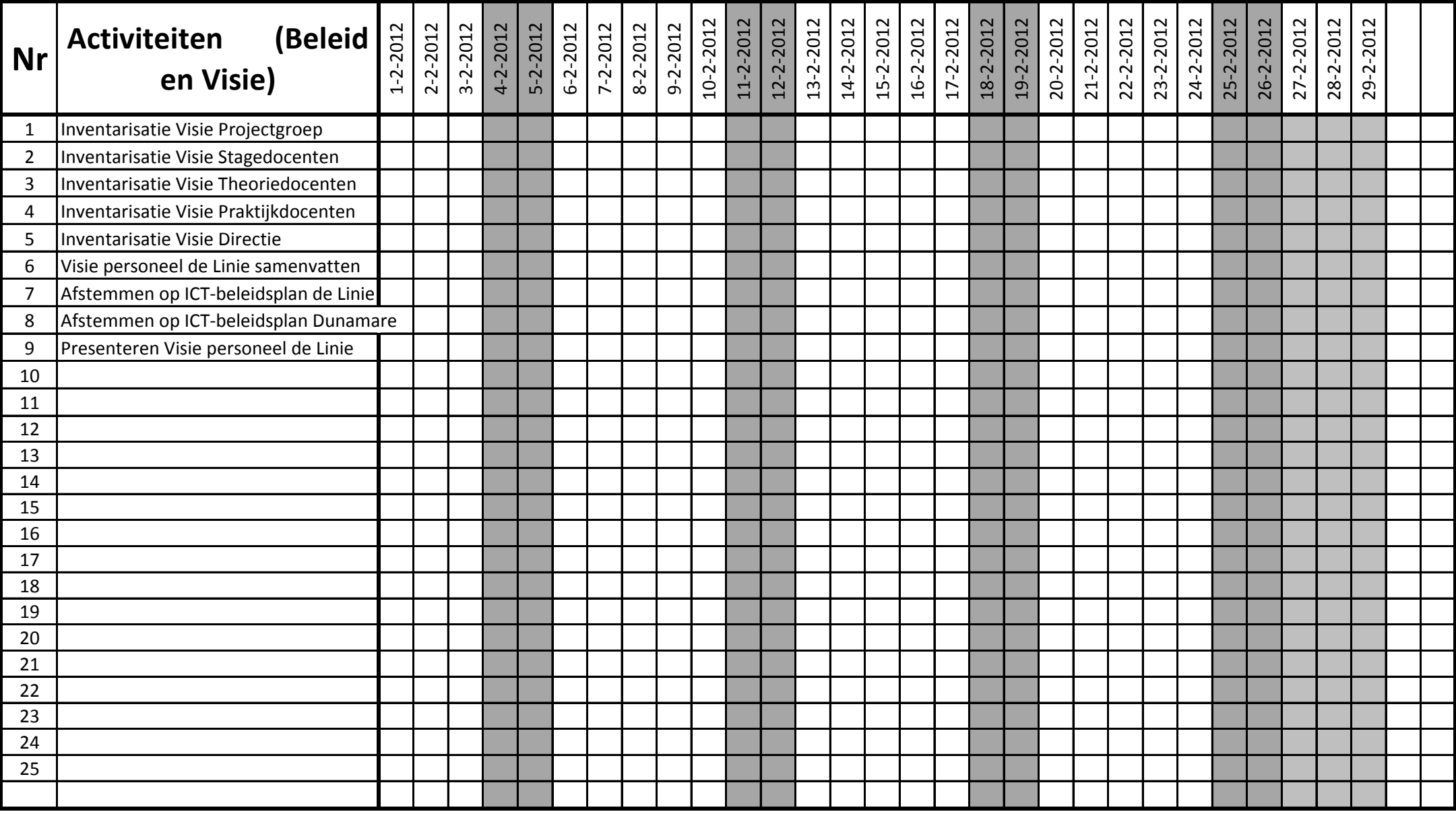

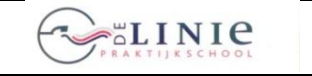

**Blad 2012-02-2.1**

its Learning

**Invoering Elektronische LeerOmgeving itslearning**

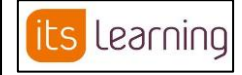

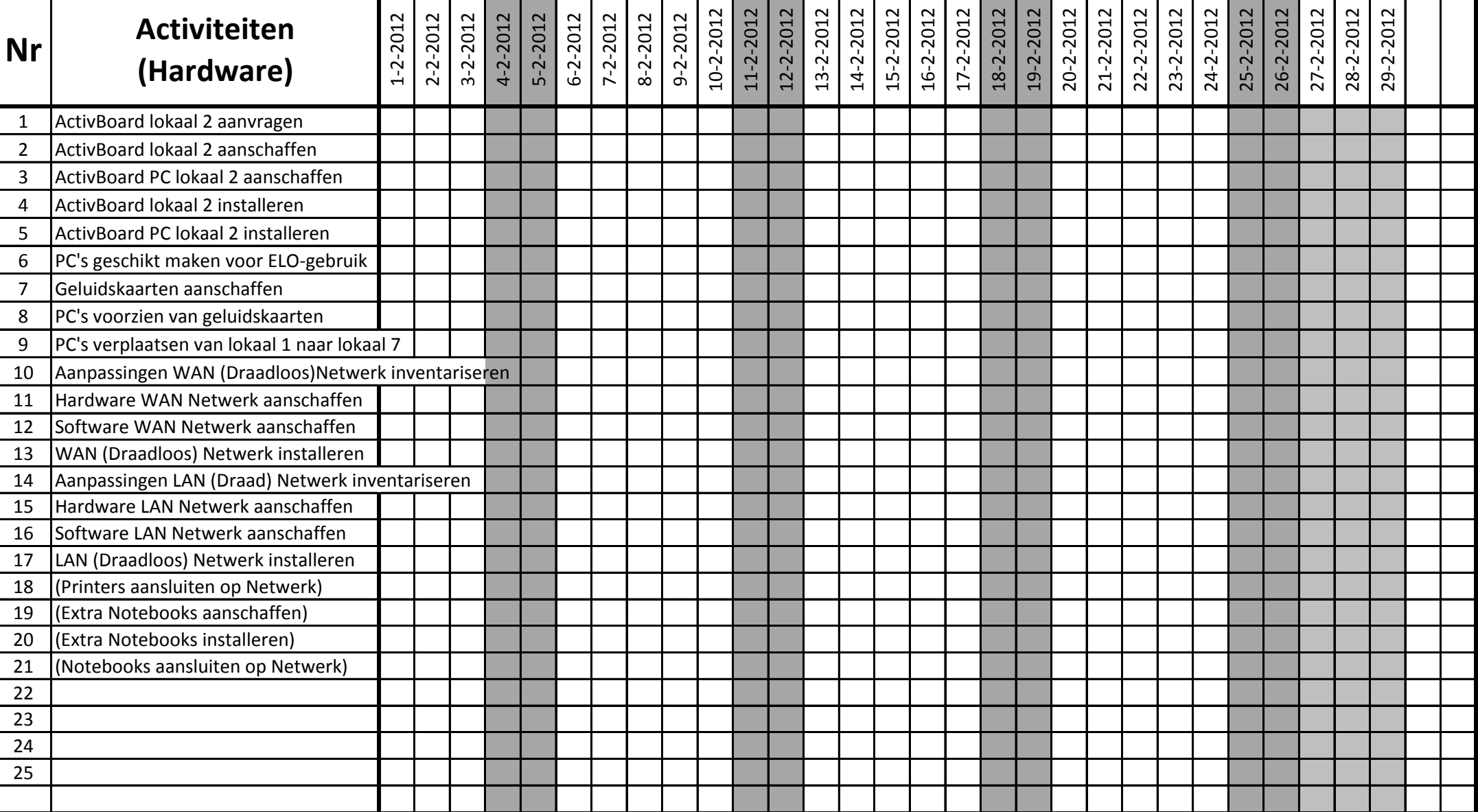

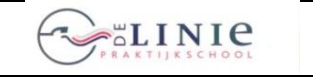

its Learning

**Invoering Elektronische LeerOmgeving itslearning <b>its** Learning **Blad 2012-02-3.1** 

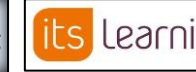

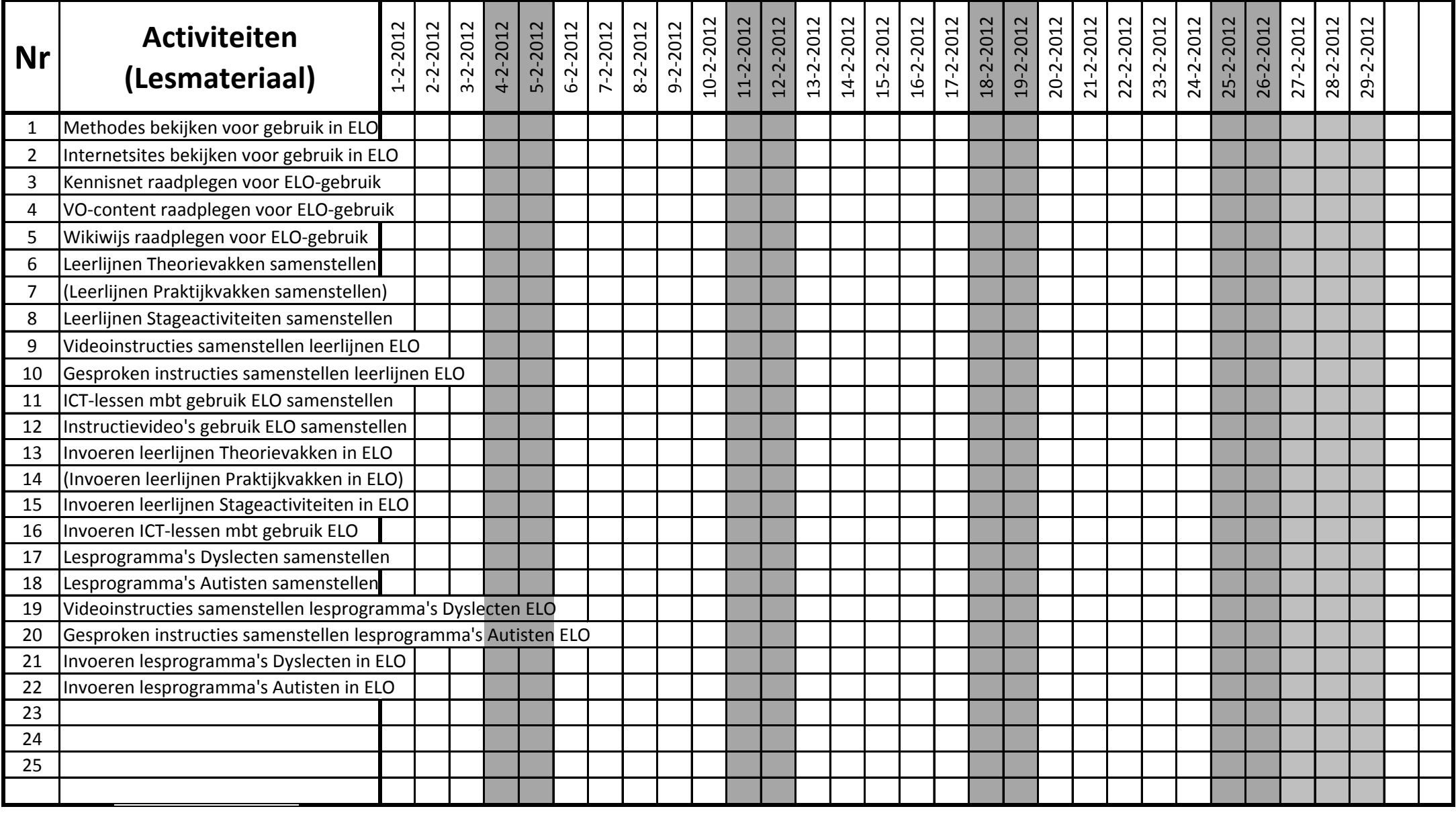

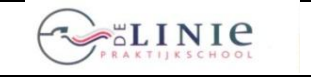

its Learning

**Invoering Elektronische LeerOmgeving itslearning <b>its** Learning **Blad 2012-02-4.1** 

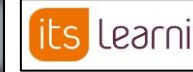

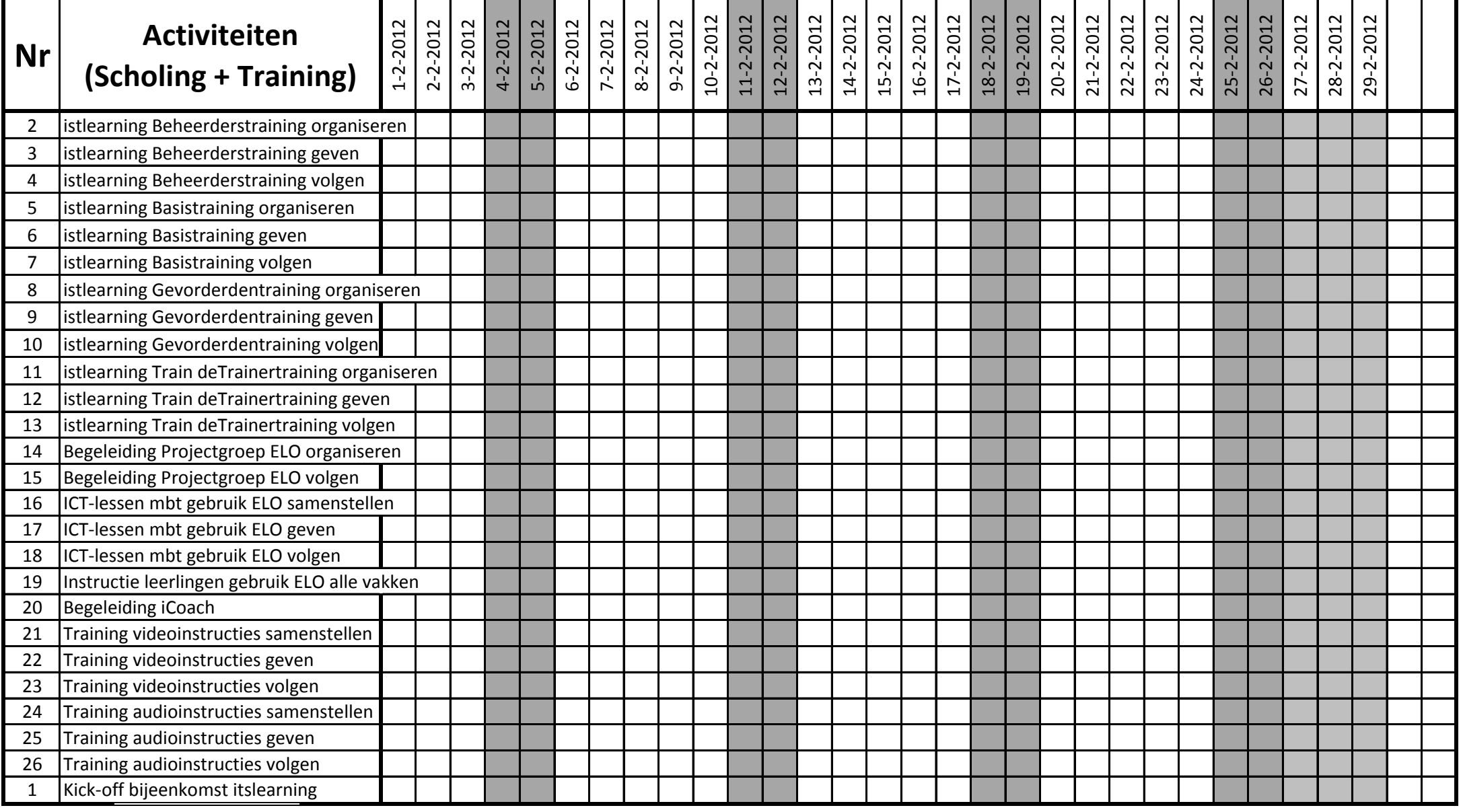

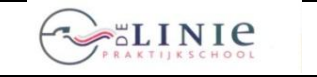

its Learning

**Invoering Elektronische LeerOmgeving itslearning <b>its** Learning **Blad 2012-02-4.1** 

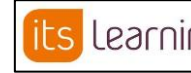

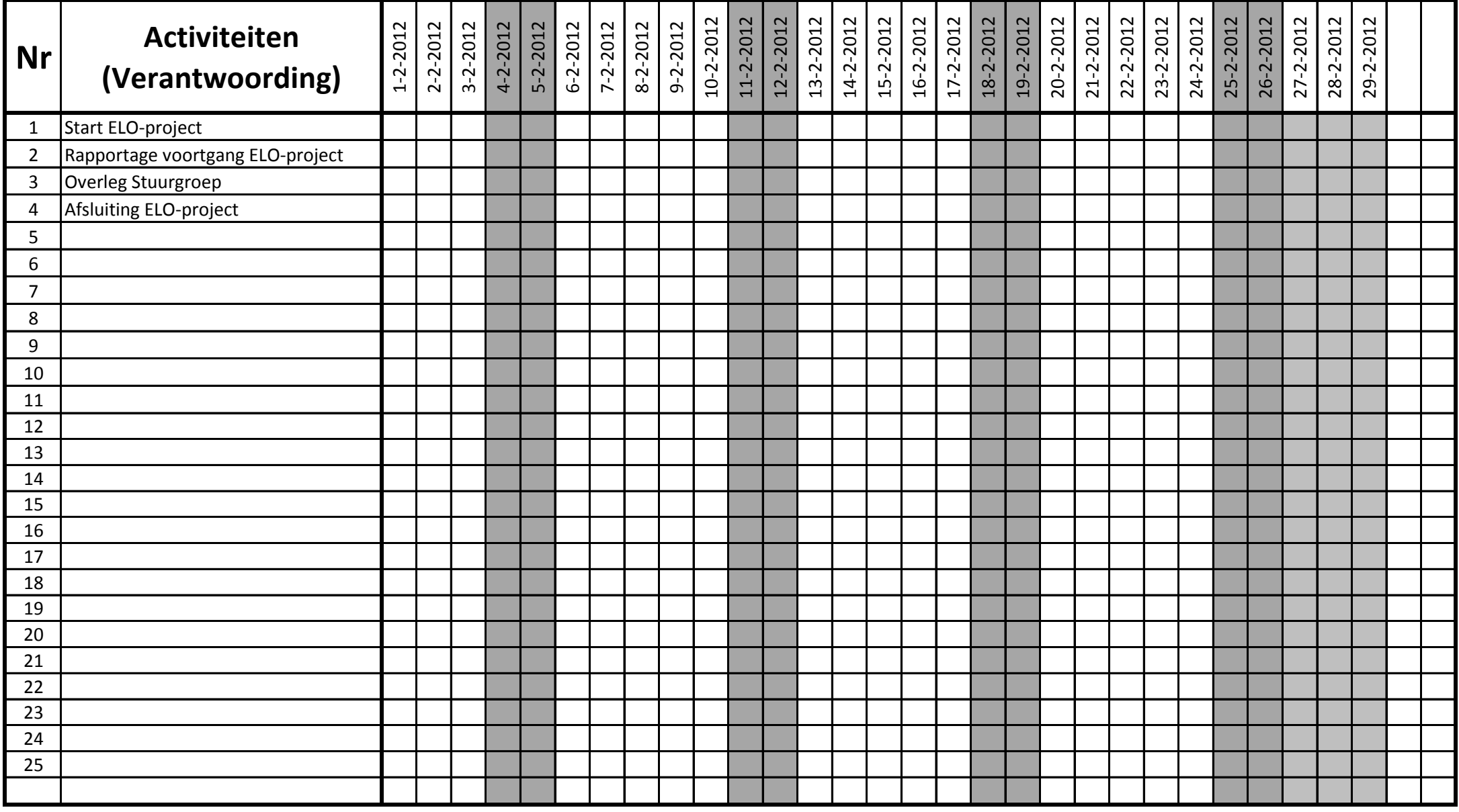

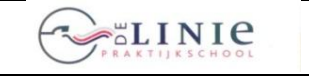

**ILS** LEAMING | Invoering Elektronische LeerOmgeving itslearning | **ILS** LEAMING | Blad 2012-03-1.1

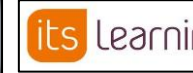

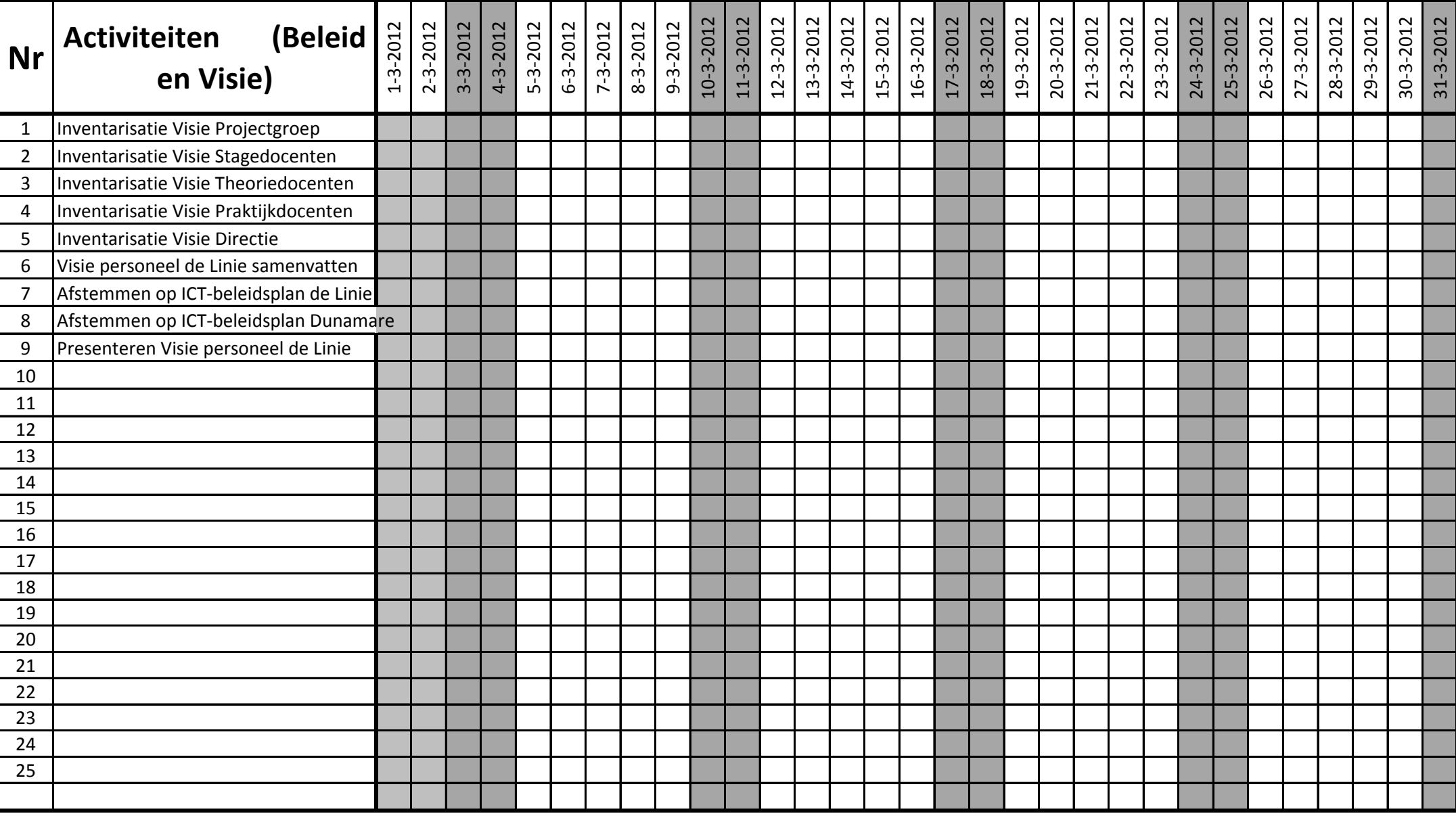

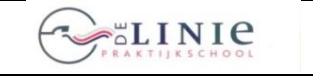

**ILS** Learning | Invoering Elektronische LeerOmgeving itslearning | **ILS** Learning | **Blad 2012-03-2.1** 

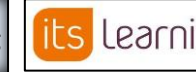

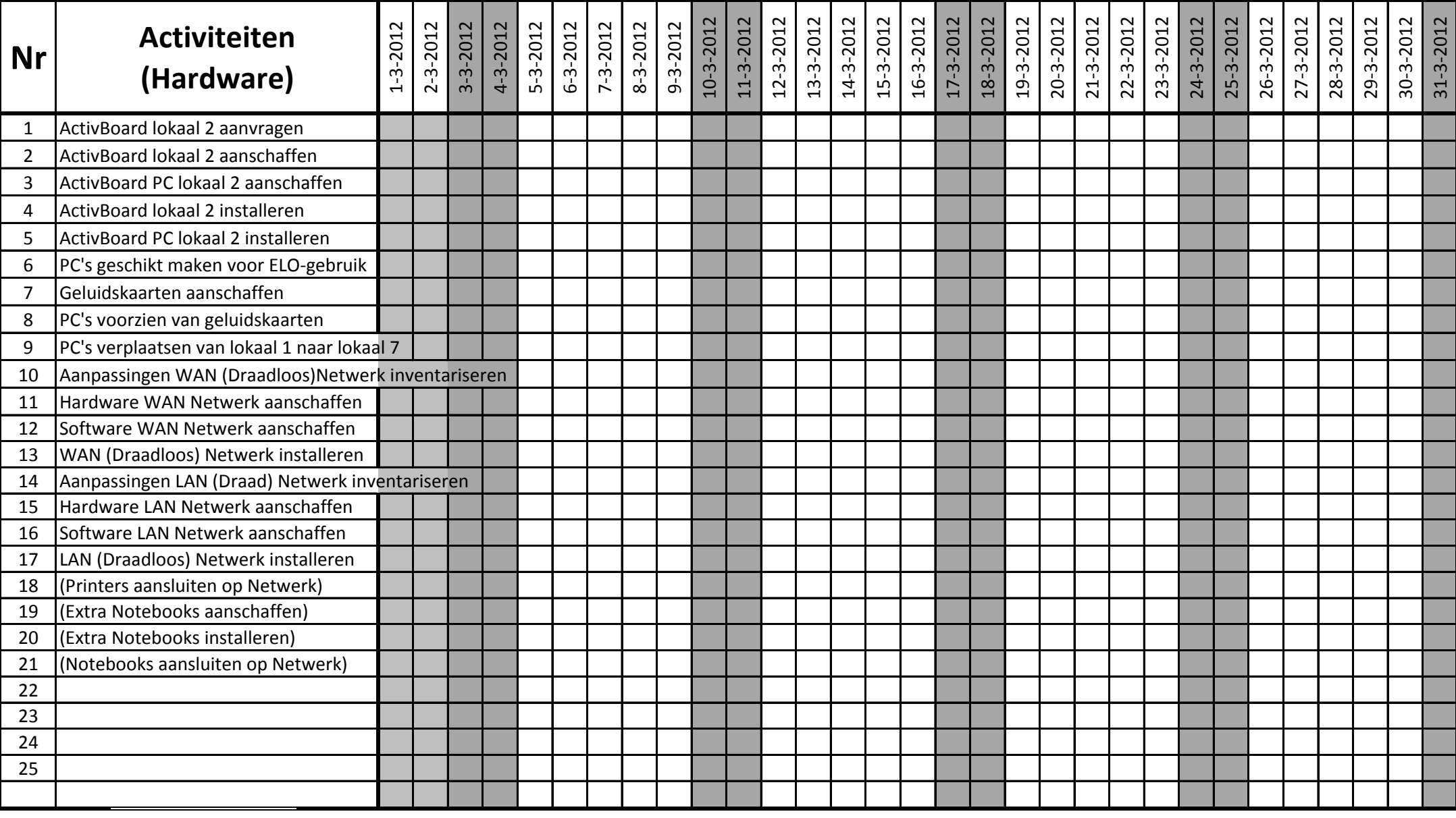

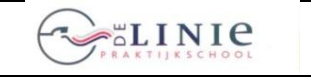

its Learning

**Invoering Elektronische LeerOmgeving itslearning <b>in Eliza** Learning **Blad 2012-03-3.1** 

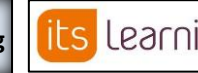

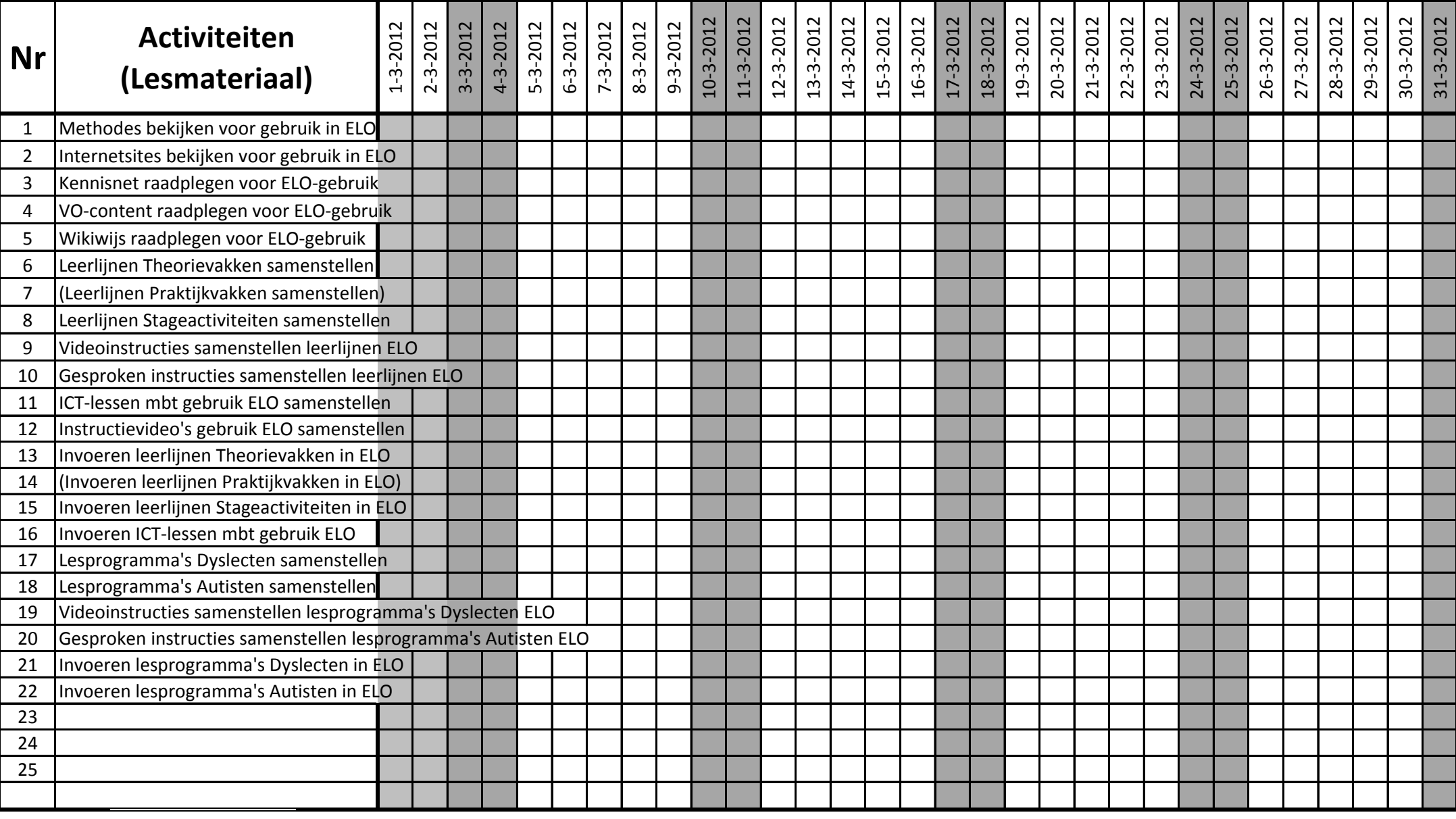

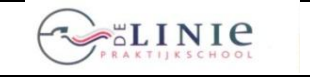

its Learning

**Invoering Elektronische LeerOmgeving itslearning <b>its Learning Blad 2012-03-4.1** 

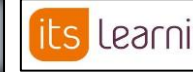

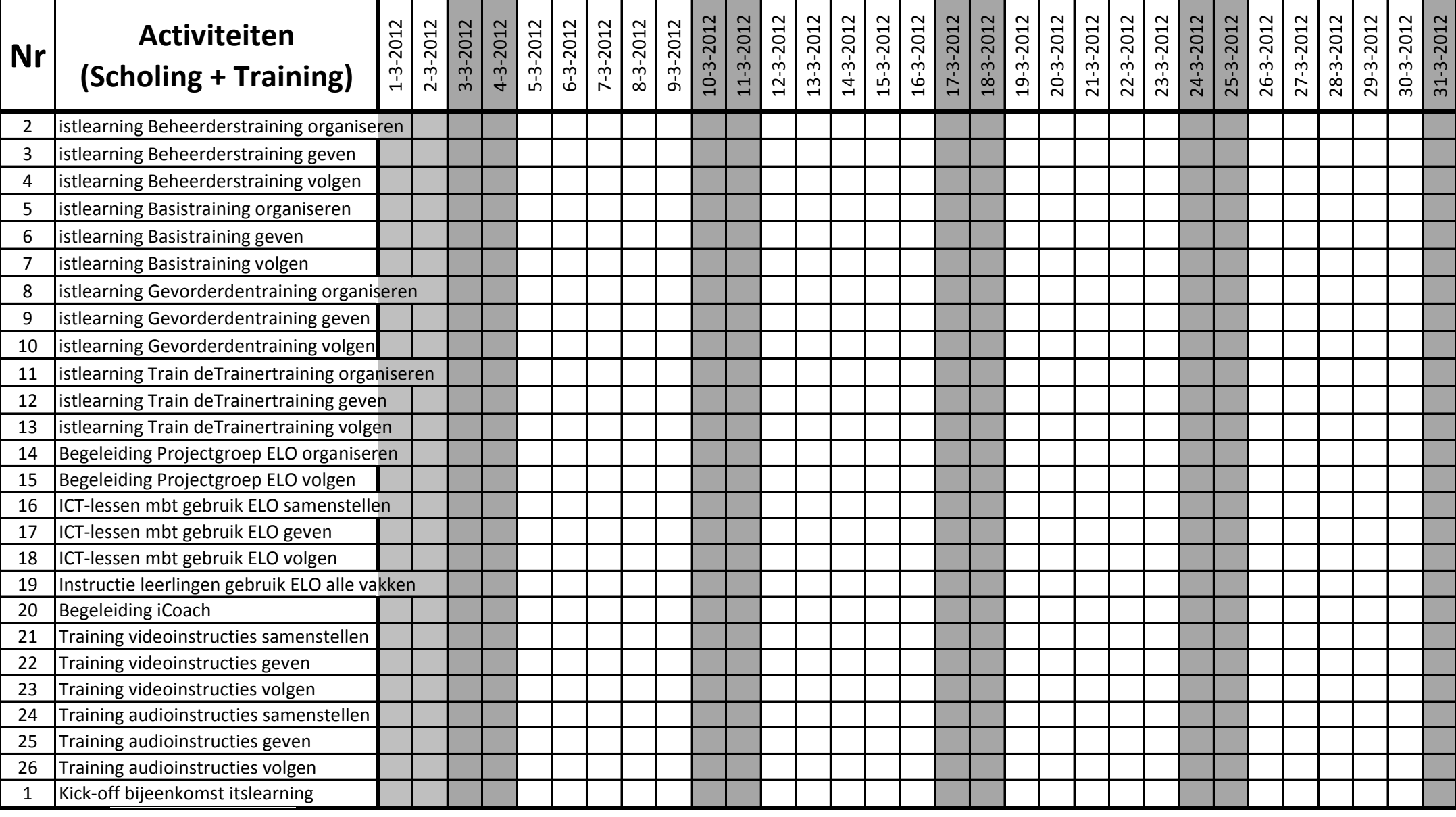

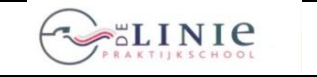

**ILS** LEAMING | Invoering Elektronische LeerOmgeving itslearning | **ILS** LEAMING | Blad 2012-03-4.1

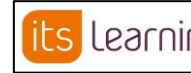

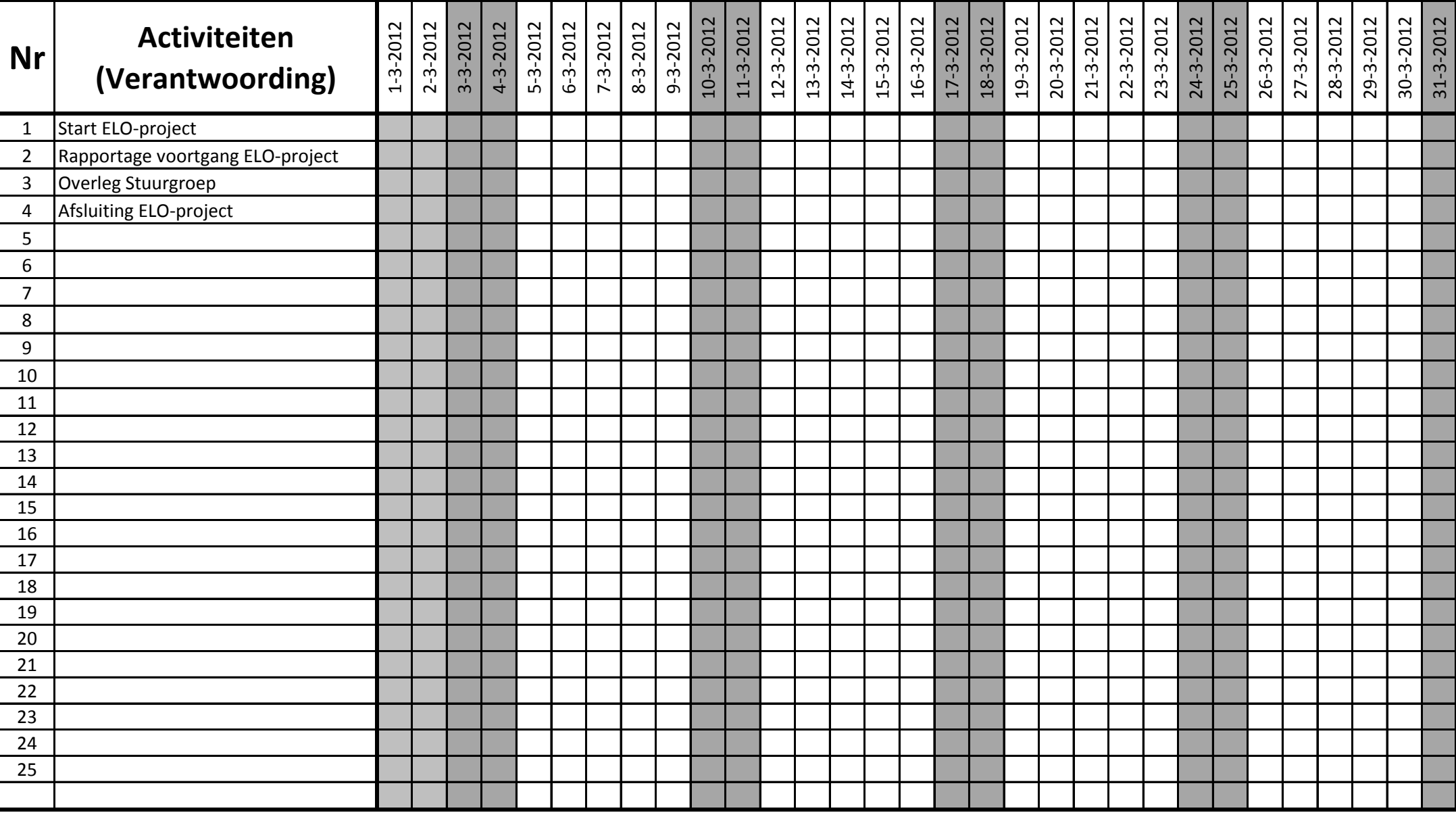

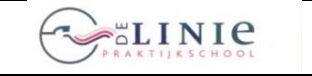

its Learning

**Invoering Elektronische LeerOmgeving itslearning**

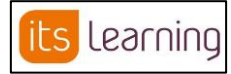

**Blad 2012-04-1.1**

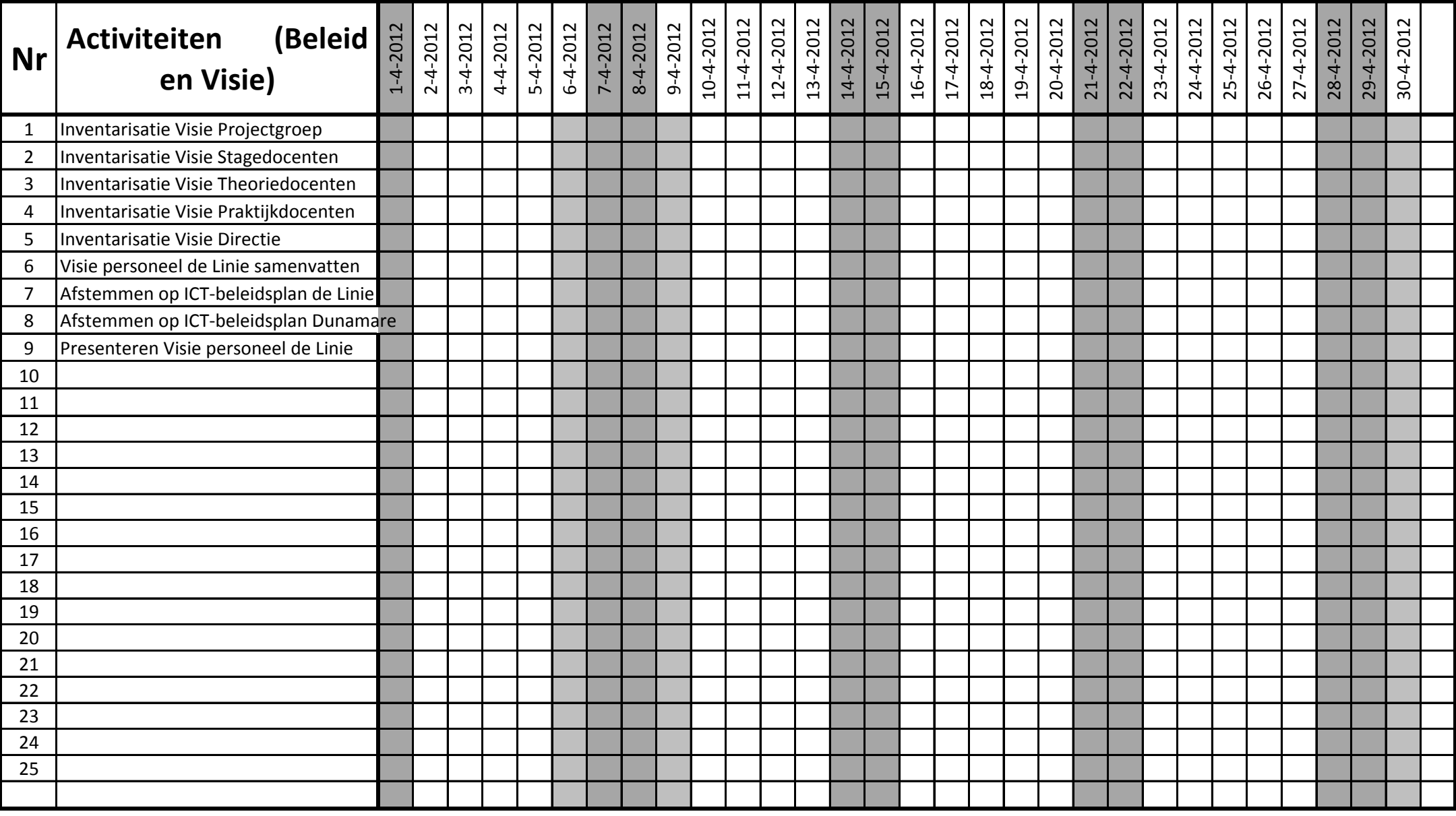

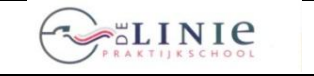

**26 juni 2012**

its Learning

**Invoering Elektronische LeerOmgeving itslearning**

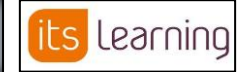

**Blad 2012-04-2.1**

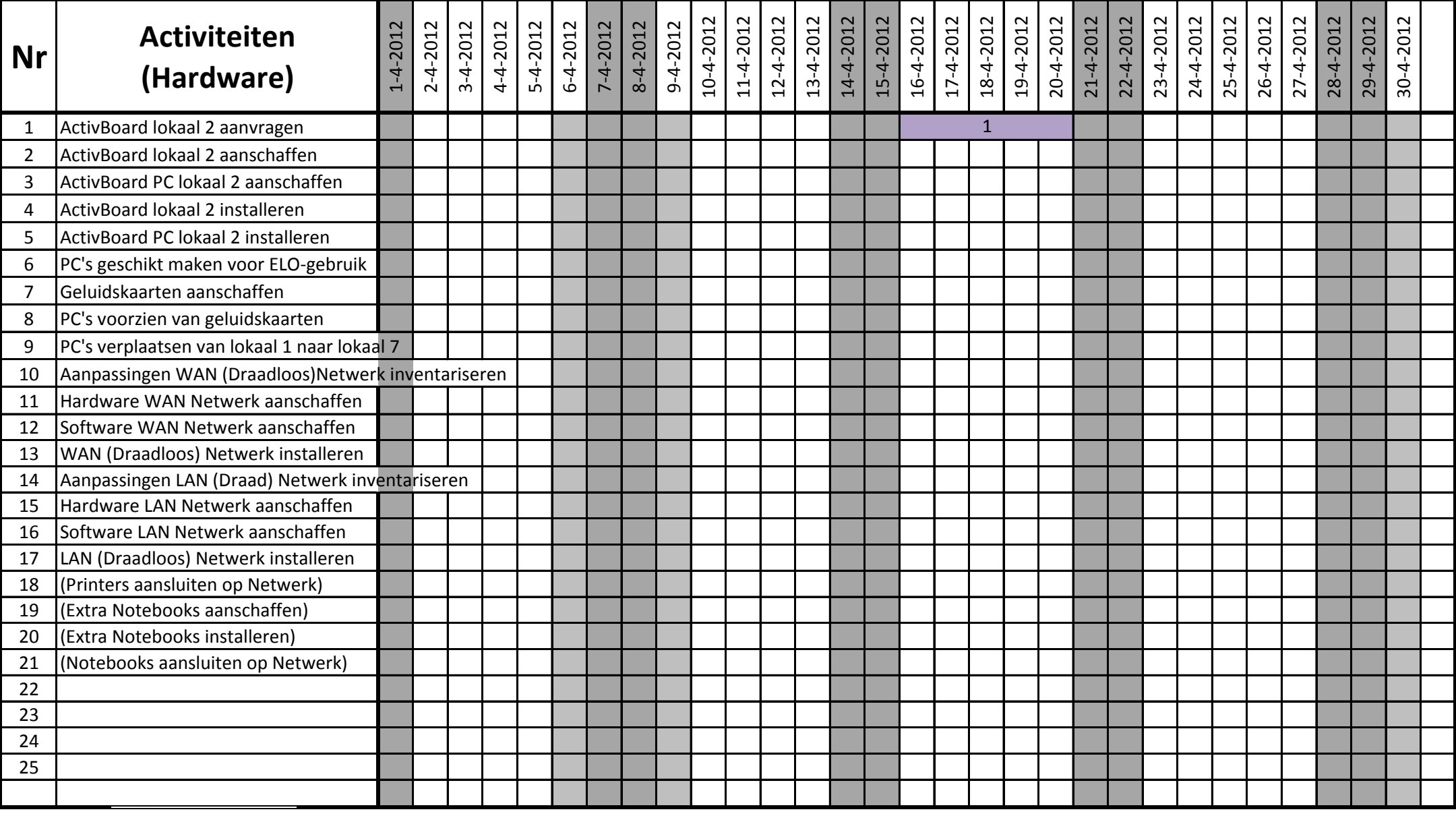

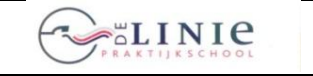

its Learning

**Invoering Elektronische LeerOmgeving itslearning <b>its** Learning **Blad 2012-04-3.1** 

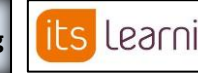

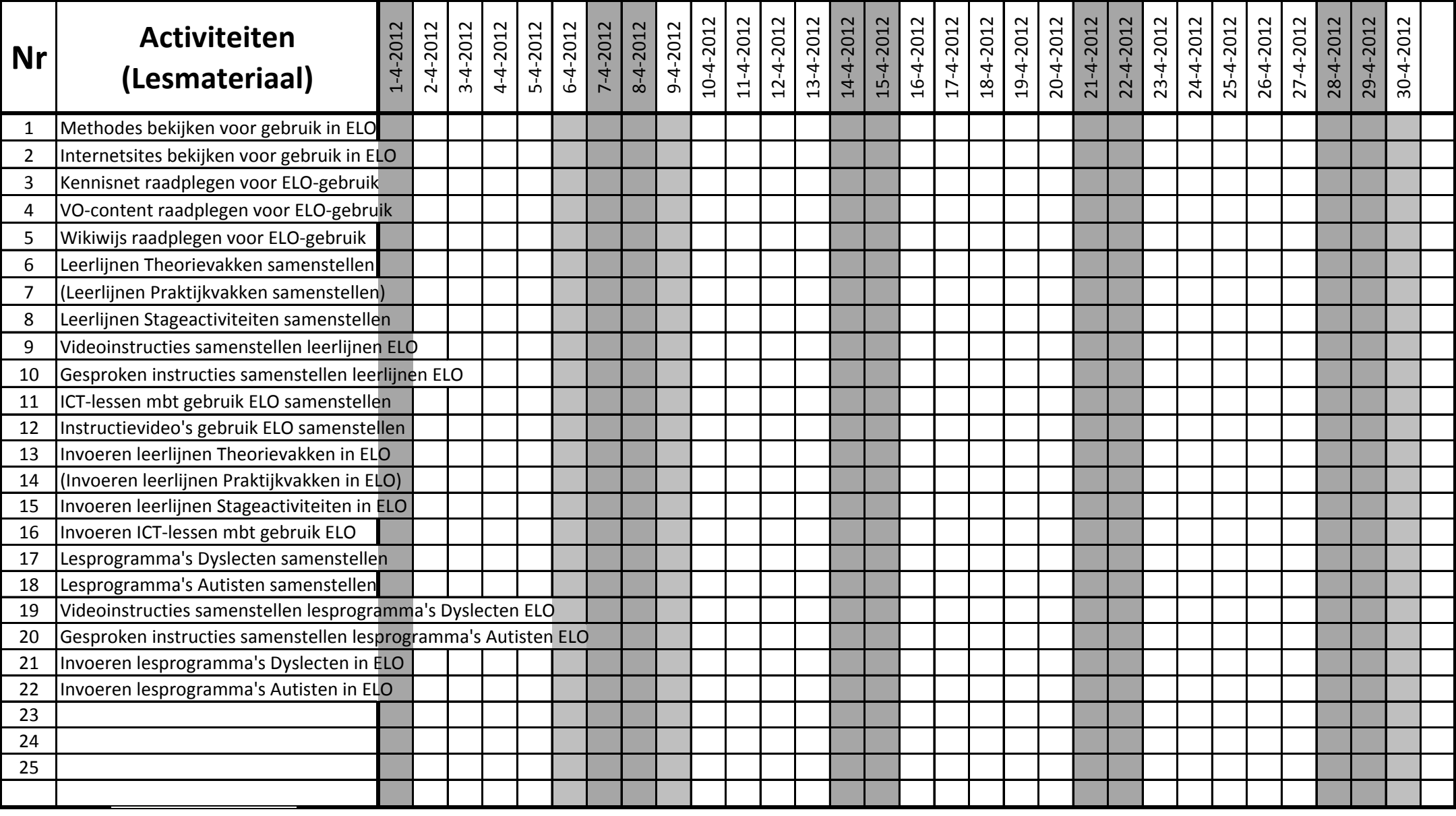

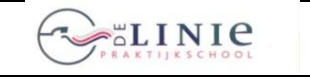

its Learning

**Invoering Elektronische LeerOmgeving itslearning <b>in Eleanorm Blad 2012-04-4.1** 

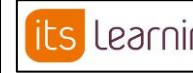

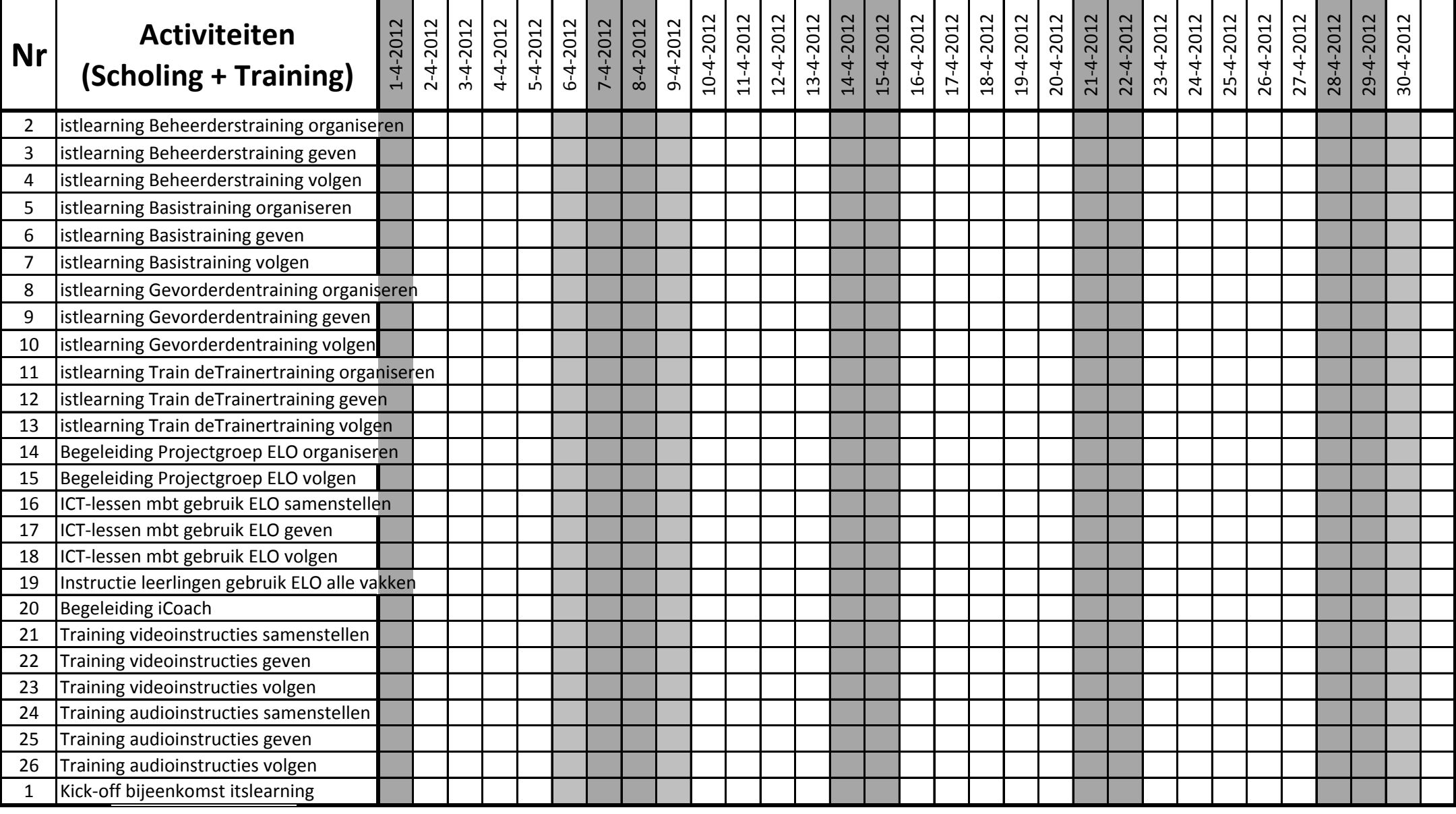

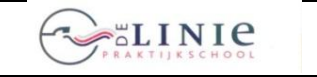

**ILS** Learning | Invoering Elektronische LeerOmgeving itslearning | **ILS** Learning | **Blad 2012-04-4.1** 

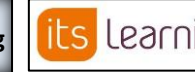

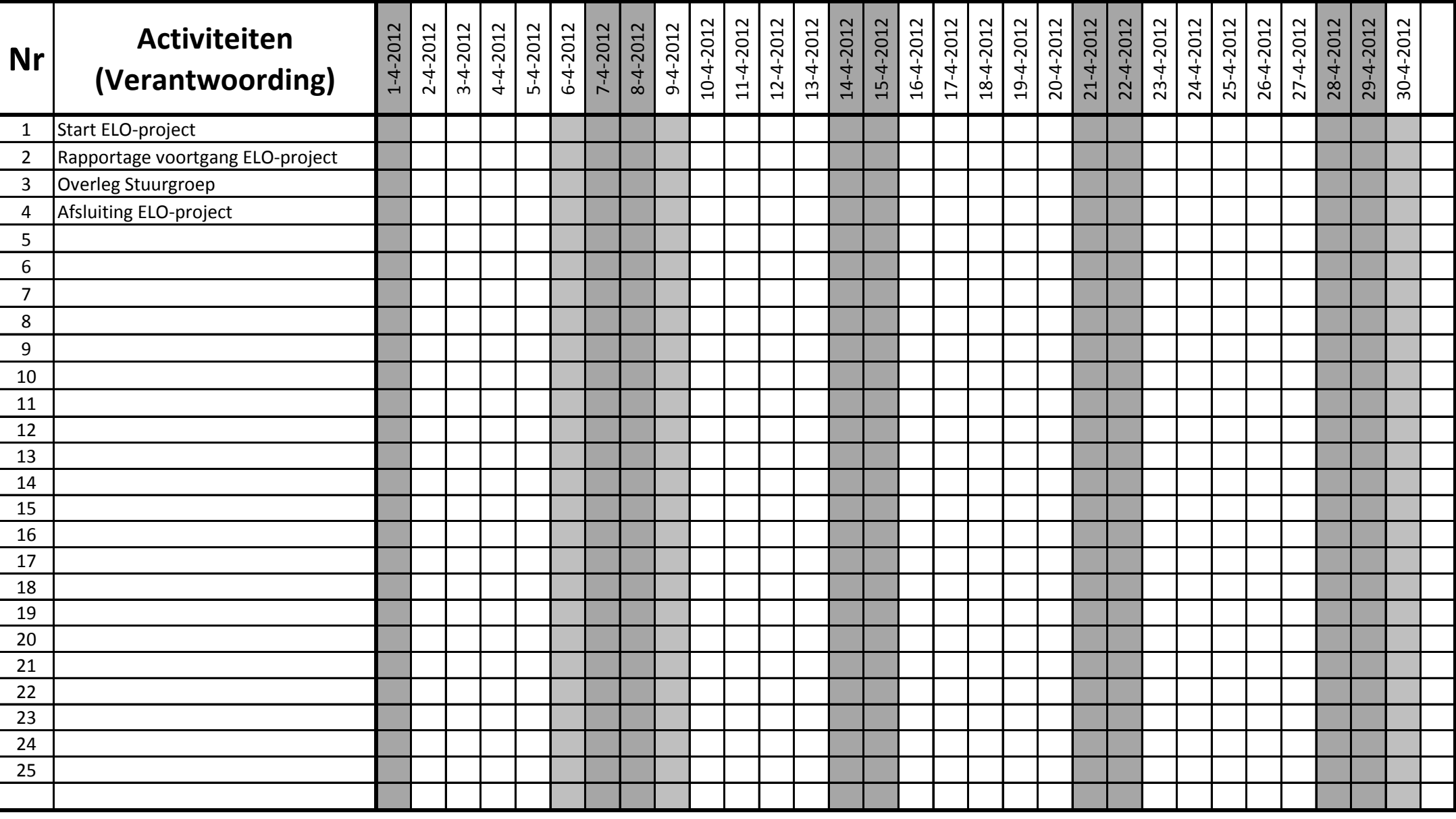

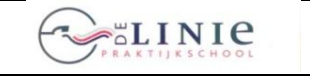

**ILS** LEAMING | Invoering Elektronische LeerOmgeving itslearning | **ILS** LEAMING | Blad 2012-05-1.1

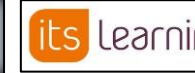

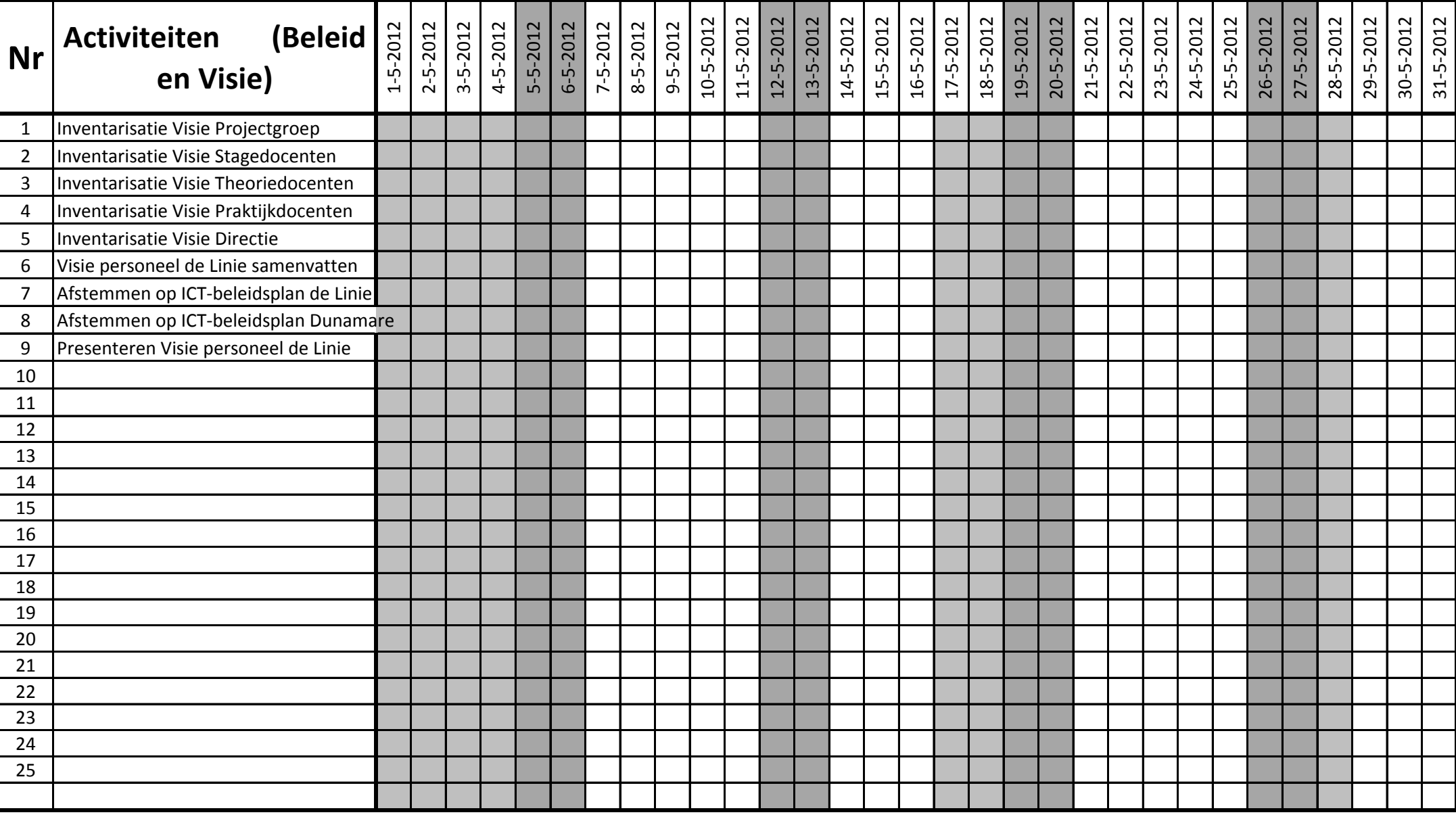

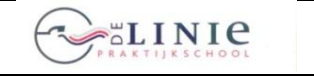

its Learning

**Invoering Elektronische LeerOmgeving itslearning**

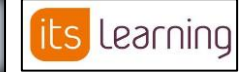

**Blad 2012-05-2.1**

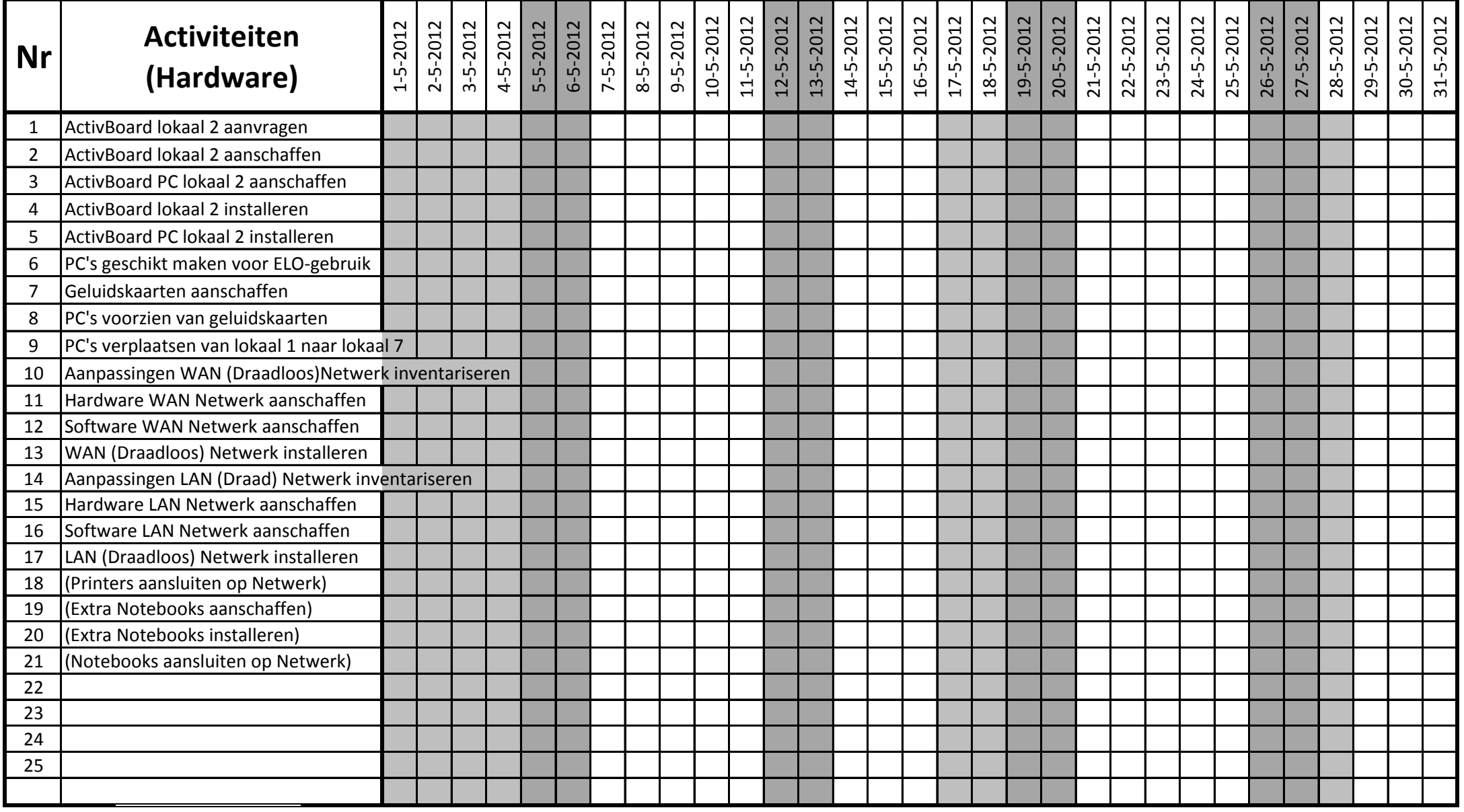

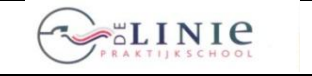

its Learning

**Invoering Elektronische LeerOmgeving itslearning <b>its Learning Blad 2012-05-3.1** 

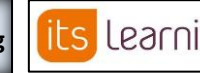

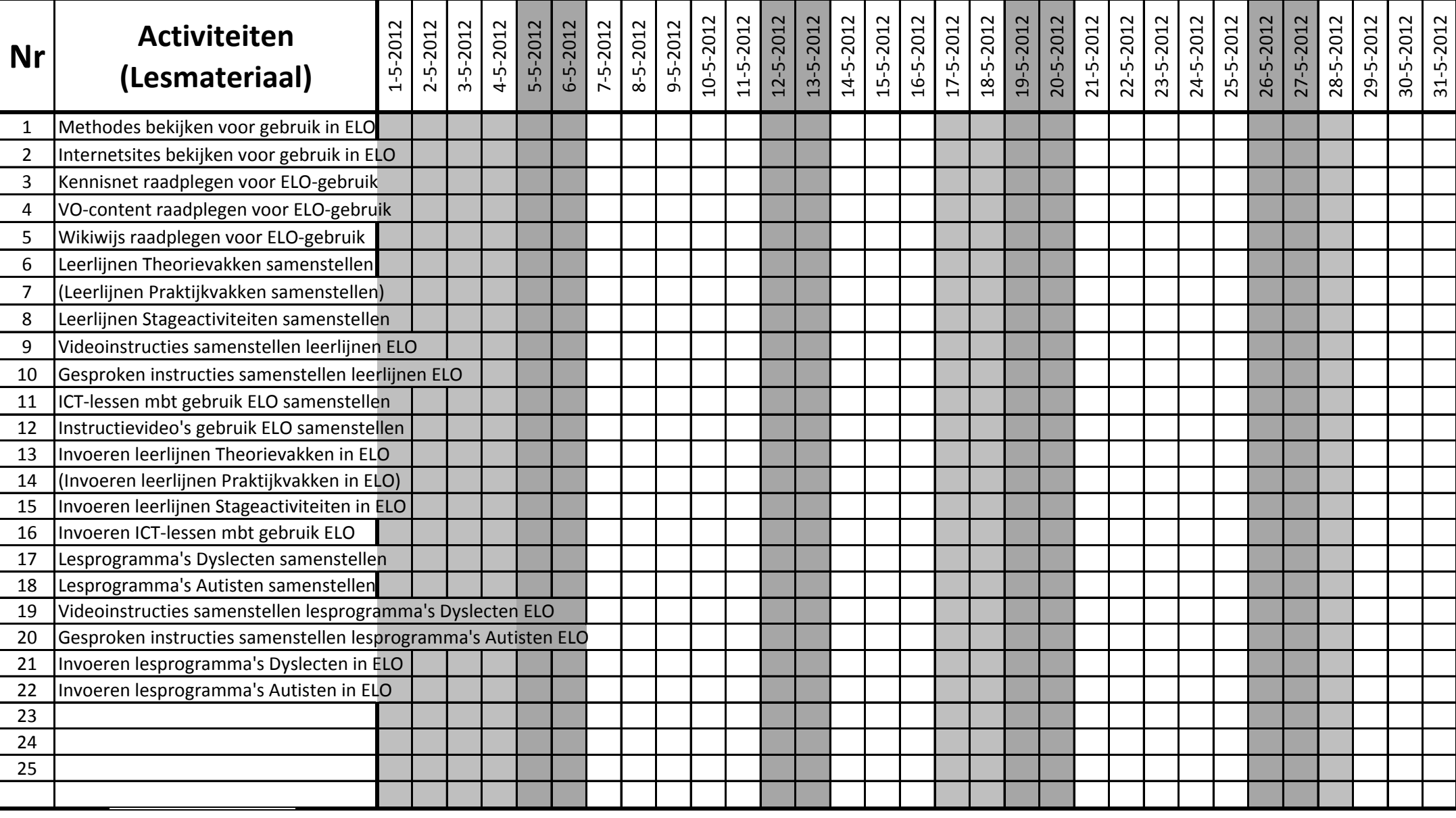

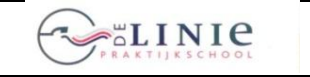

its Learning

**Invoering Elektronische LeerOmgeving itslearning <b>its** Learning **Blad 2012-05-4.1** 

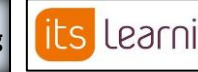

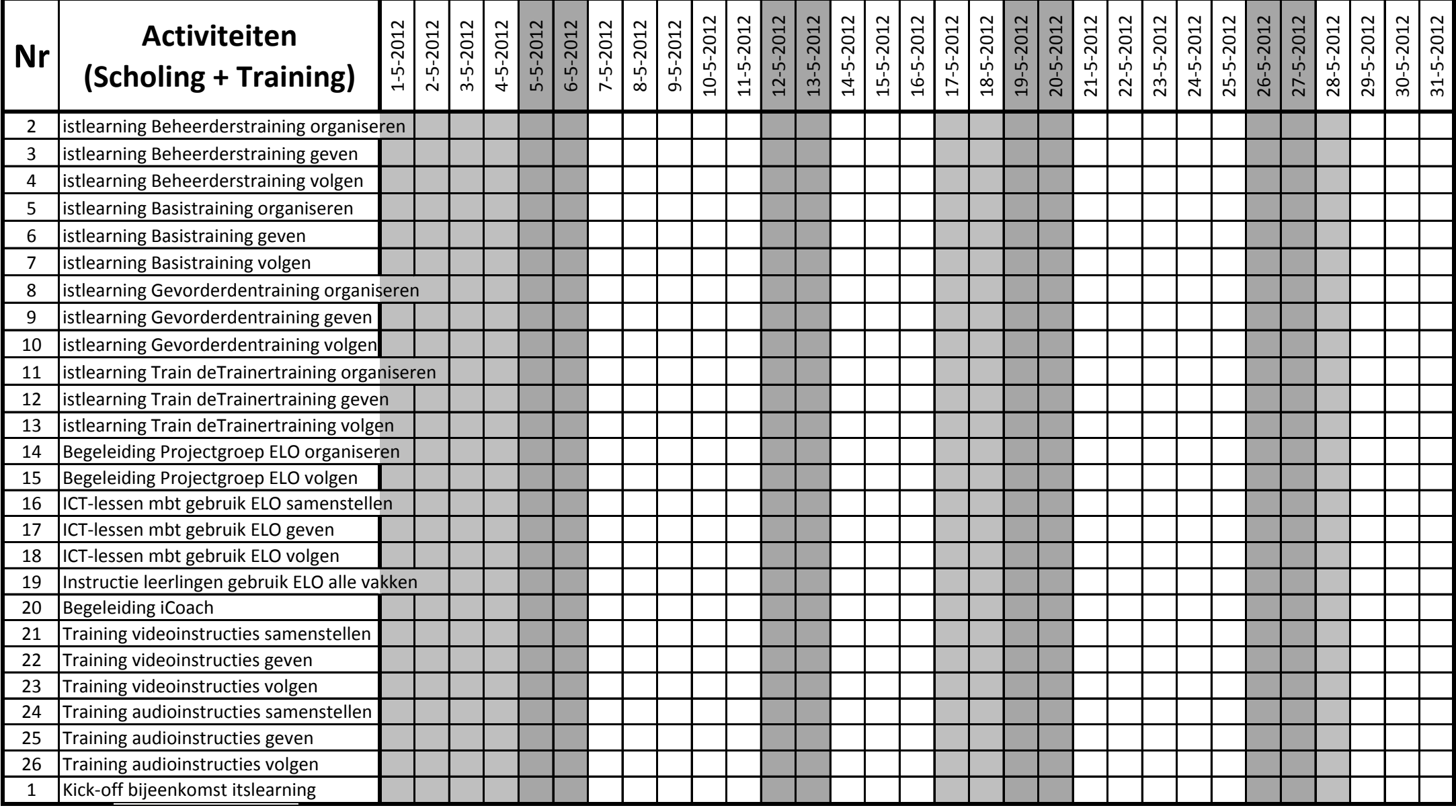

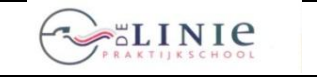

**ILS** LEAMING | Invoering Elektronische LeerOmgeving itslearning | **ILS** LEAMING | Blad 2012-05-4.1

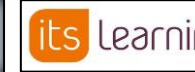

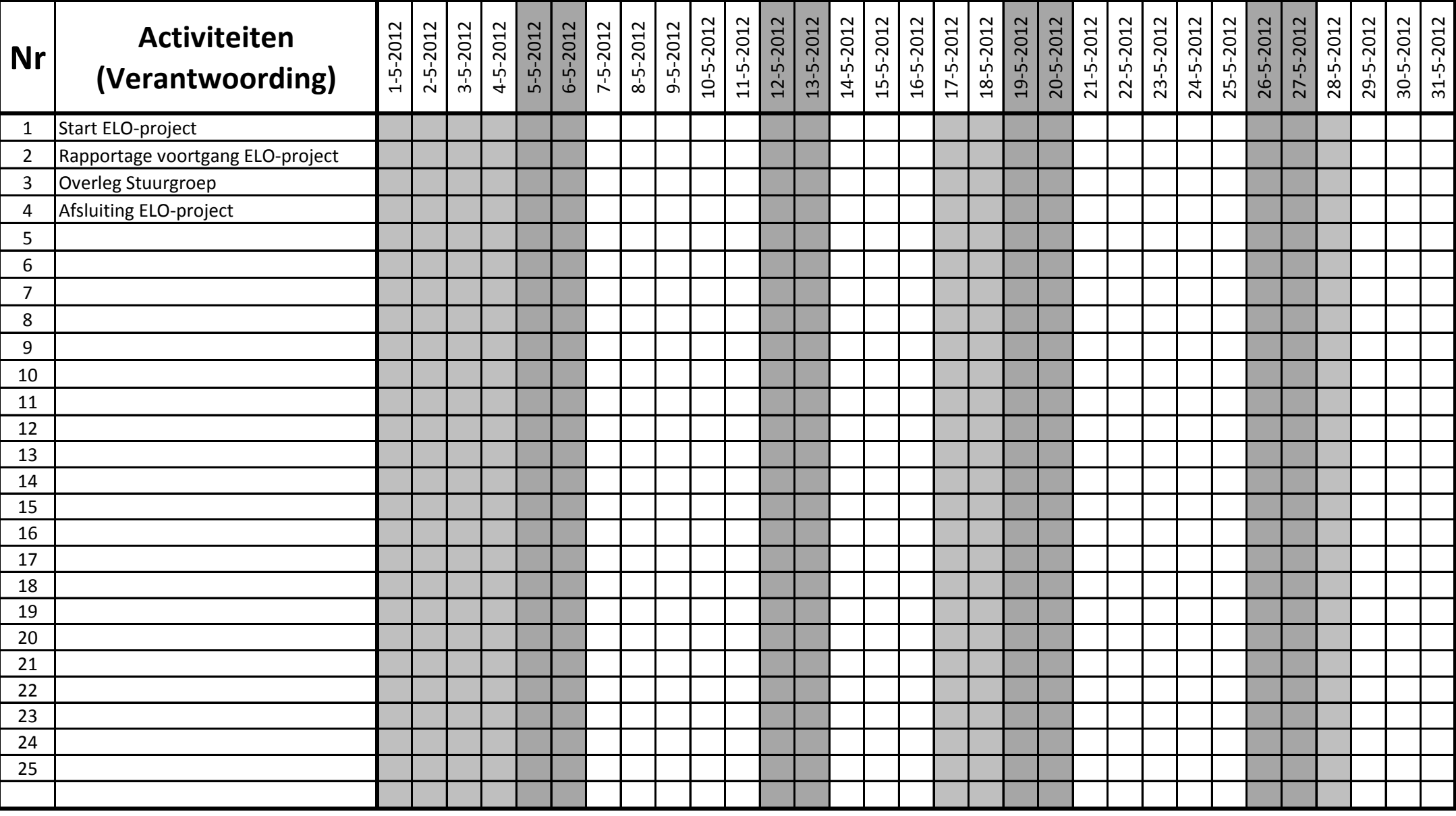

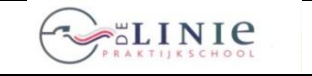

**ILS** LEAMING | Invoering Elektronische LeerOmgeving itslearning |

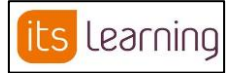

**Blad 2012-06-1.1**

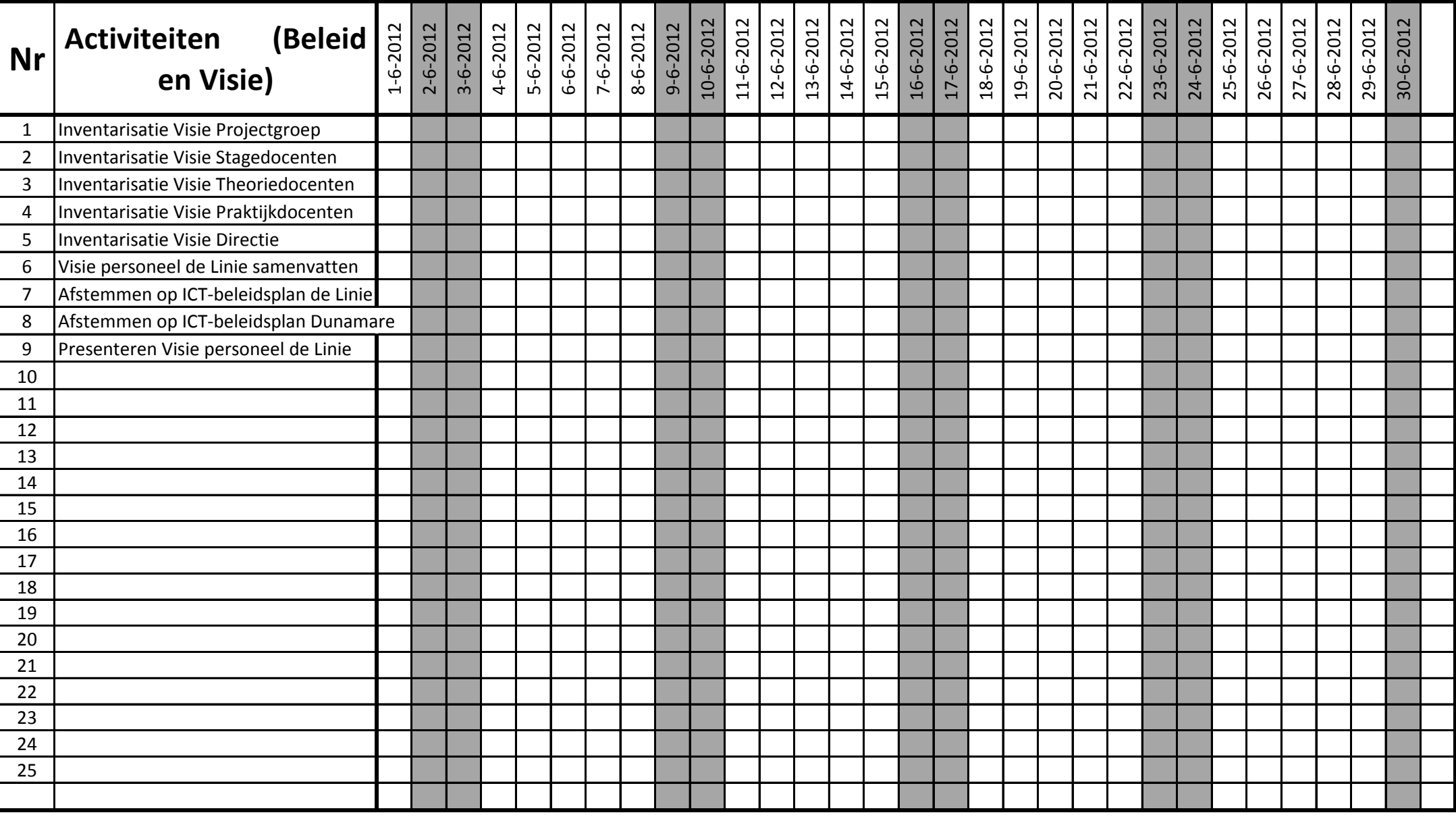

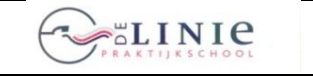

its Learning

**Invoering Elektronische LeerOmgeving itslearning** 

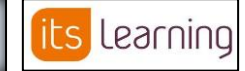

**Blad 2012-06-2.1**

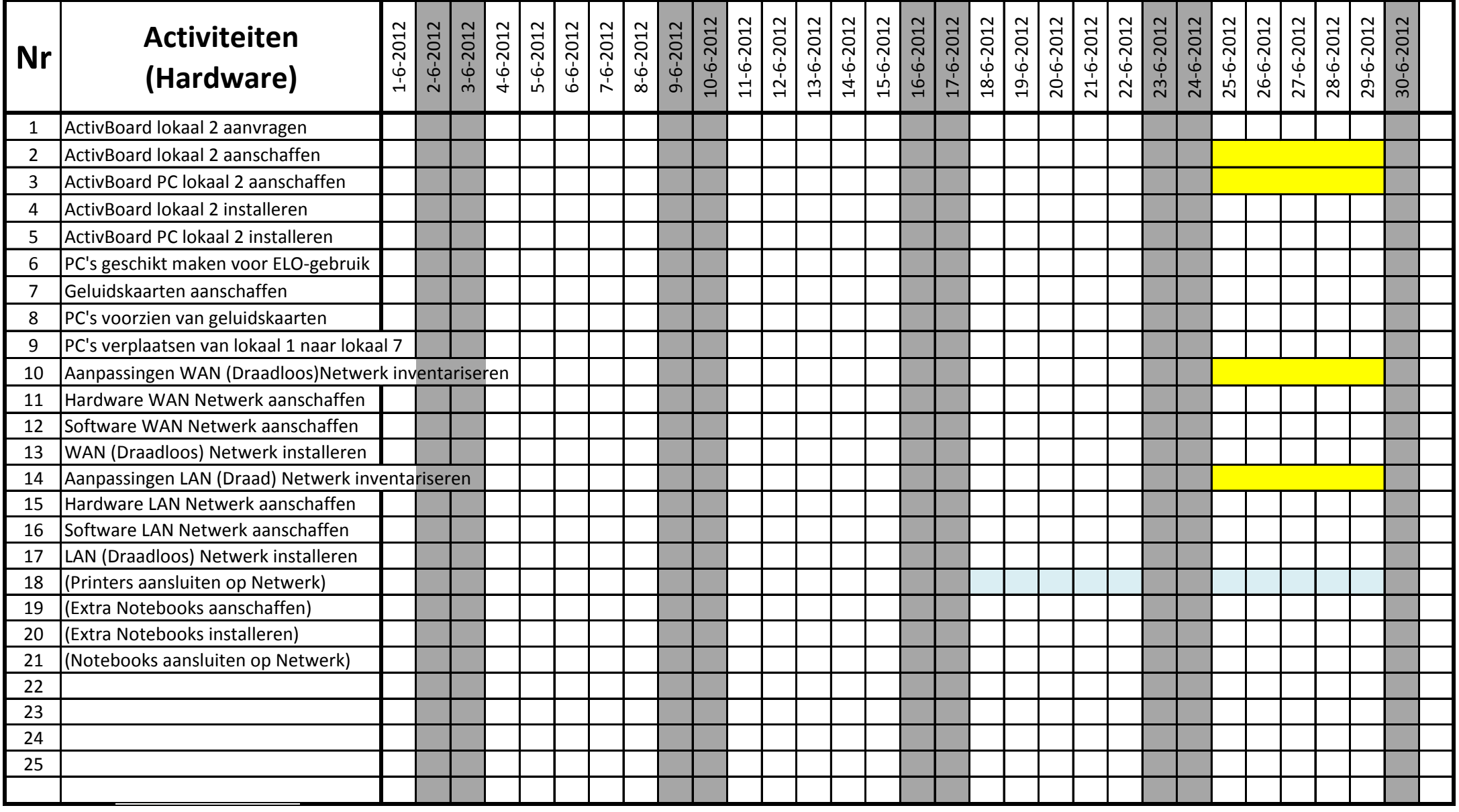

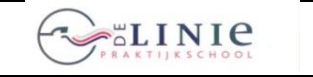

its Learning

**Invoering Elektronische LeerOmgeving itslearning <b>its** Learning **Blad 2012-06-3.1** 

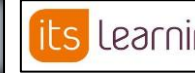

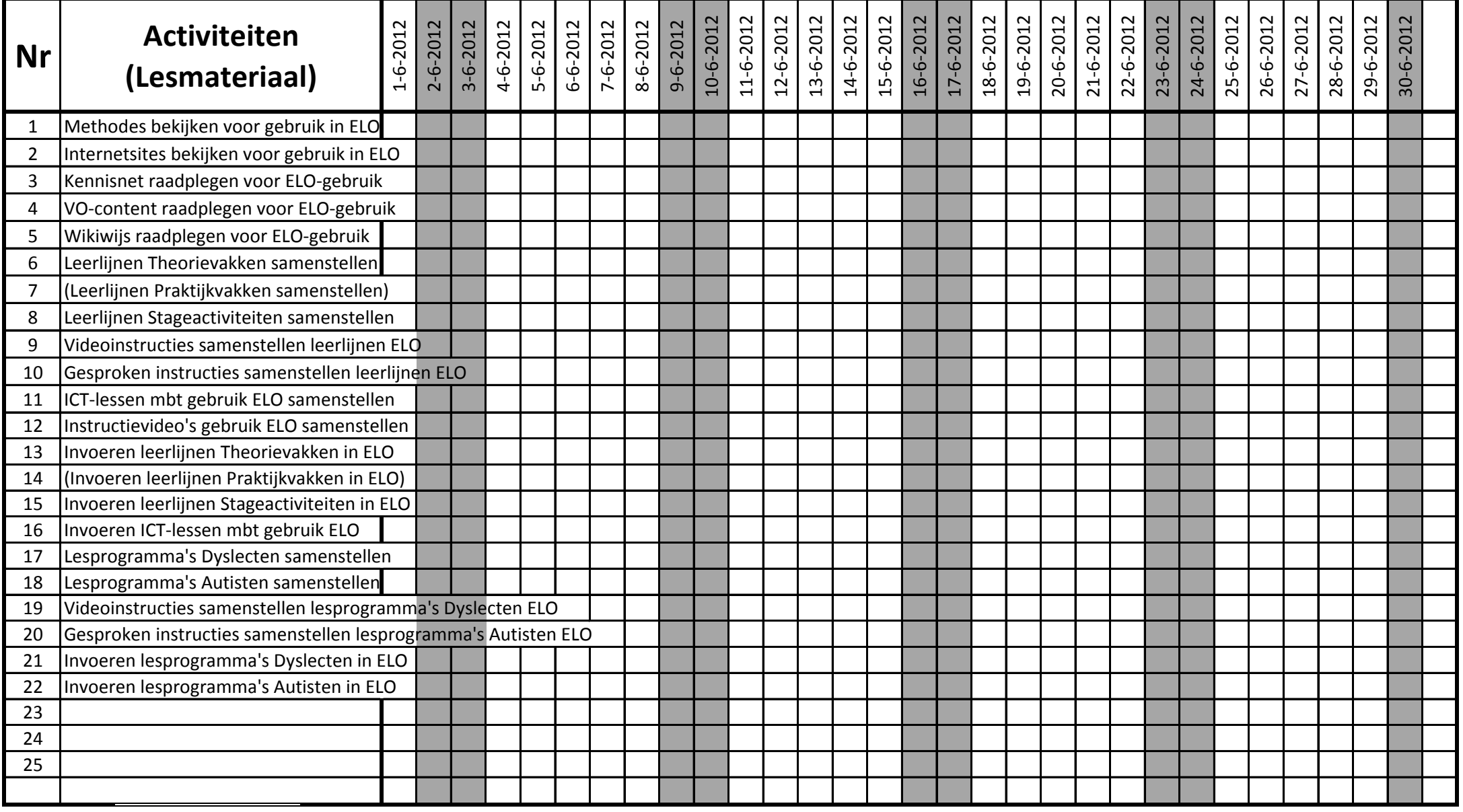

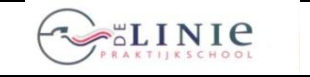

its Learning

**Invoering Elektronische LeerOmgeving itslearning <b>its** Learning **Blad 2012-06-4.1** 

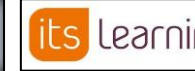

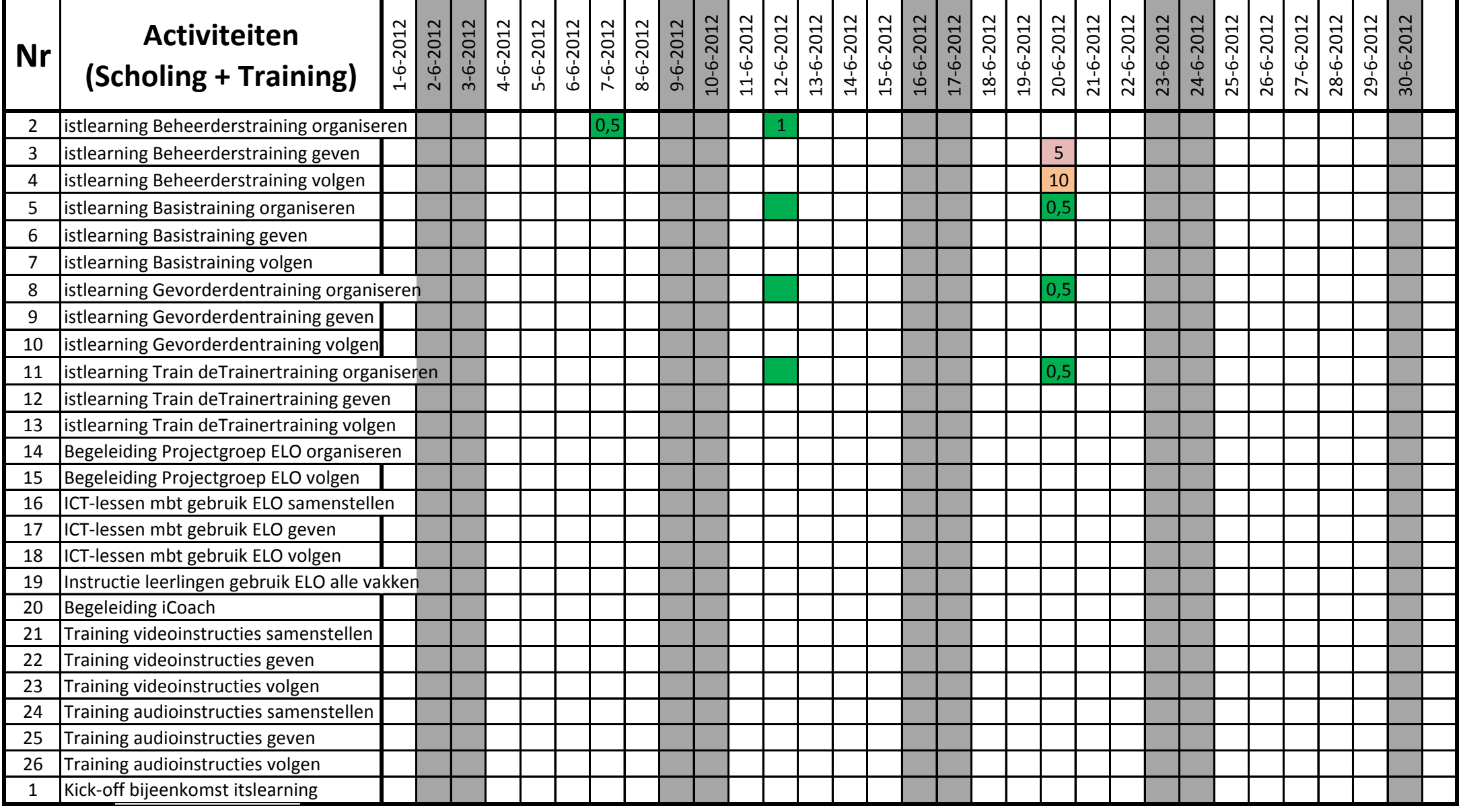

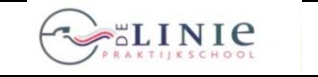

its Learning

**Invoering Elektronische LeerOmgeving itslearning <b>its** Learning **Blad 2012-06-4.1** 

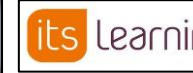

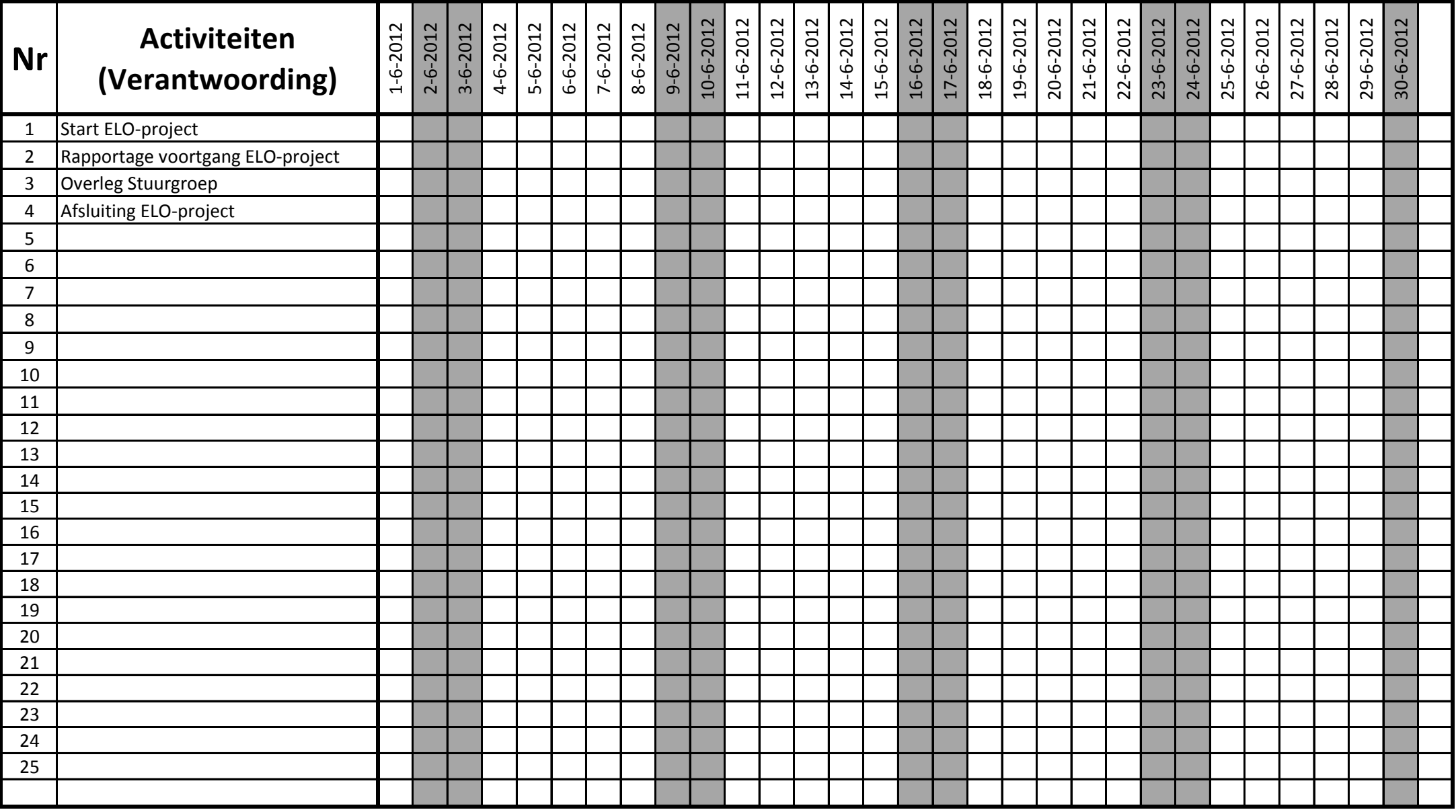

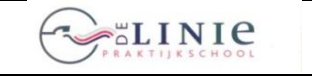

its Learning

**Invoering Elektronische LeerOmgeving itslearning**

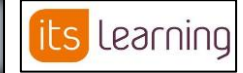

**Blad 2012-07-1.1**

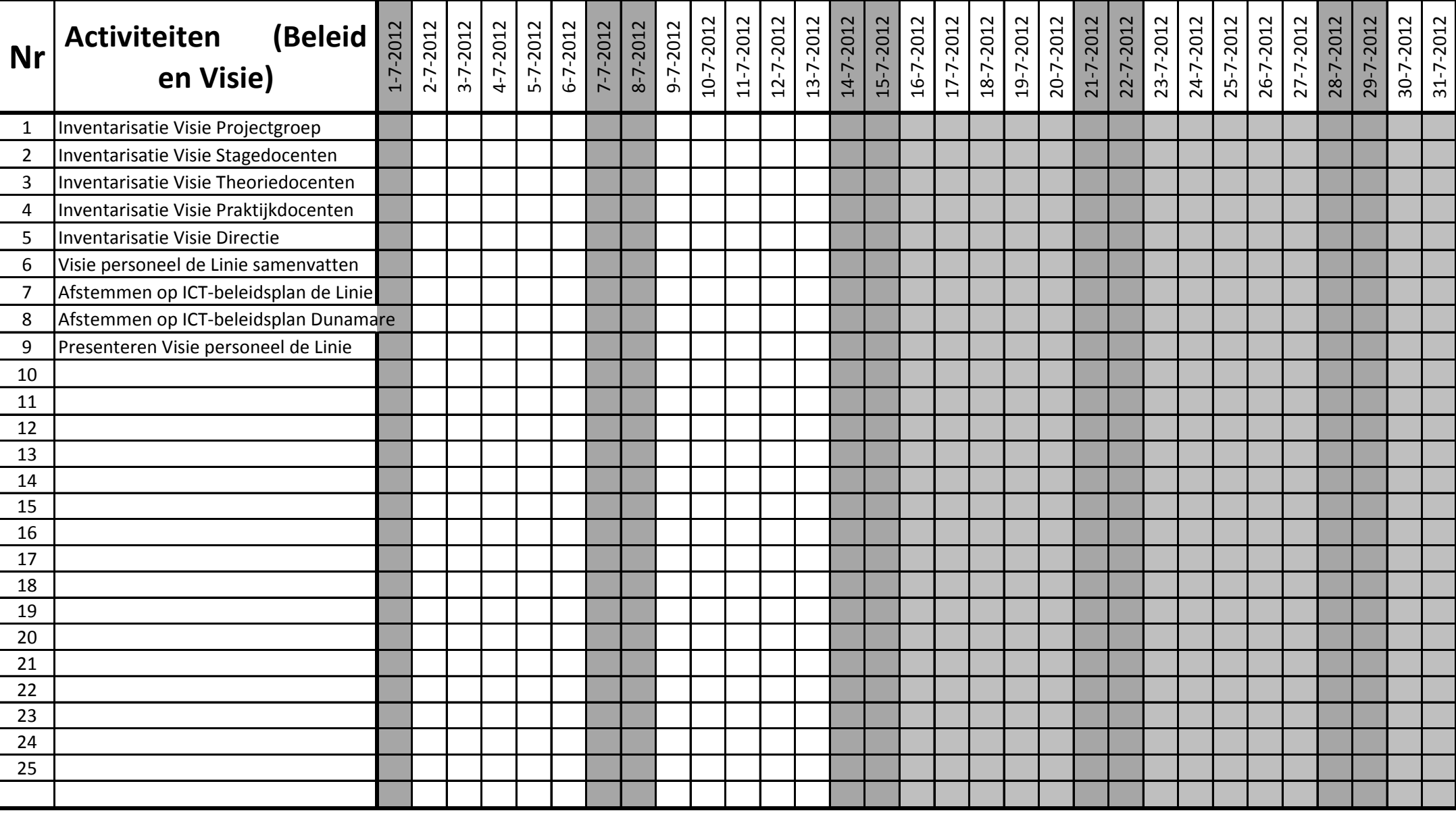

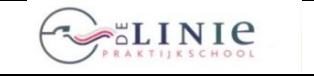

its Learning

**Invoering Elektronische LeerOmgeving itslearning**

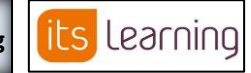

**Blad 2012-07-2.1**

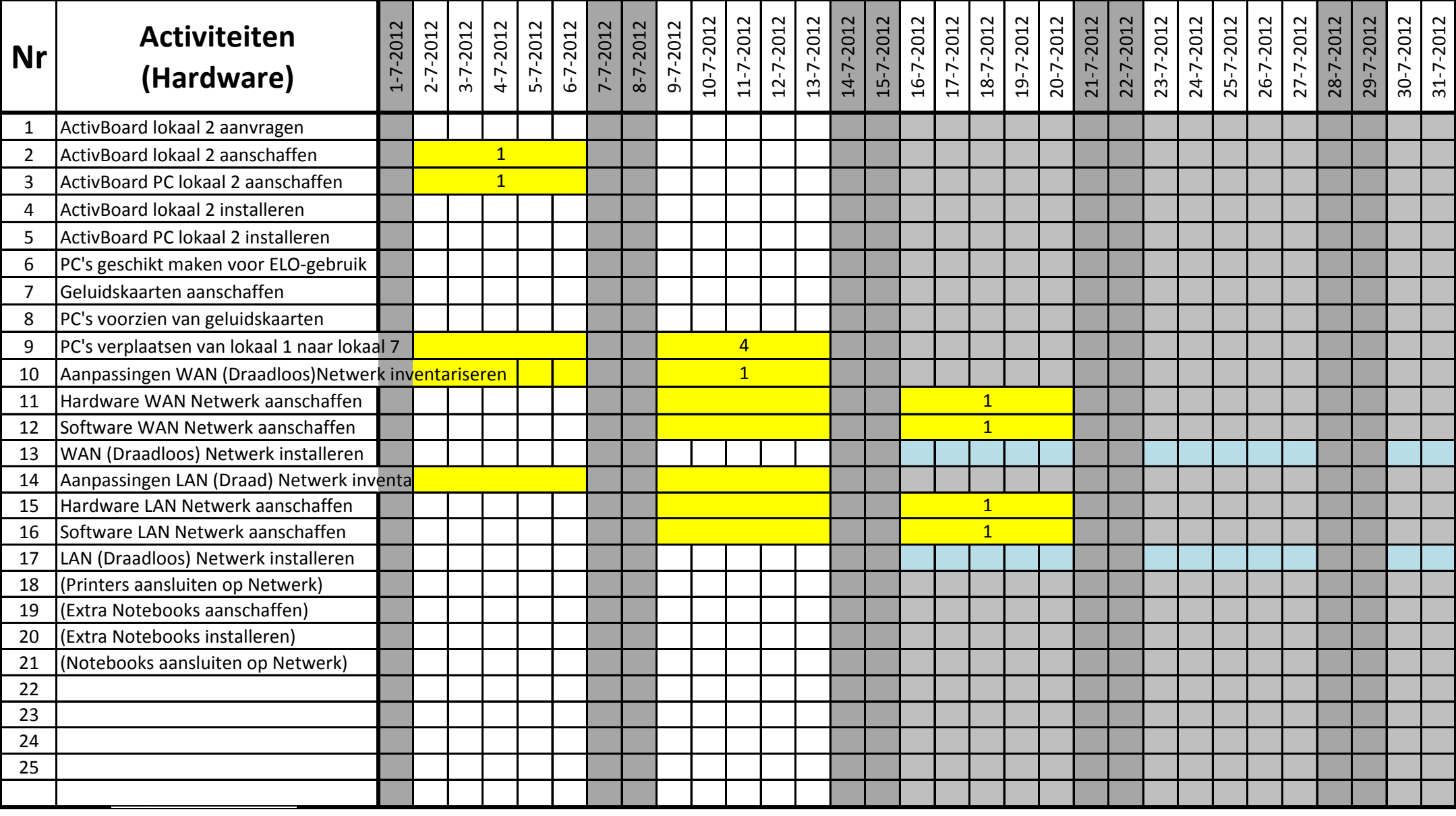

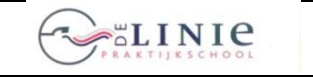

**26 juni 2012**

its Learning

**Invoering Elektronische LeerOmgeving itslearning**

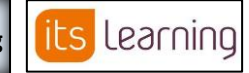

**Blad 2012-07-3.1**

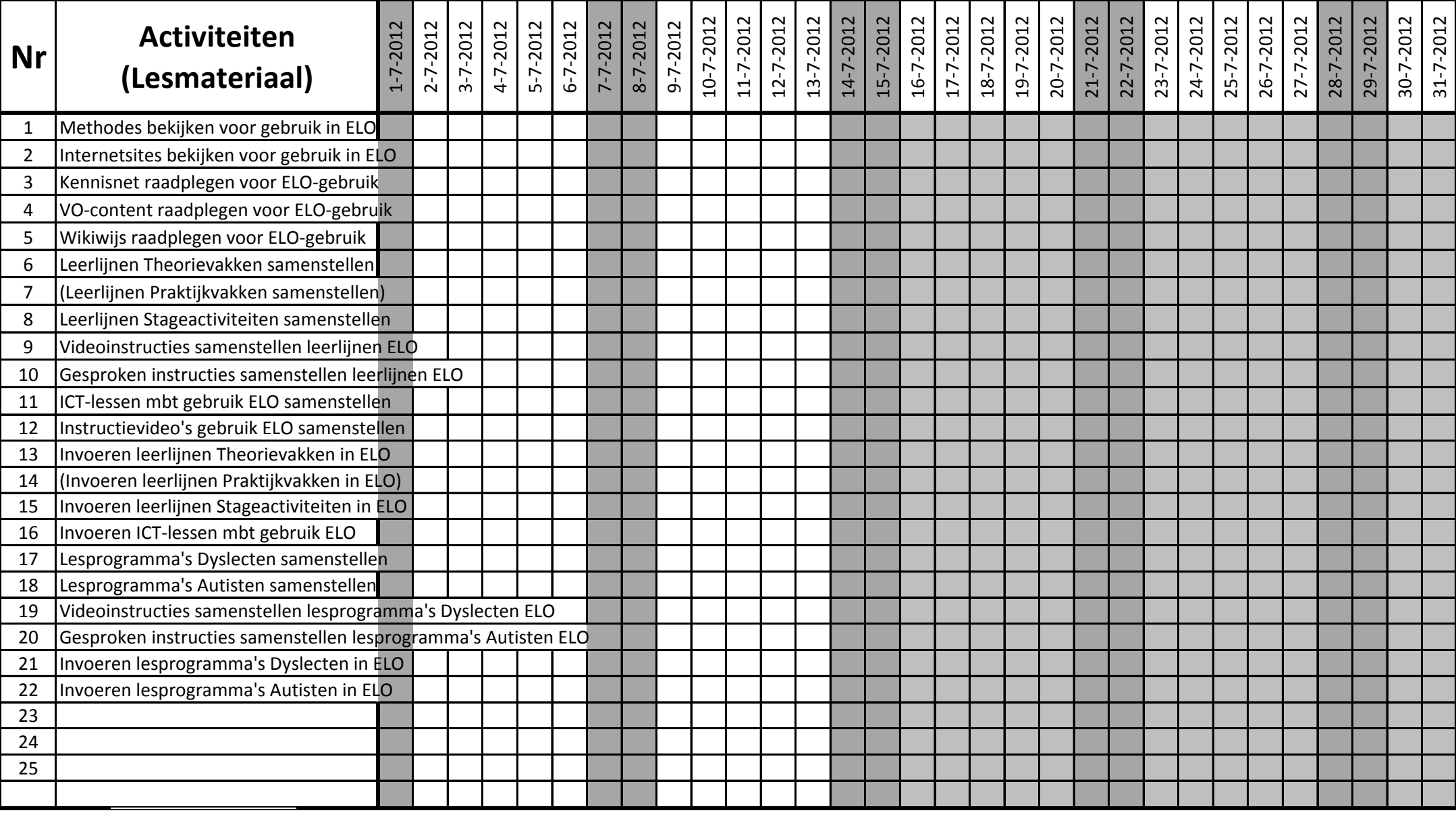

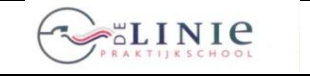

its Learning

**Invoering Elektronische LeerOmgeving itslearning <b>its** Learning **Blad 2012-07-4.1** 

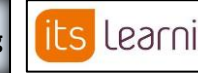

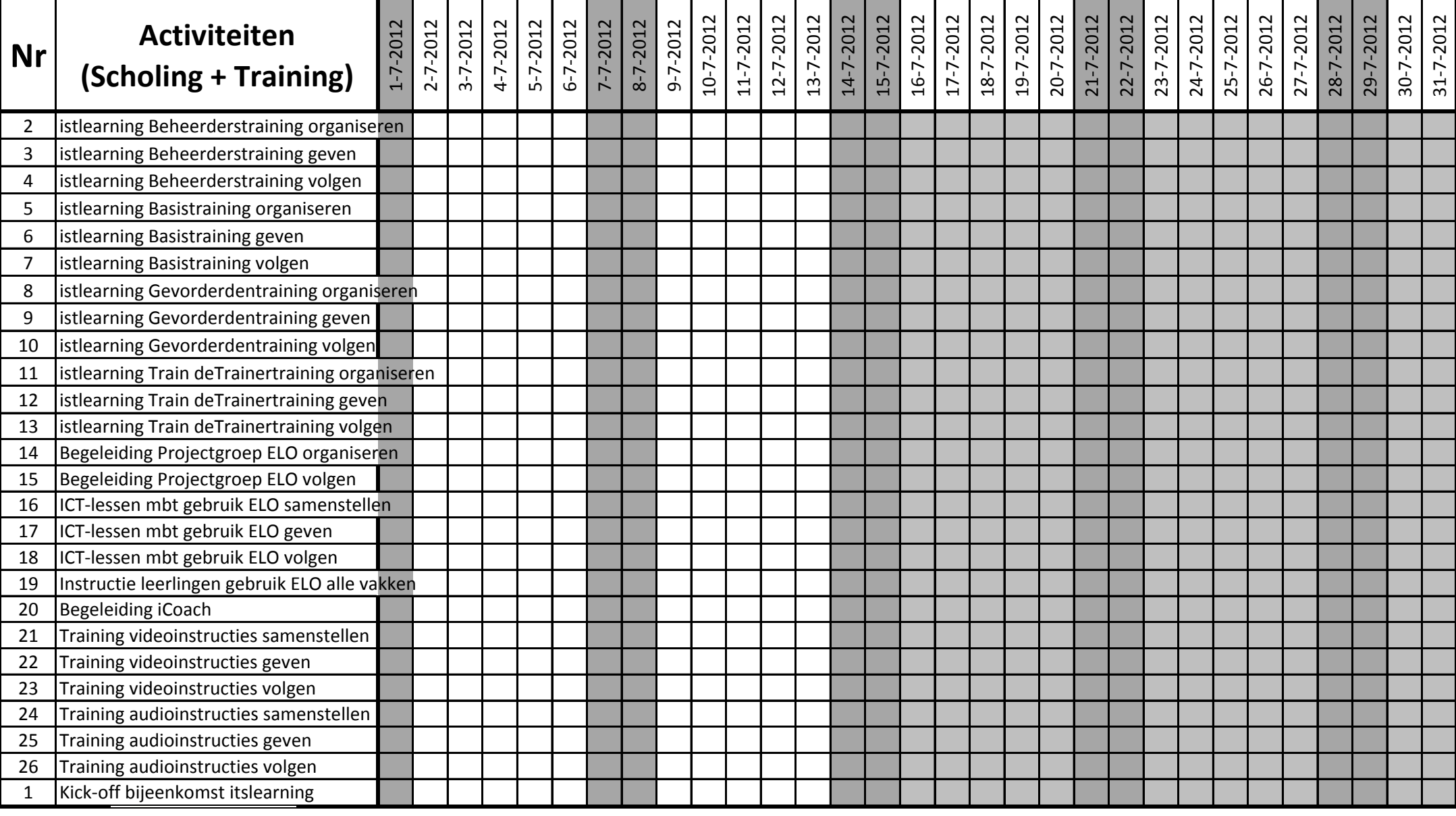

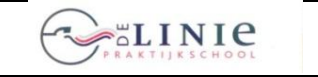

**26 juni 2012**

**ILS** LEAMING | Invoering Elektronische LeerOmgeving itslearning |

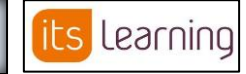

**Blad 2012-07-4.1**

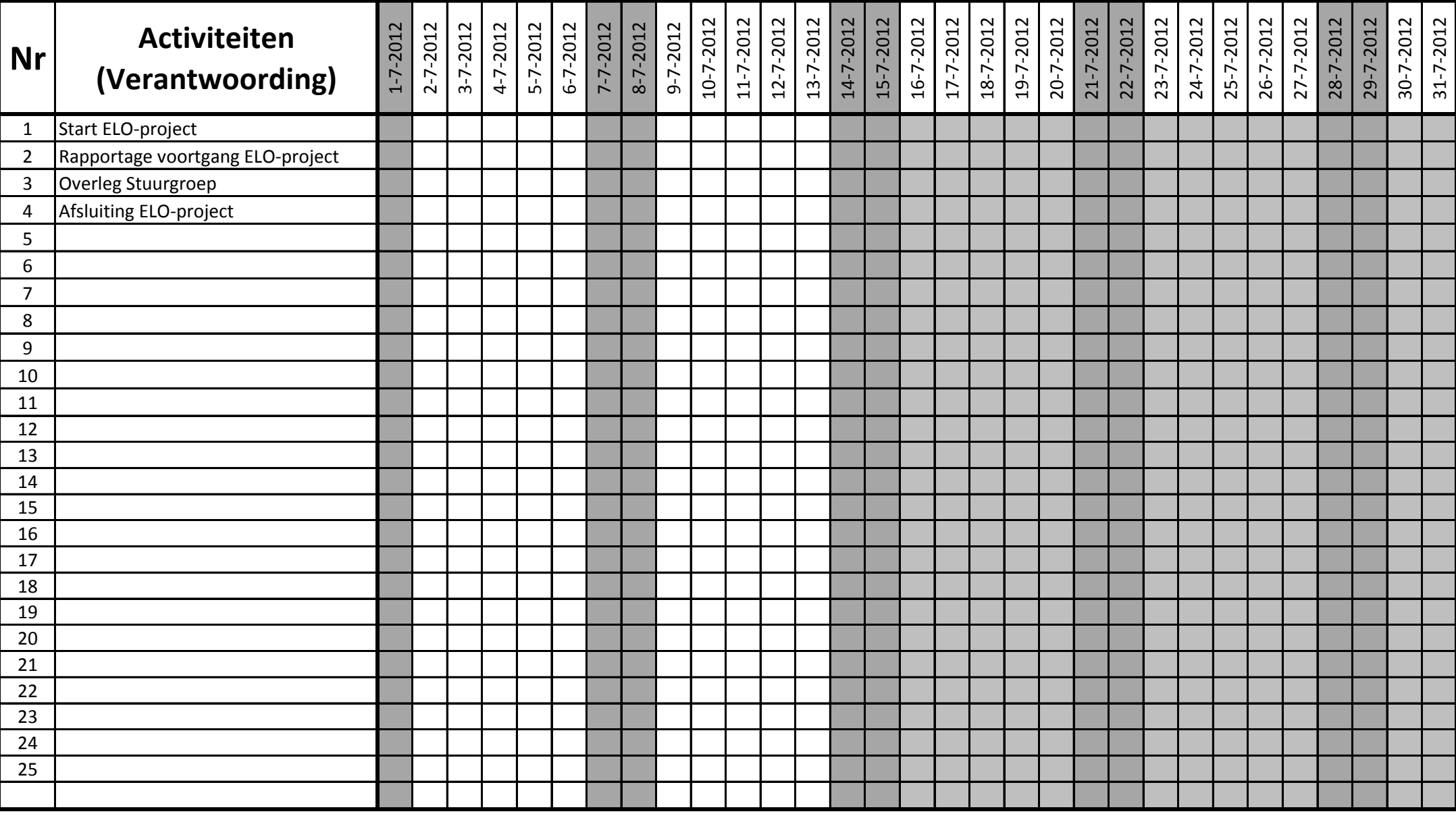

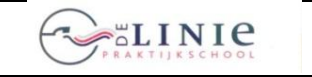

**ILS** LEAMING | Invoering Elektronische LeerOmgeving itslearning | **ILS** LEAMING | Blad 2012-08-1.1

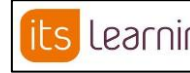

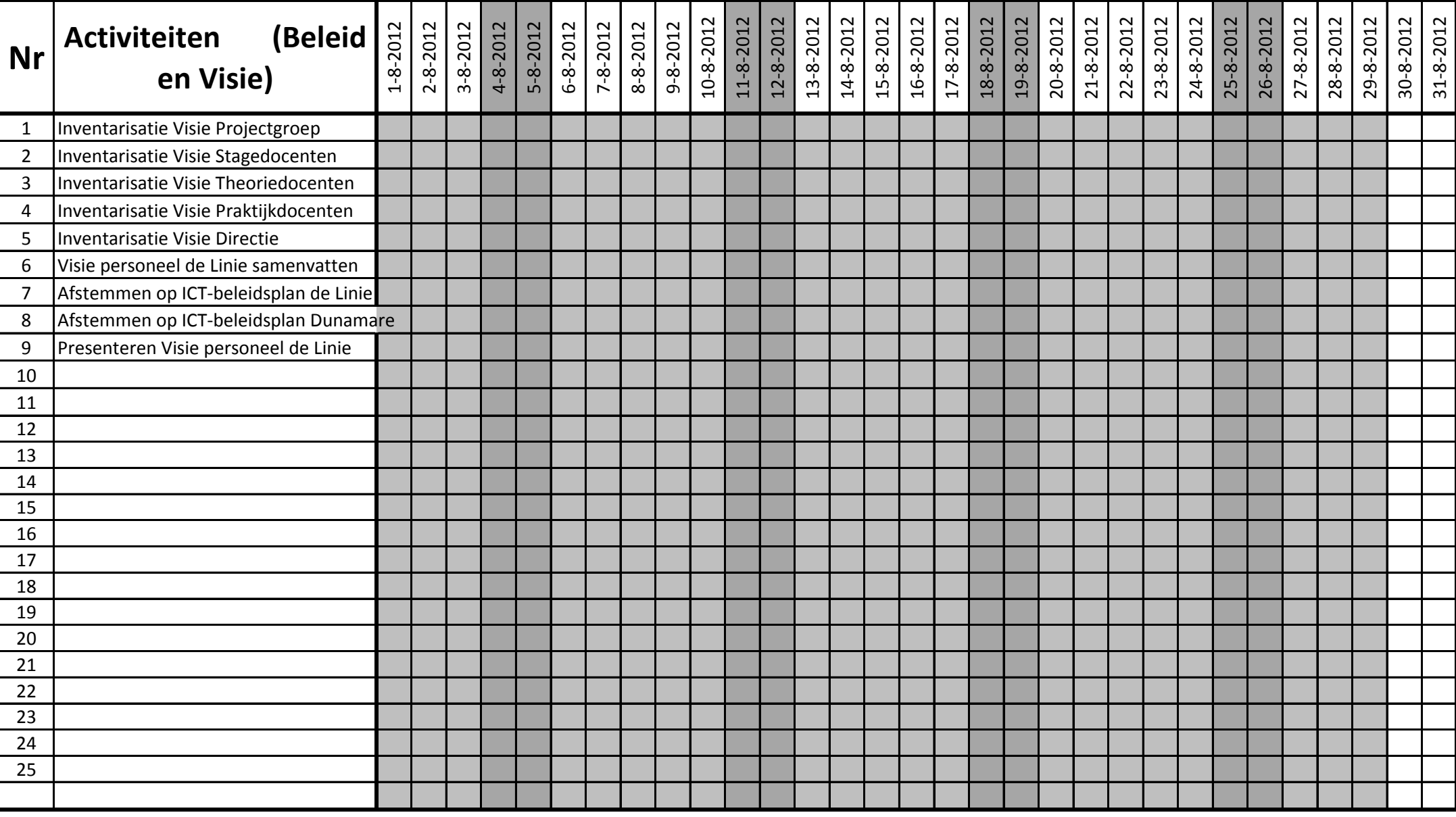

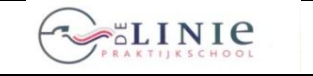

its Learning

**Invoering Elektronische LeerOmgeving itslearning | its Learning | Blad 2012-08-2.1** 

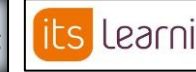

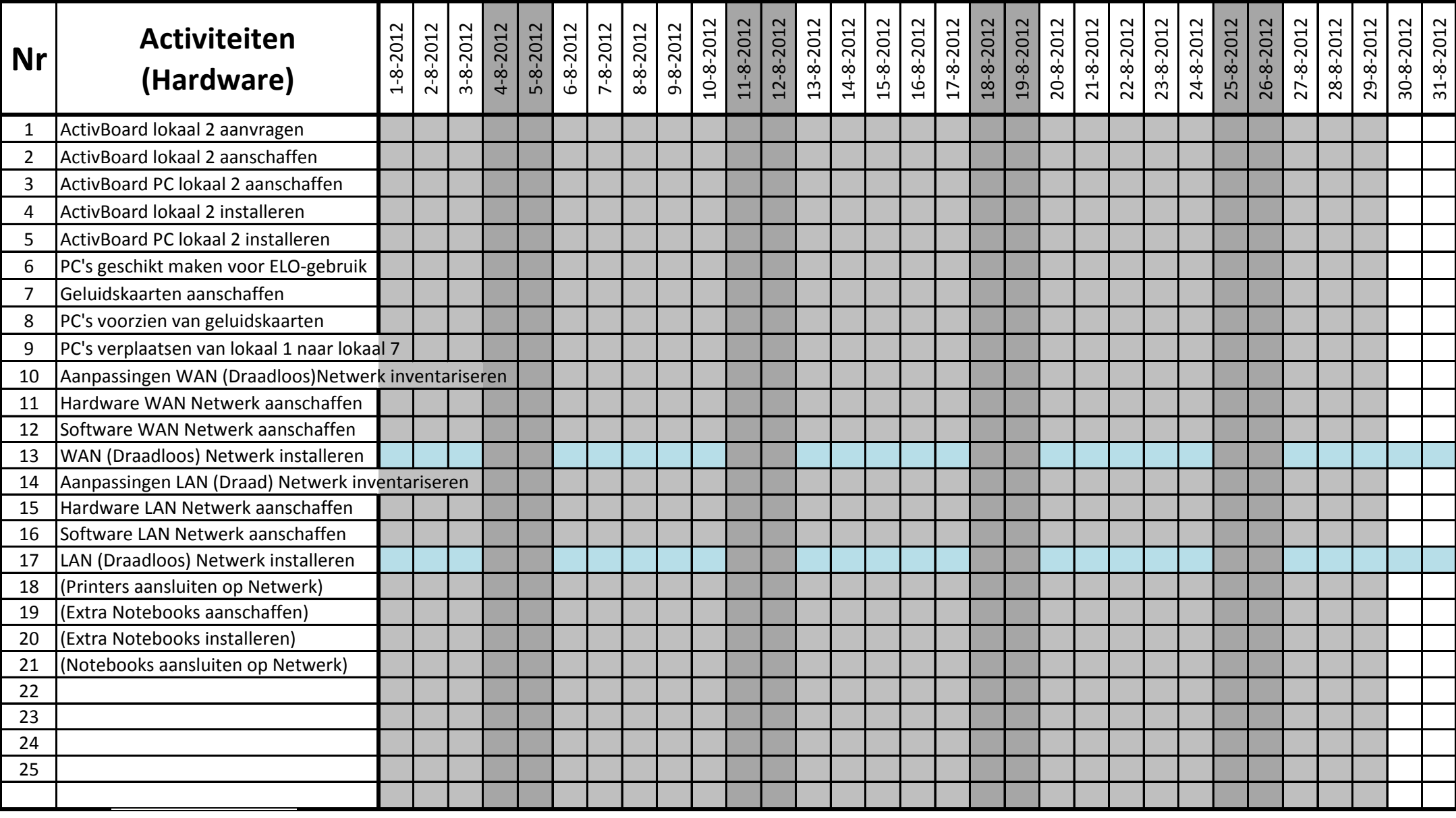

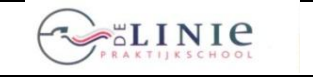

its Learning

**Invoering Elektronische LeerOmgeving itslearning**

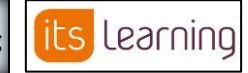

**Blad 2012-08-3.1**

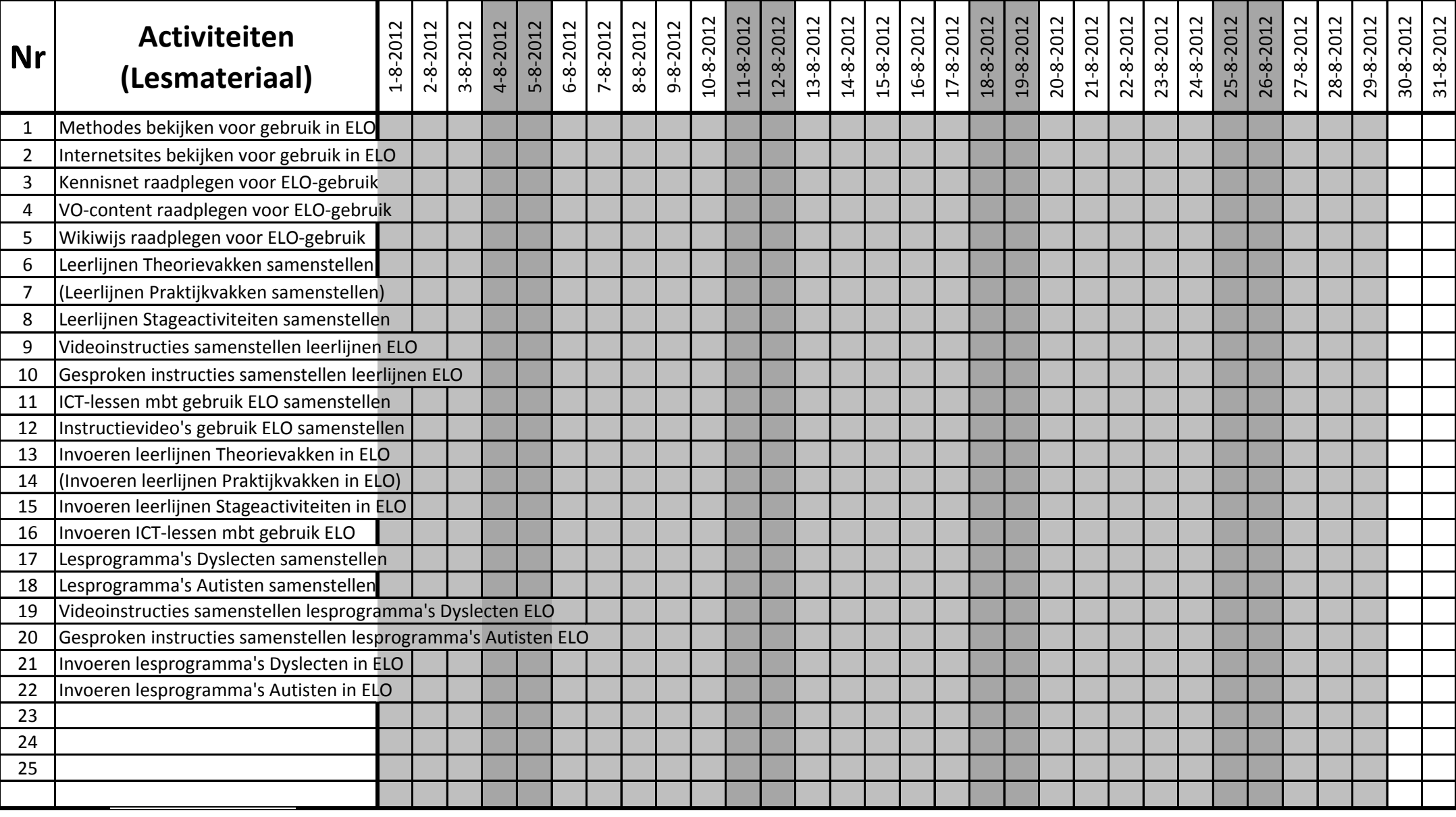

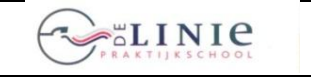

its Learning

**Invoering Elektronische LeerOmgeving itslearning <b>its** Learning **Blad 2012-08-4.1** 

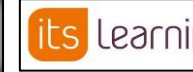

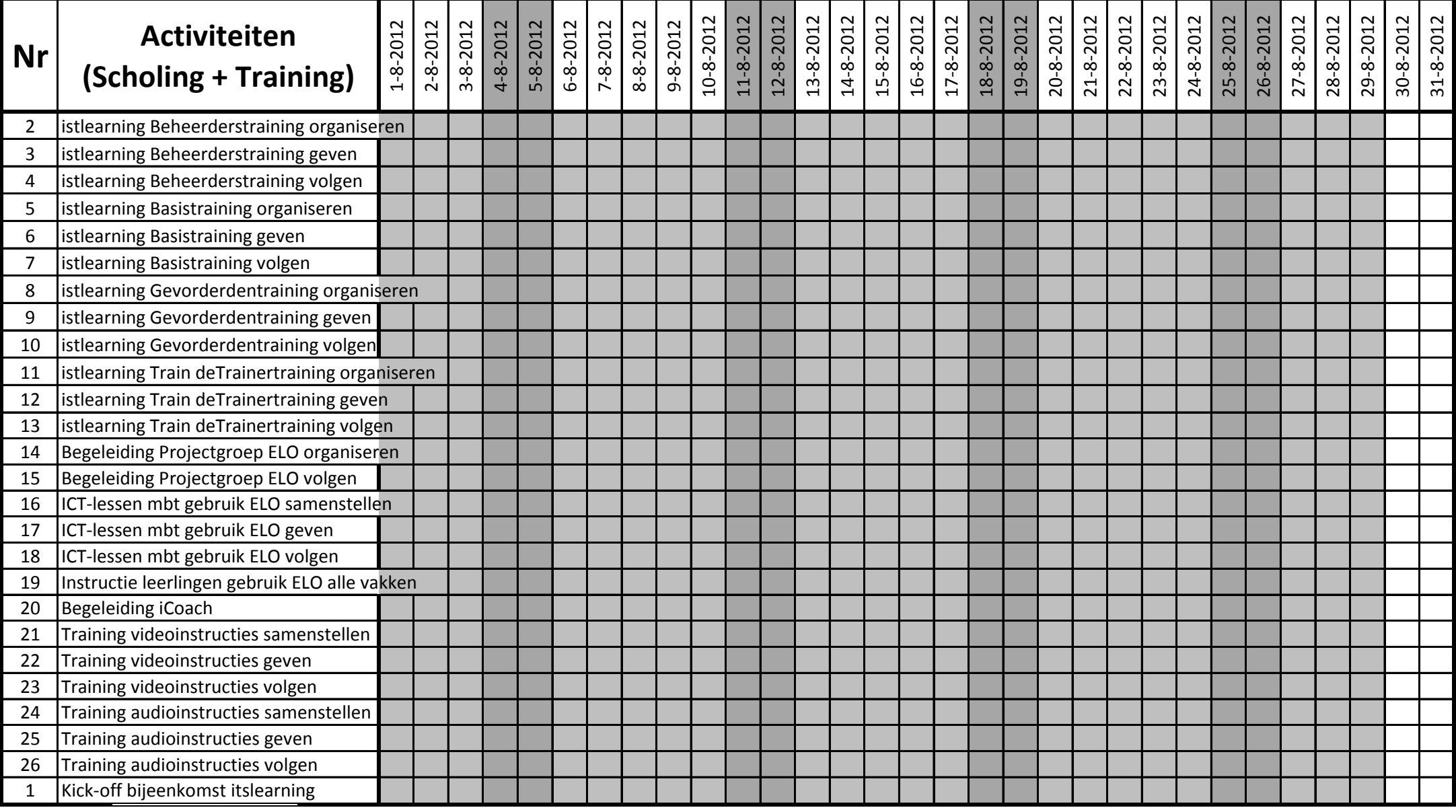

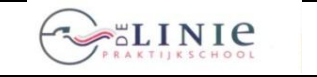

**ILS** LEAMING | Invoering Elektronische LeerOmgeving itslearning | **ILS** LEAMING | Blad 2012-08-4.1

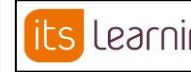

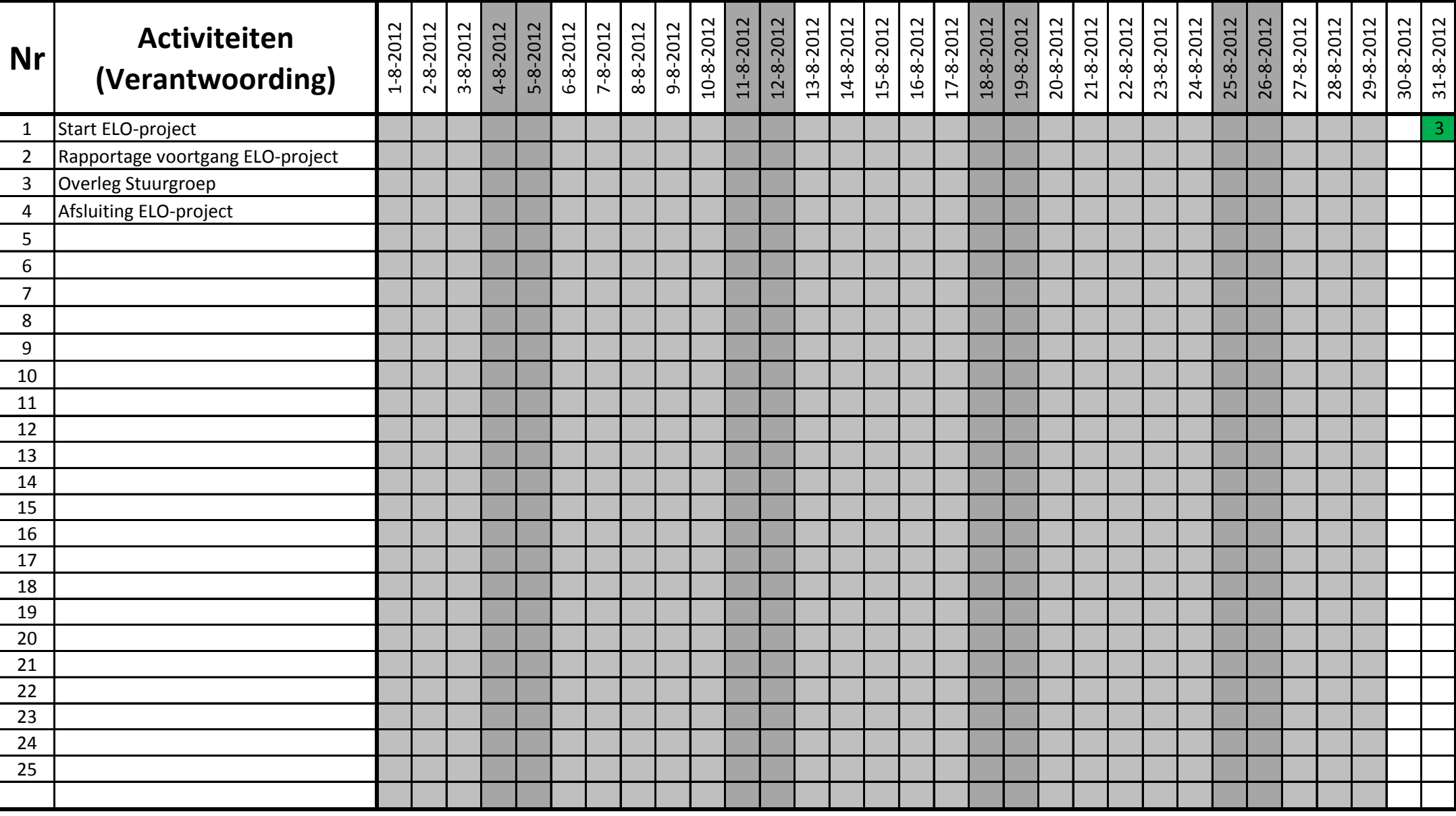

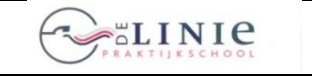

its Learning

**Invoering Elektronische LeerOmgeving itslearning** 

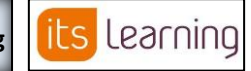

**Blad 2012-09-1.1**

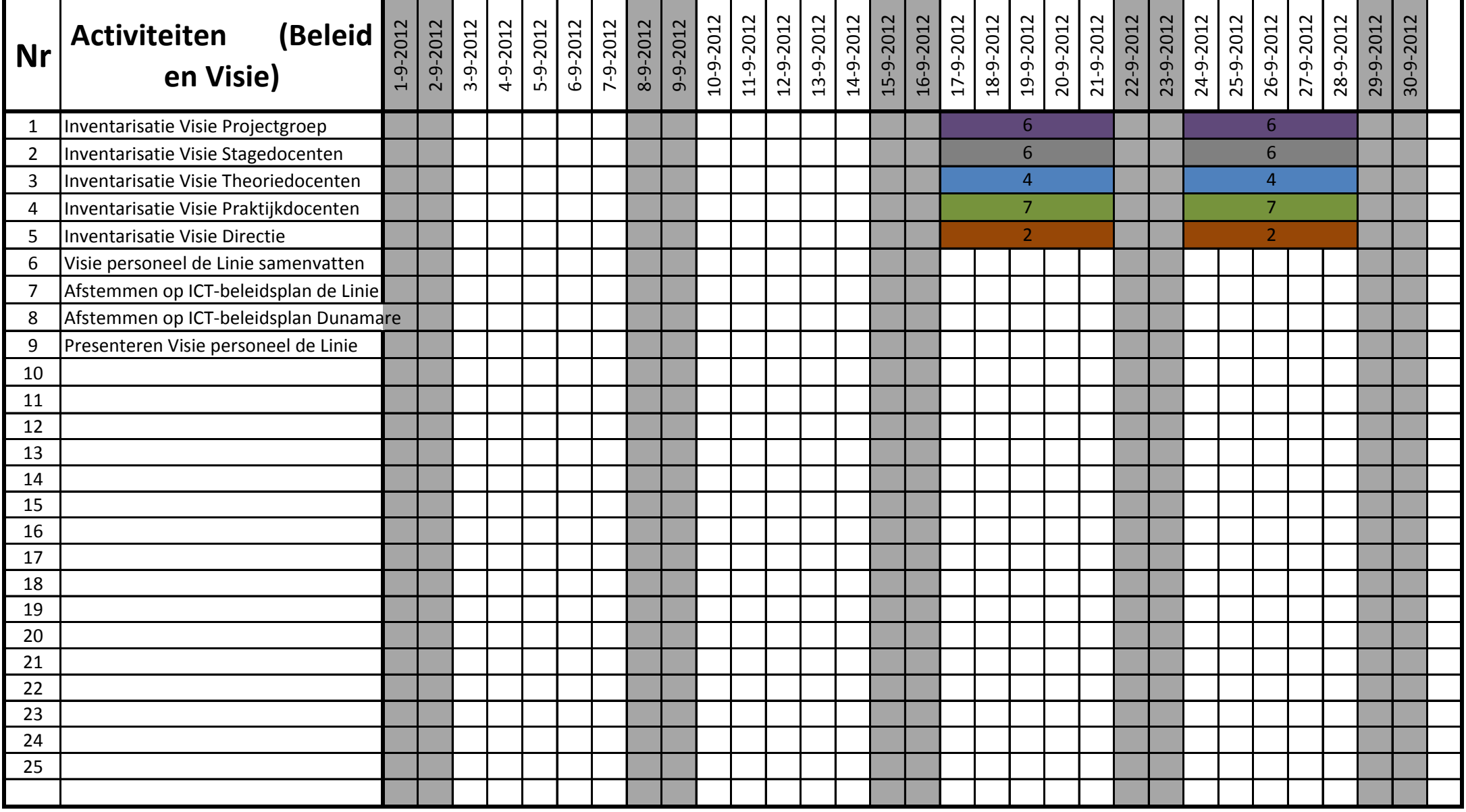

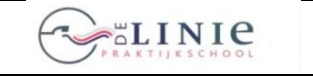

**26 juni 2012**

its Learning

**Invoering Elektronische LeerOmgeving itslearning** 

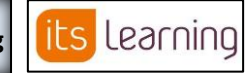

**Blad 2012-09-2.1**

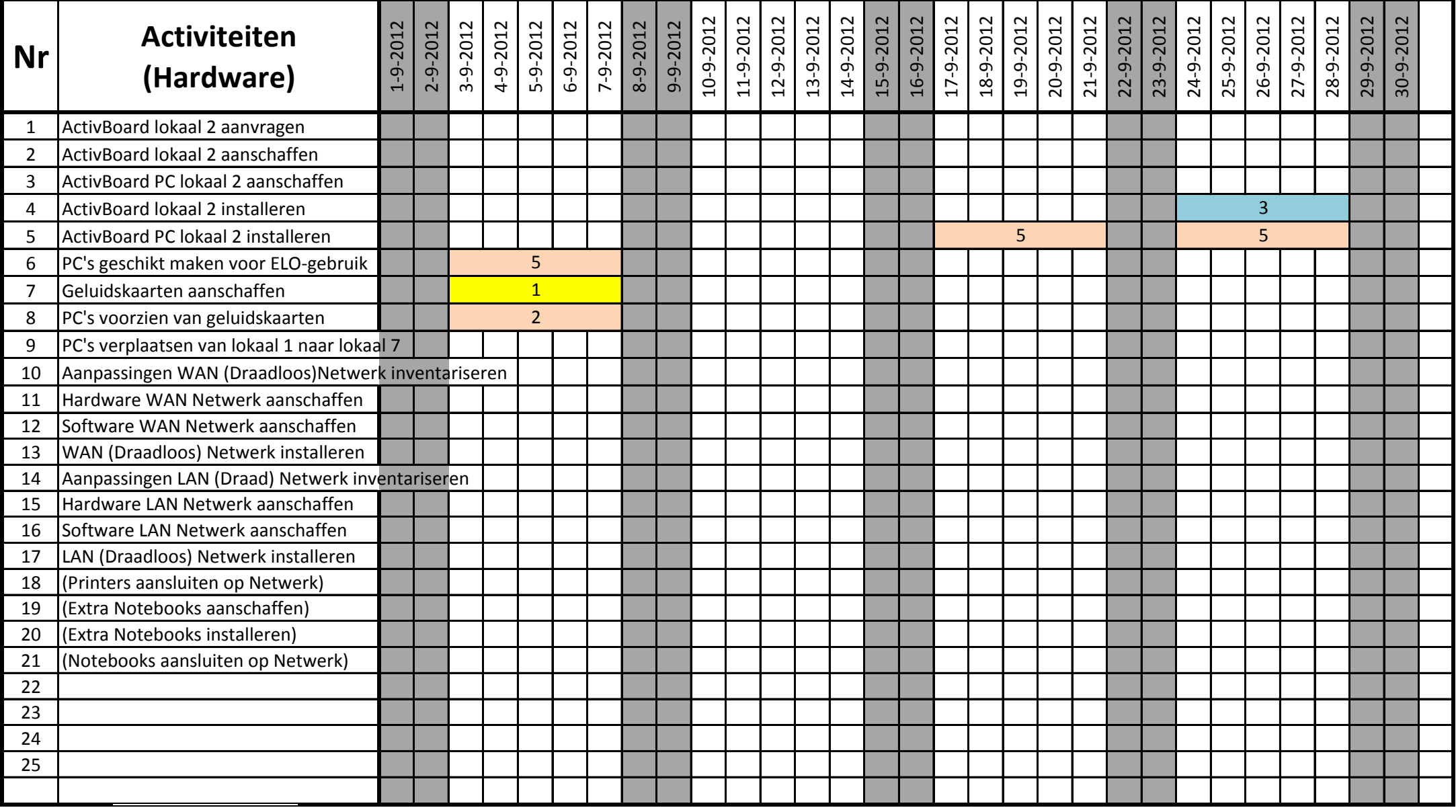

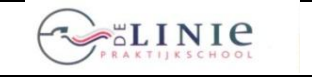

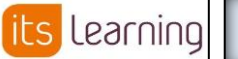

**Invoering Elektronische LeerOmgeving itslearning**

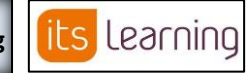

**Blad 2012-09-3.1**

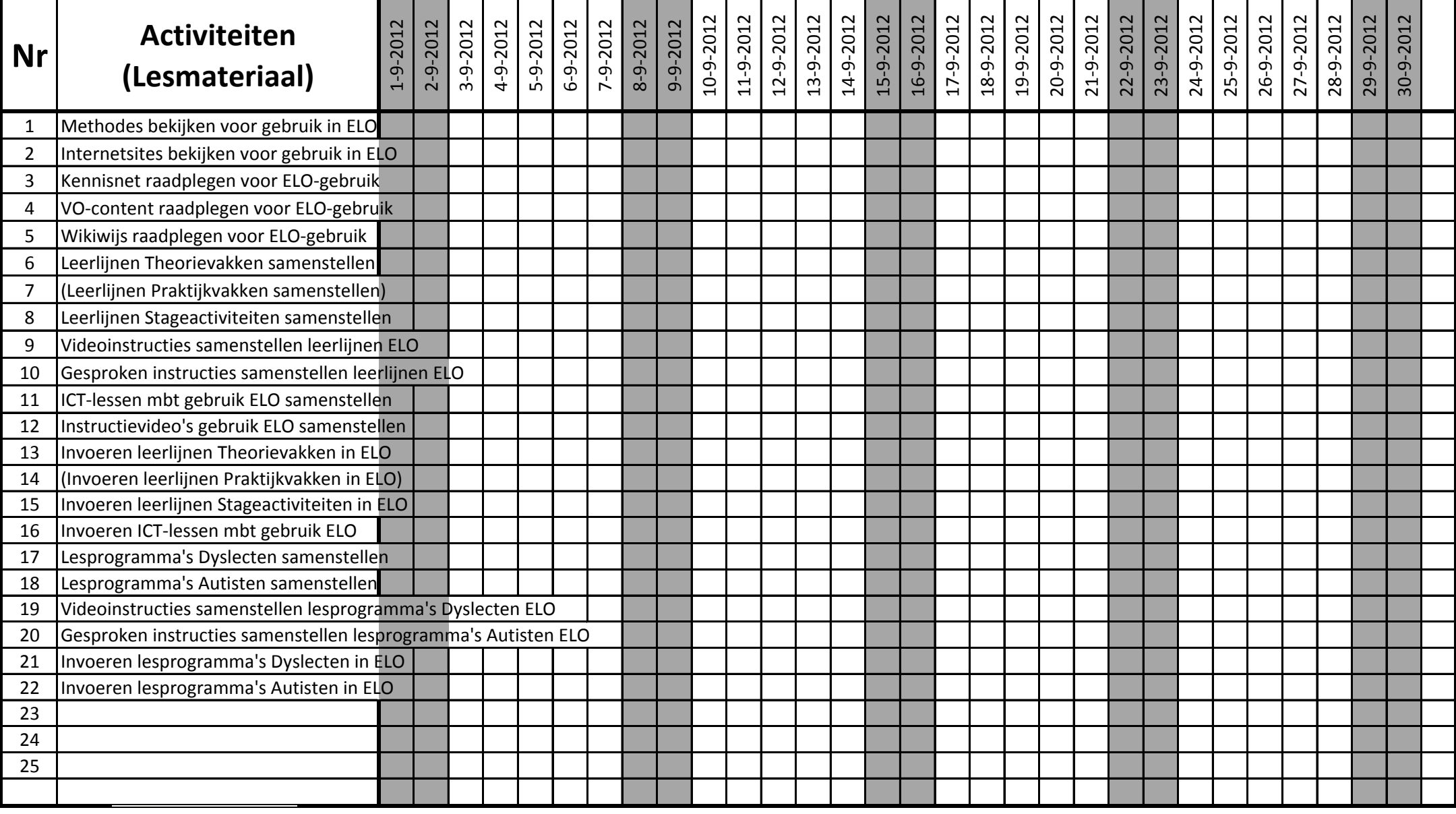

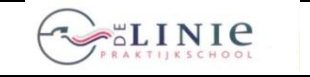

**26 juni 2012**

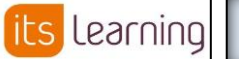

**Invoering Elektronische LeerOmgeving itslearning** 

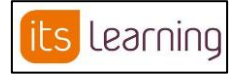

**Blad 2012-09-4.1**

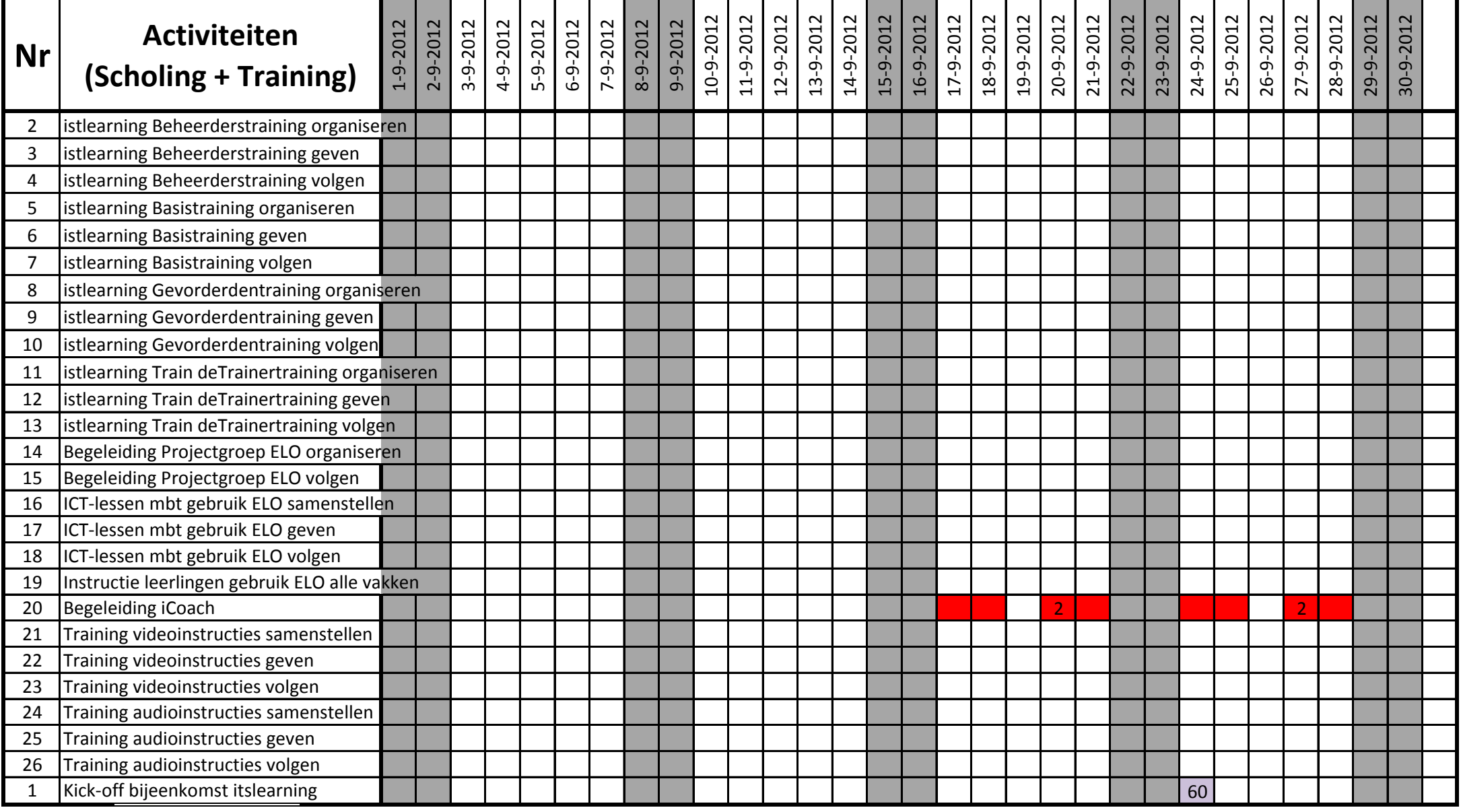

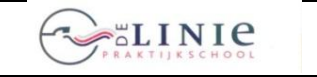

its Learning

**Invoering Elektronische LeerOmgeving itslearning**

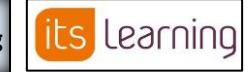

**Blad 2012-09-4.1**

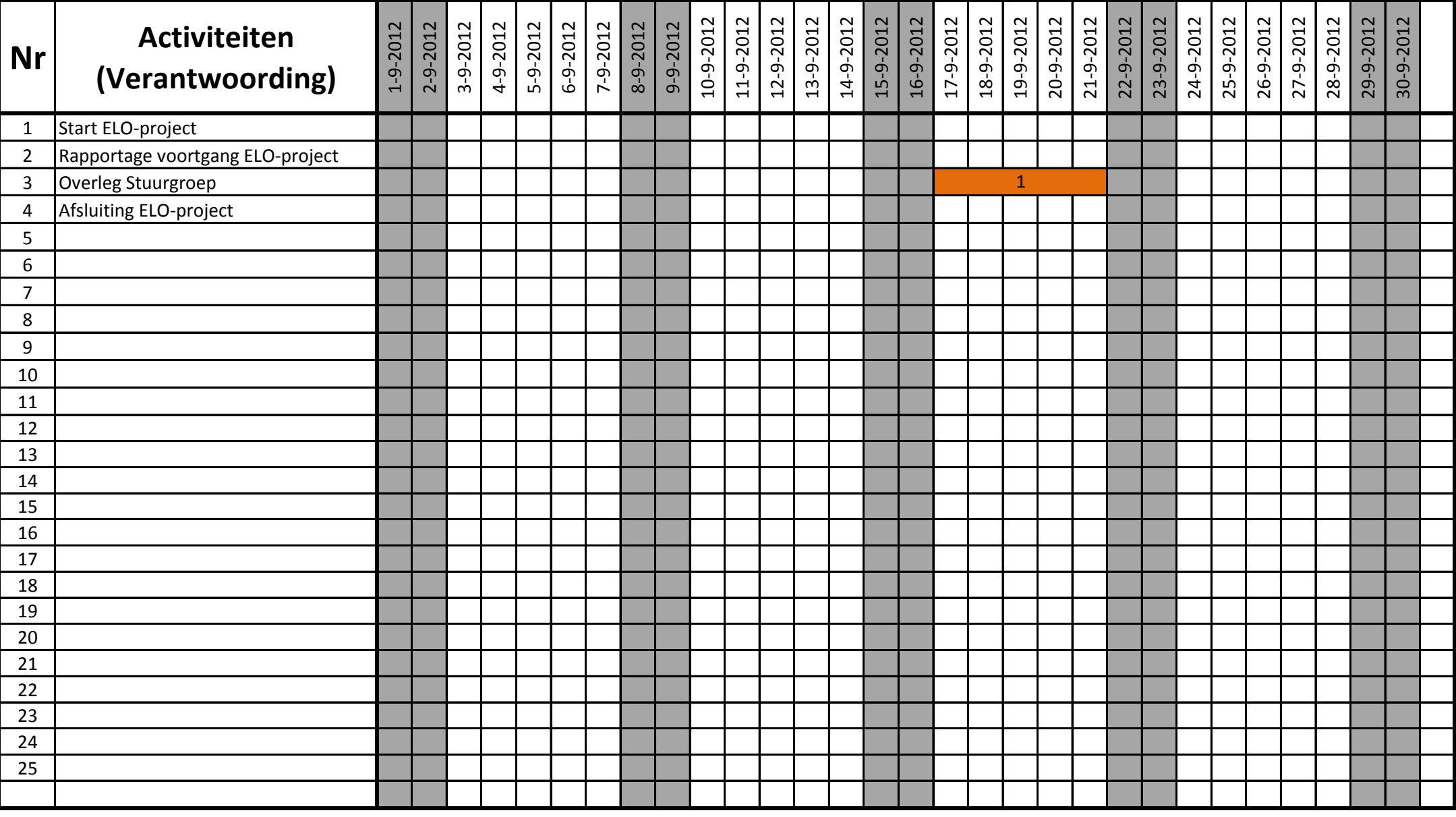

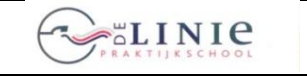

**Invoering Elektronische LeerOmgeving itslearning**

its Learning

**Blad 2012-10-1.1**

its Learning

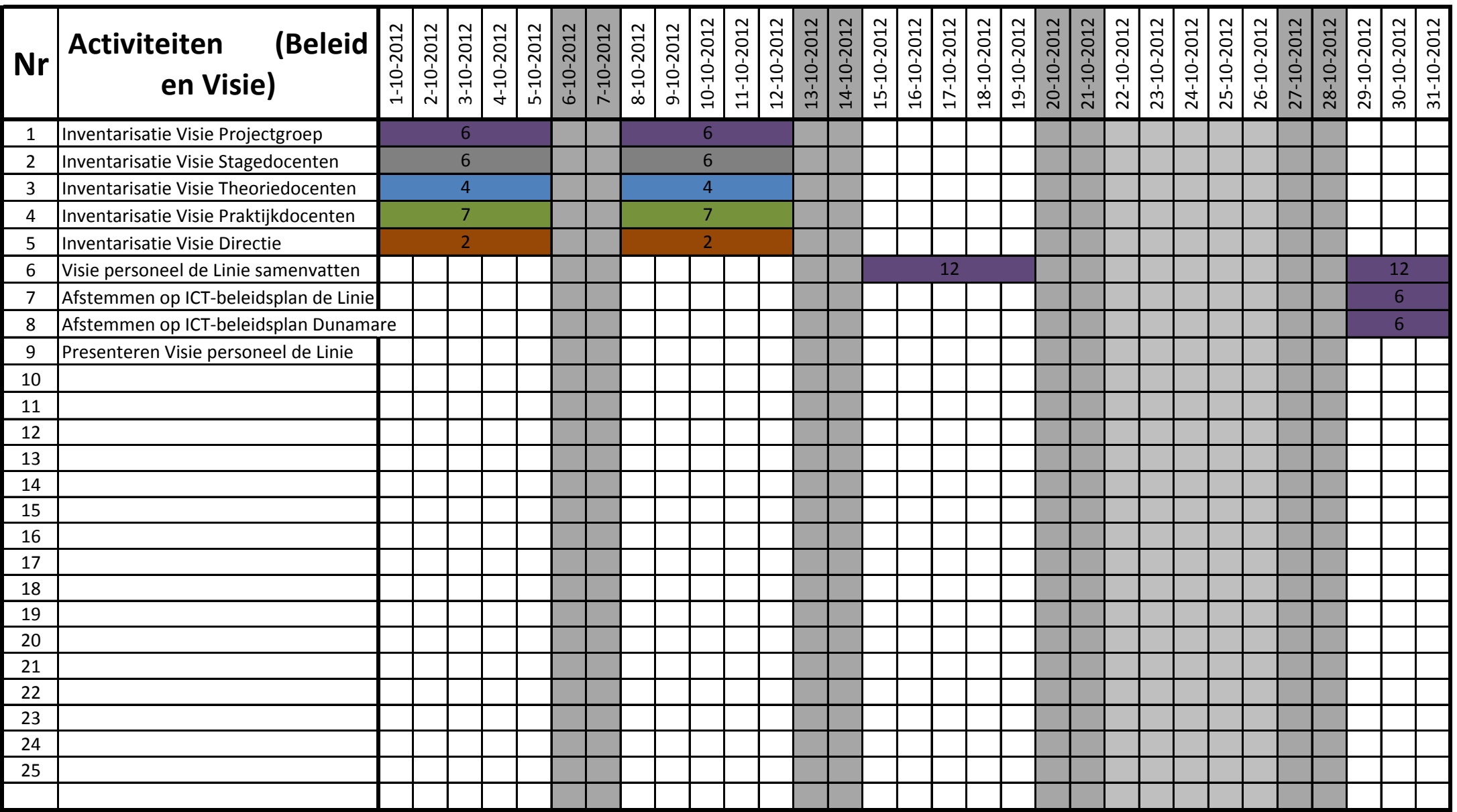

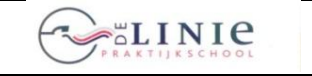

its Learning

**Invoering Elektronische LeerOmgeving itslearning <b>in Elected Telechology Blad 2012-10-2.1** 

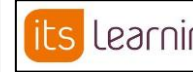

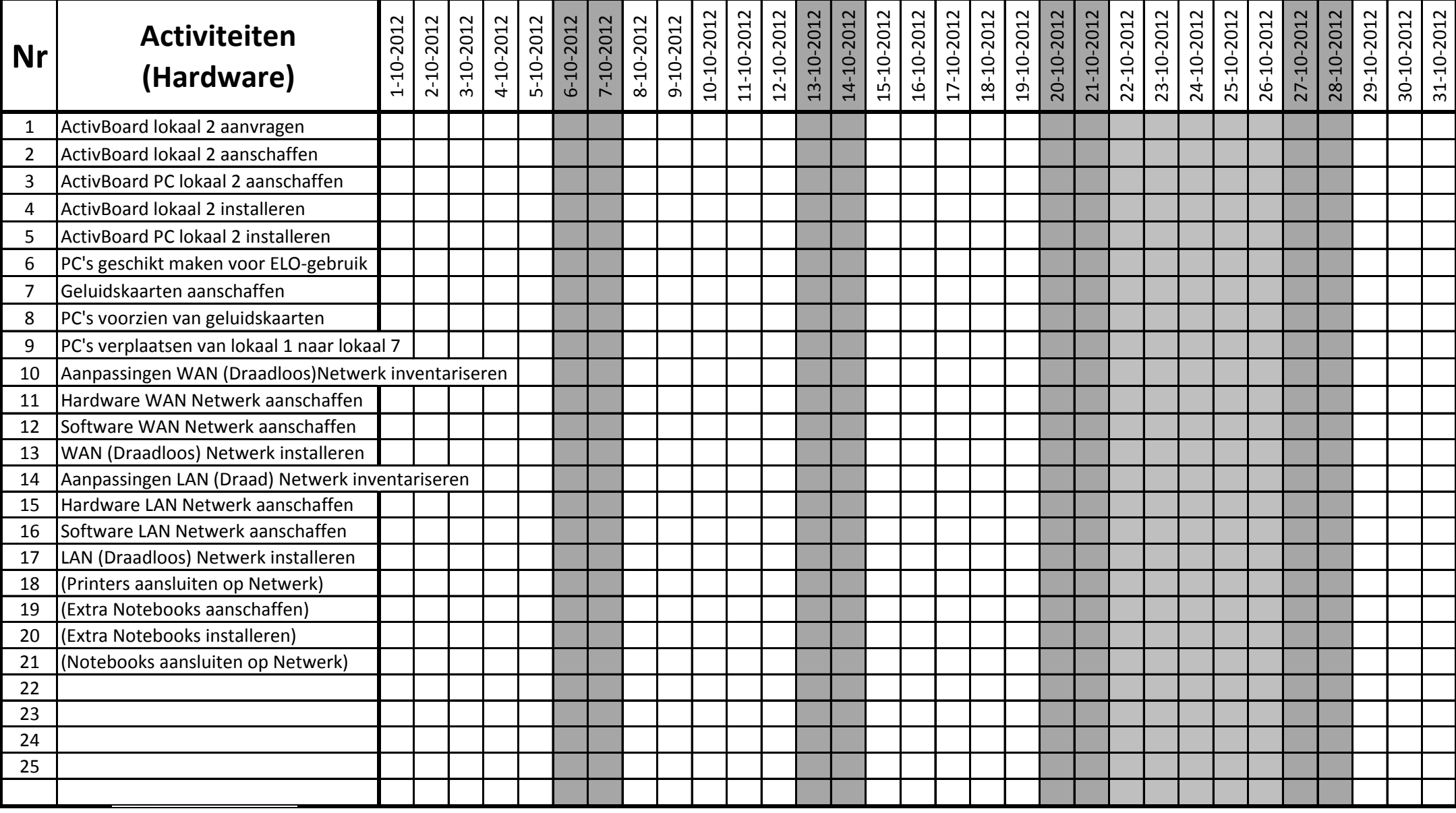

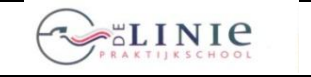

its Learning

**Invoering Elektronische LeerOmgeving itslearning**

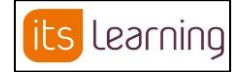

**Blad 2012-10-3.1**

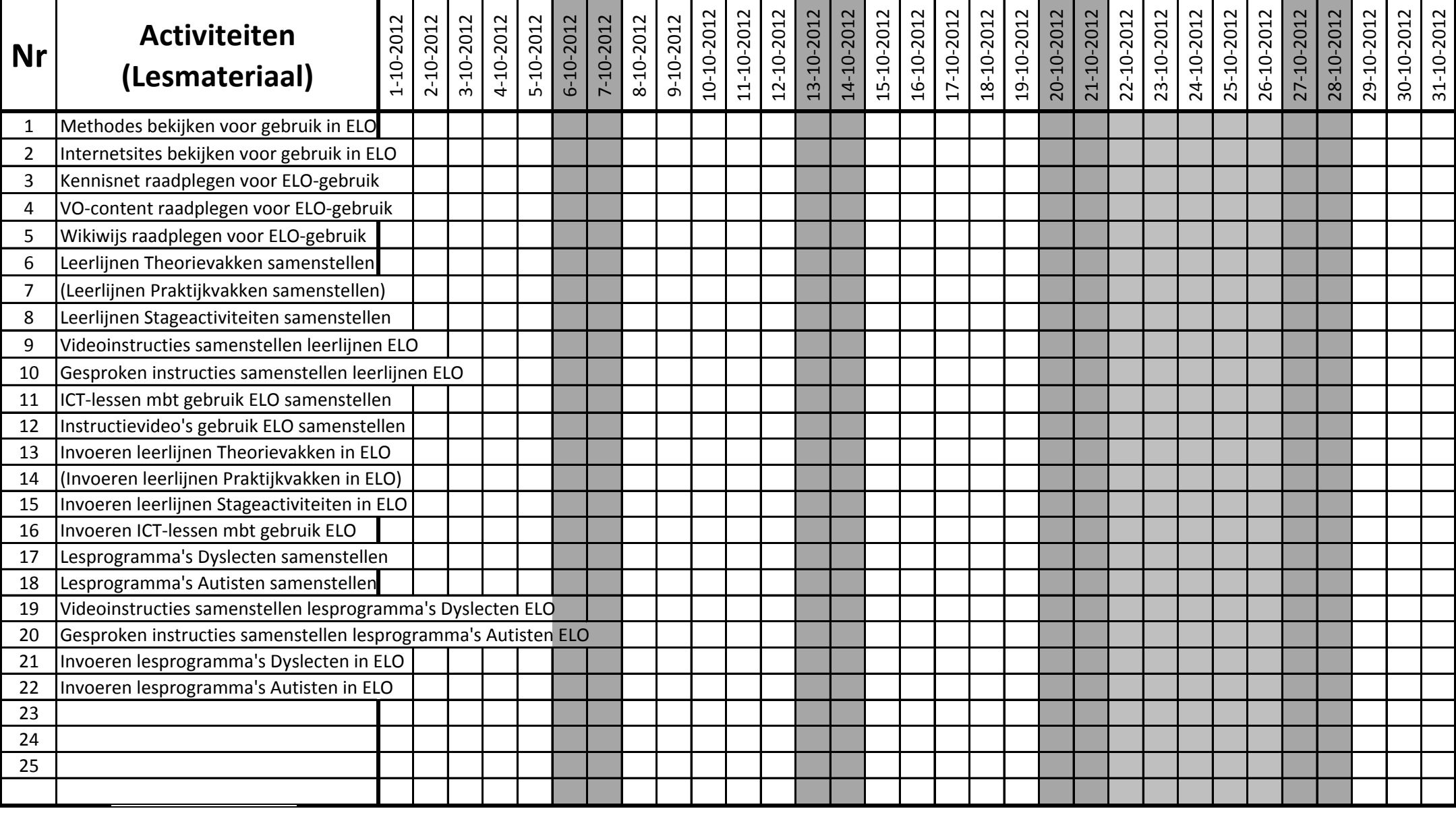

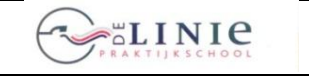

its Learning

**Invoering Elektronische LeerOmgeving itslearning**

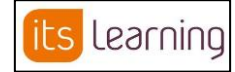

**Blad 2012-10-4.1**

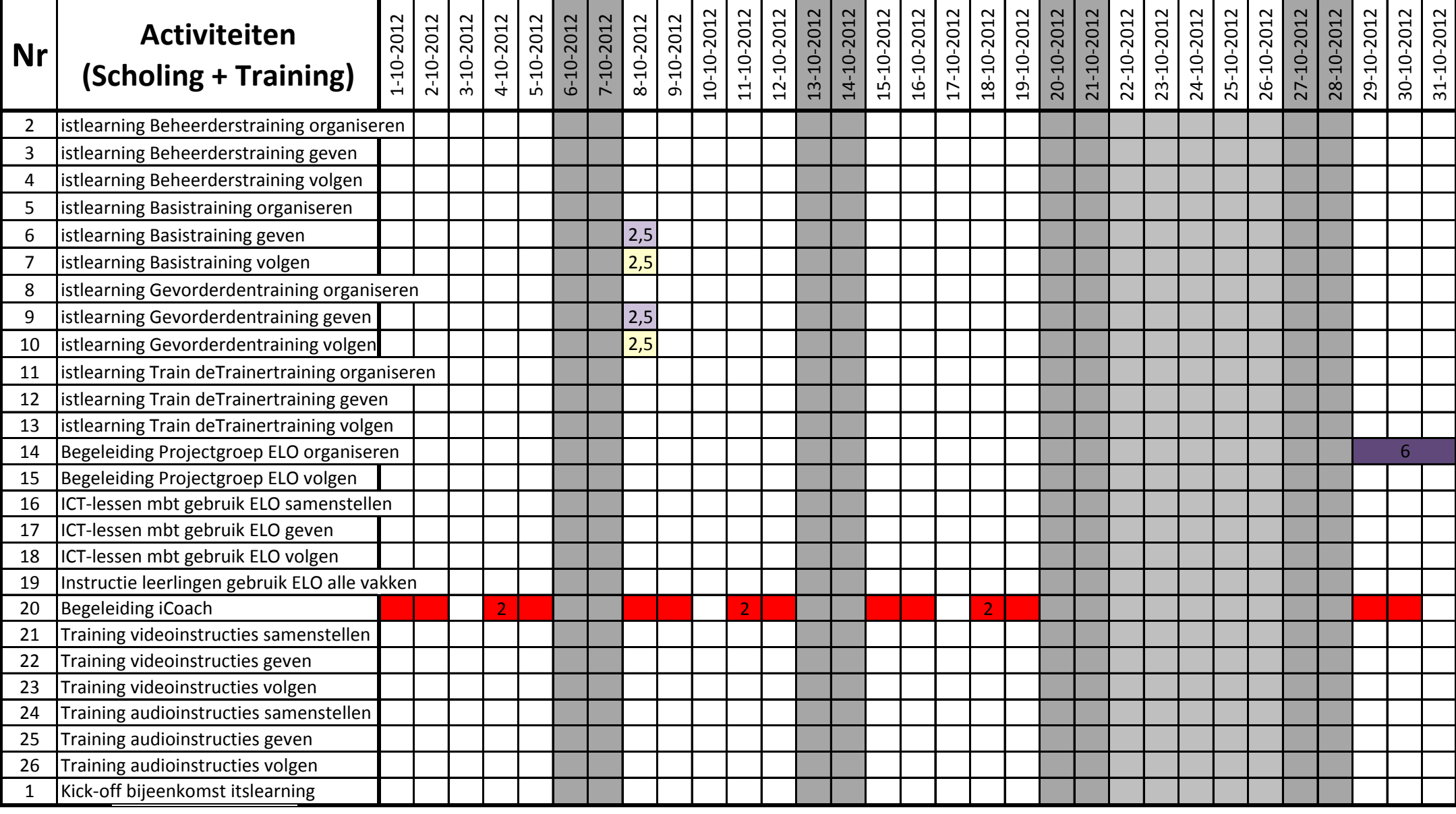

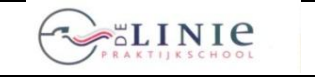

its Learning

**Invoering Elektronische LeerOmgeving itslearning**

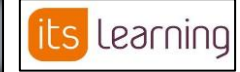

**Blad 2012-10-4.1**

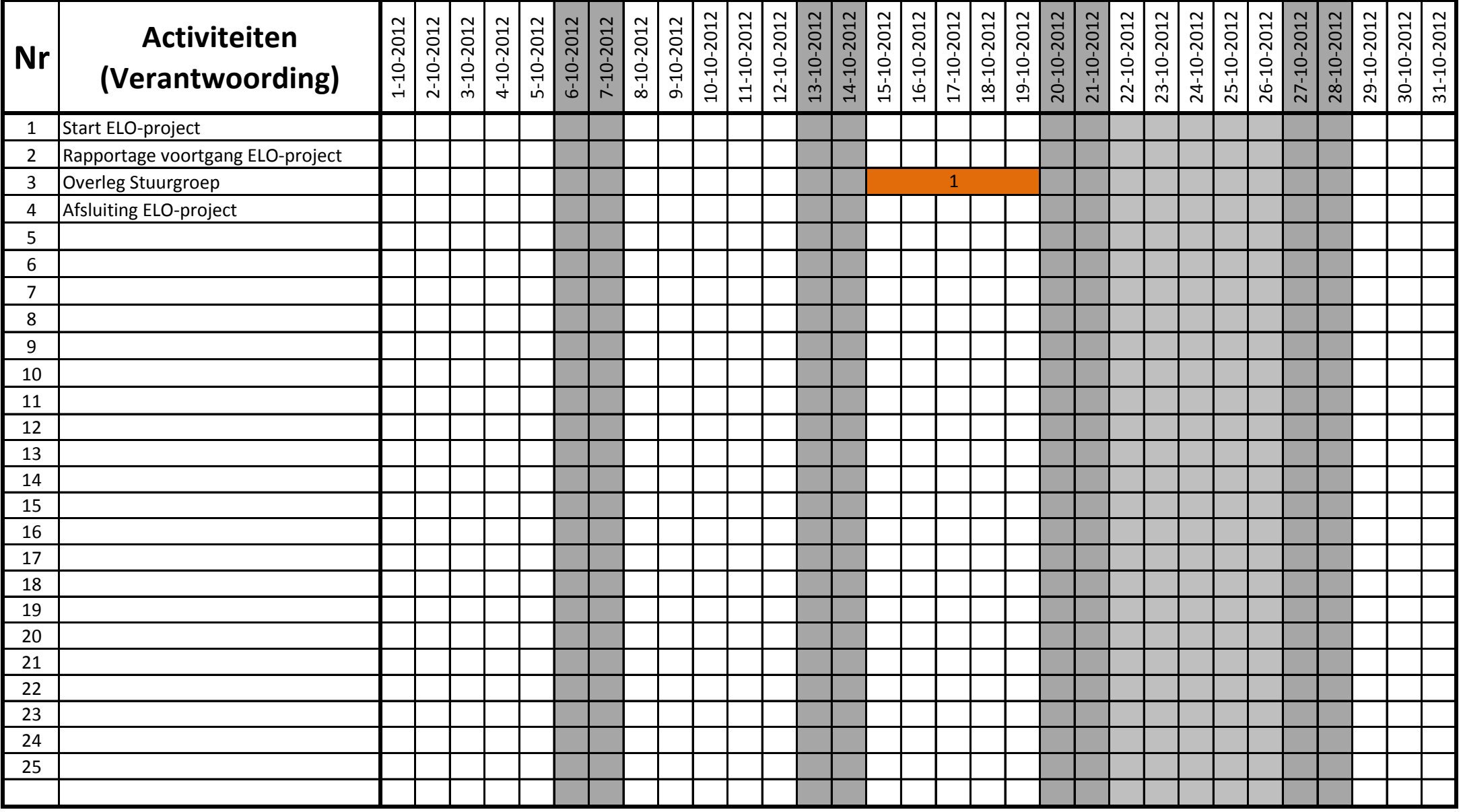

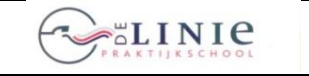

**ILS** LEAMING | Invoering Elektronische LeerOmgeving itslearning |

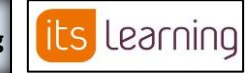

**Blad 2012-11-1.1**

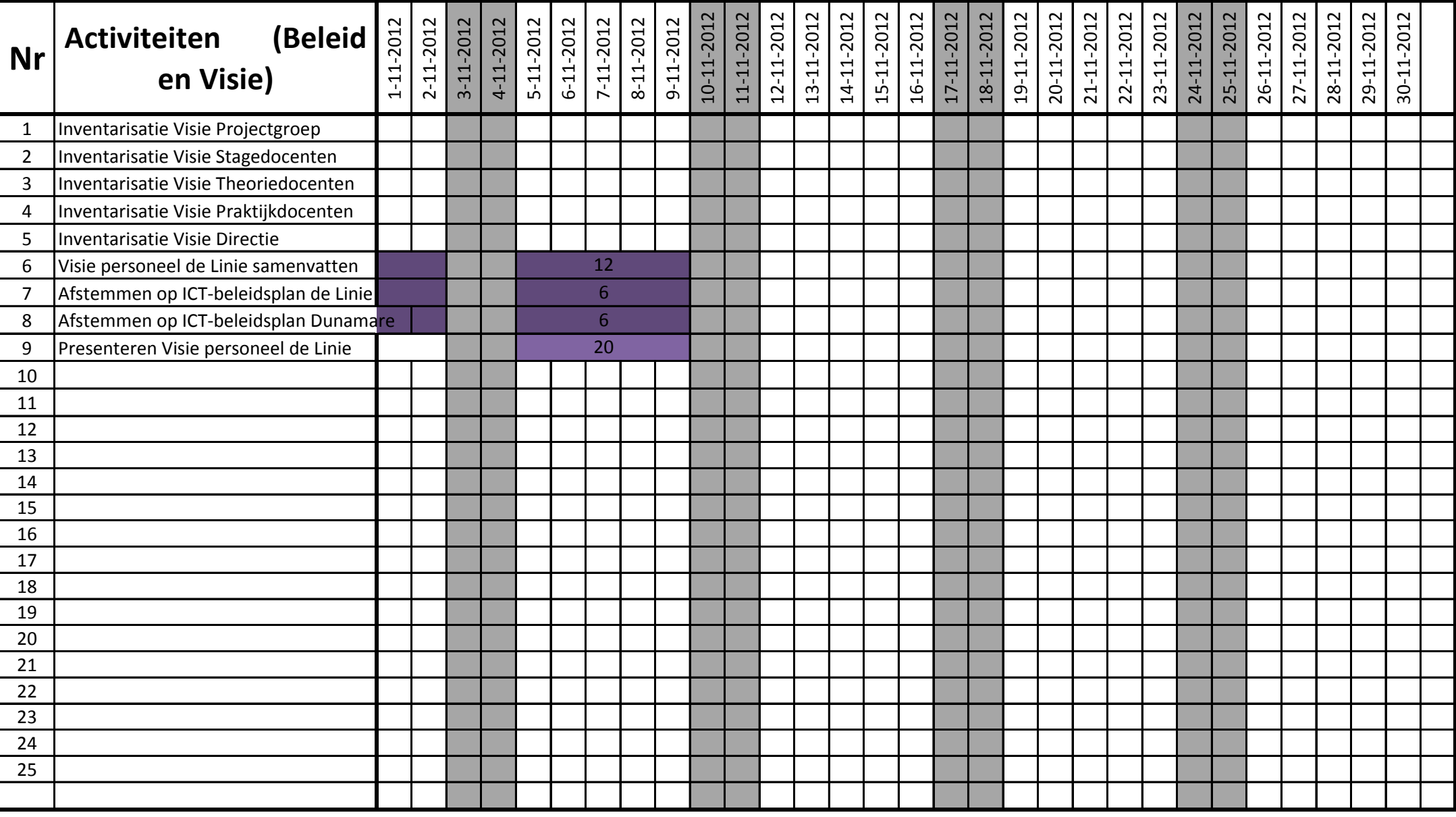

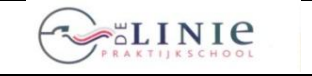

its Learning

**Invoering Elektronische LeerOmgeving itslearning** 

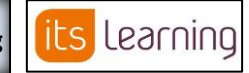

**Blad 2012-11-2.1**

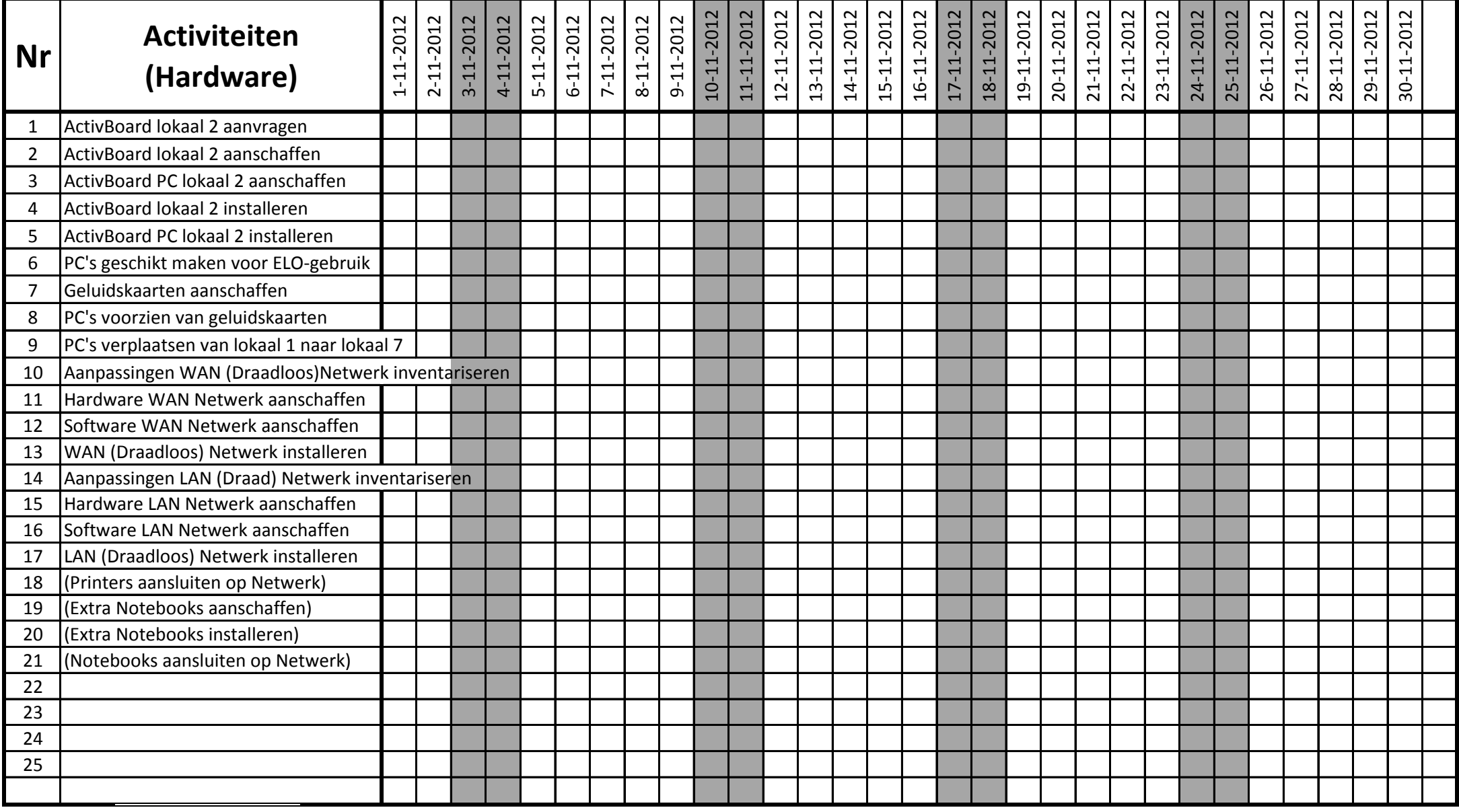

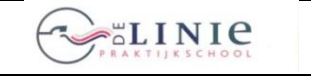

its Learning

**Invoering Elektronische LeerOmgeving itslearning**

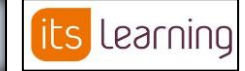

**Blad 2012-11-3.1**

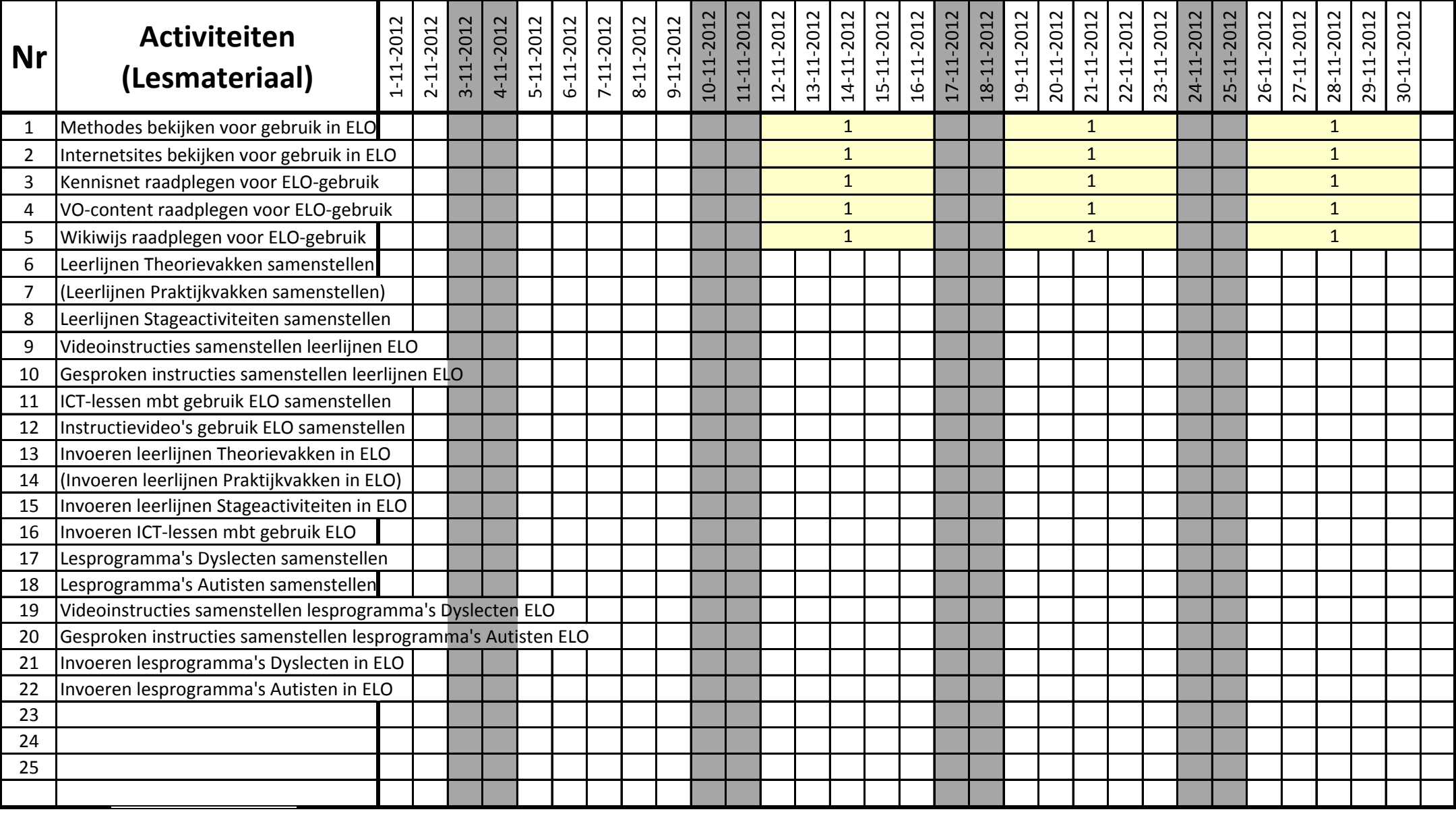

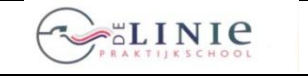

its Learning

**Invoering Elektronische LeerOmgeving itslearning** 

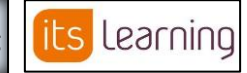

**Blad 2012-11-4.1**

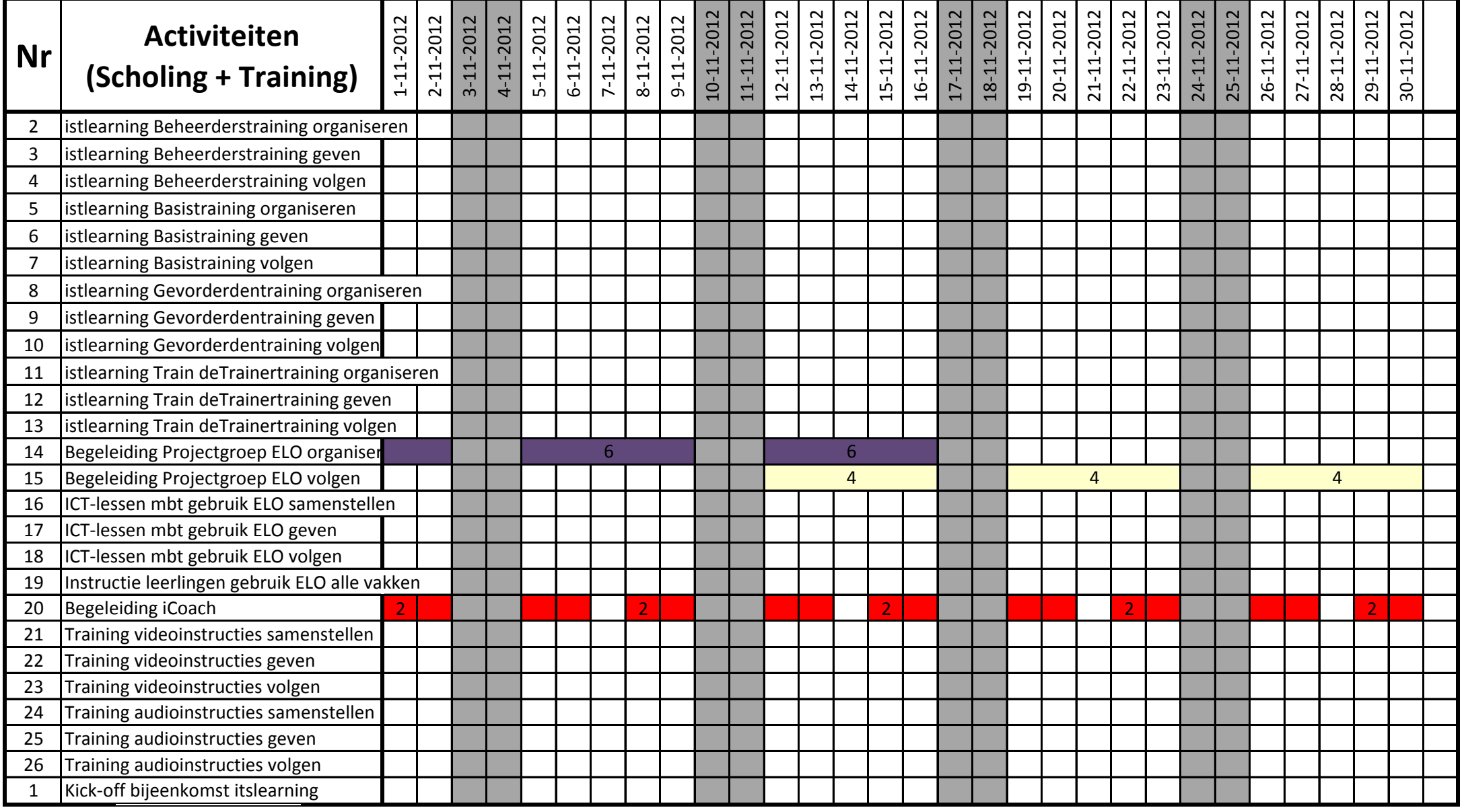

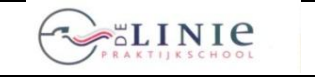

**ILS** LEAMING | Invoering Elektronische LeerOmgeving itslearning |

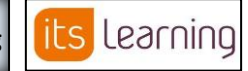

**Blad 2012-11-4.1**

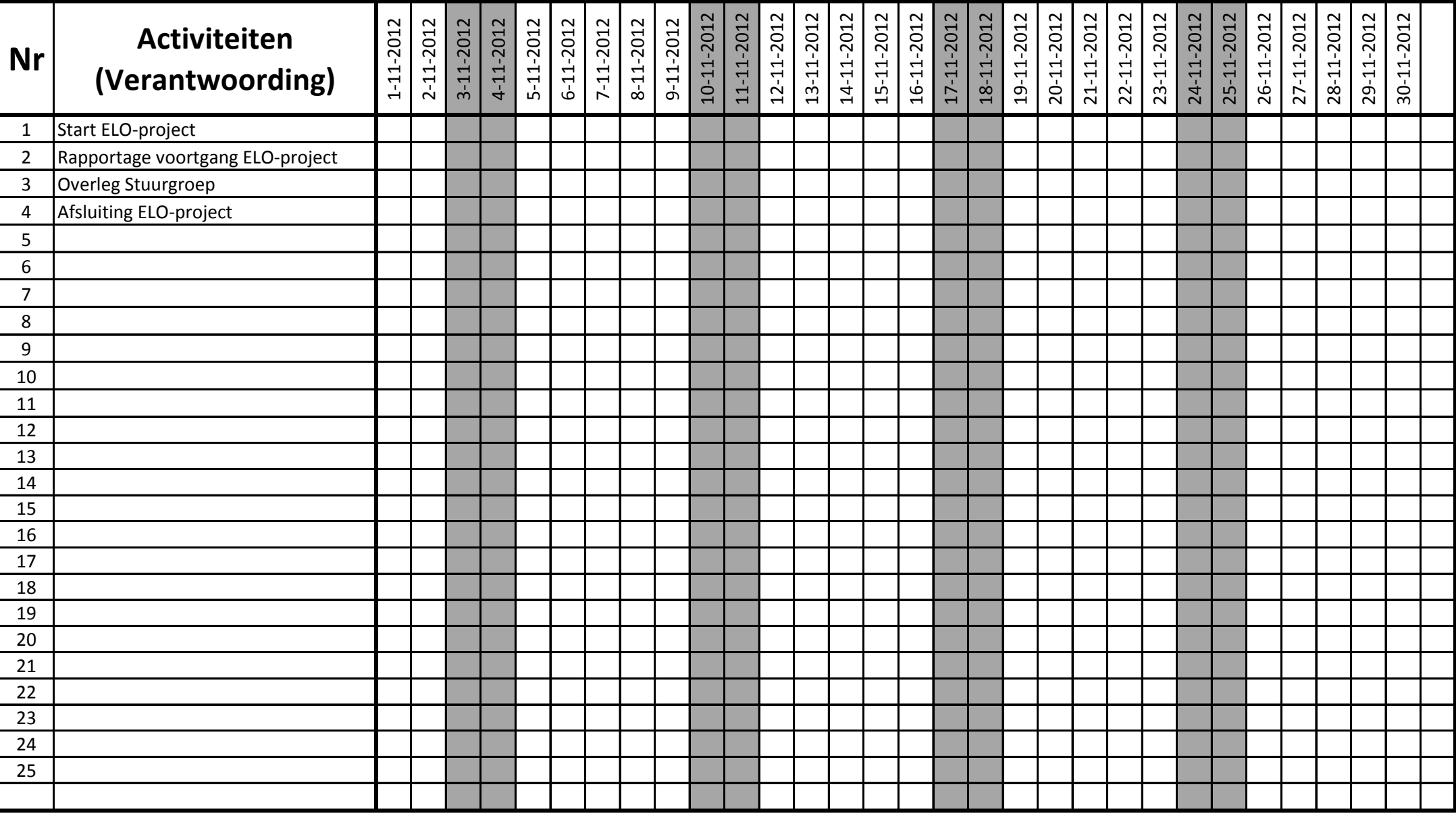

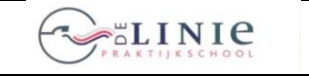

its Learning

**Invoering Elektronische LeerOmgeving itslearning <b>in Eliza** Learning **Blad 2012-12-1.1** 

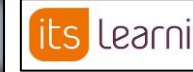

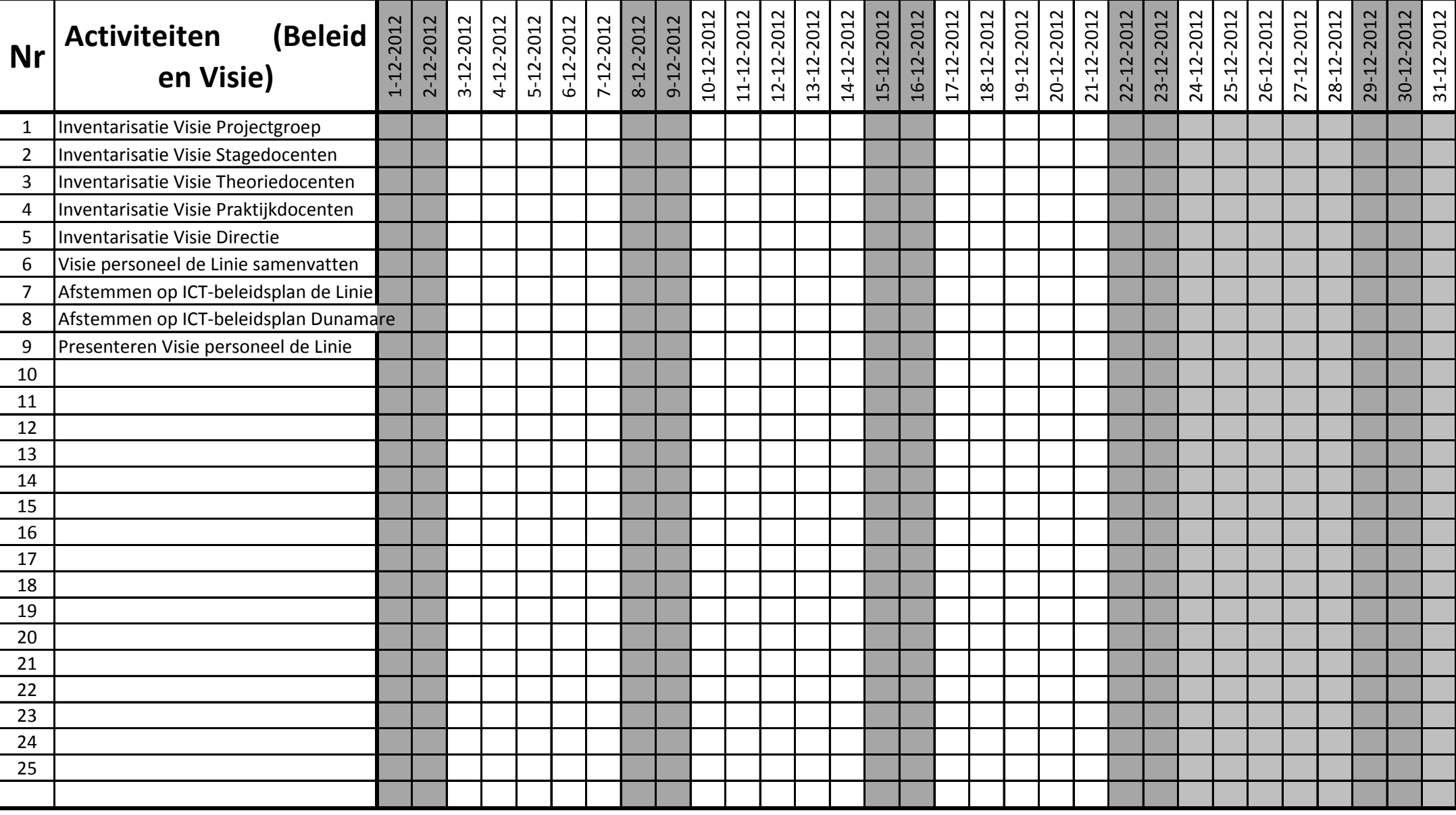

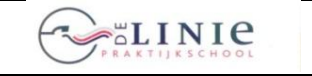

its Learning

**Invoering Elektronische LeerOmgeving itslearning** 

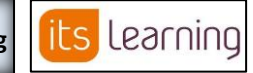

**Blad 2012-12-2.1**

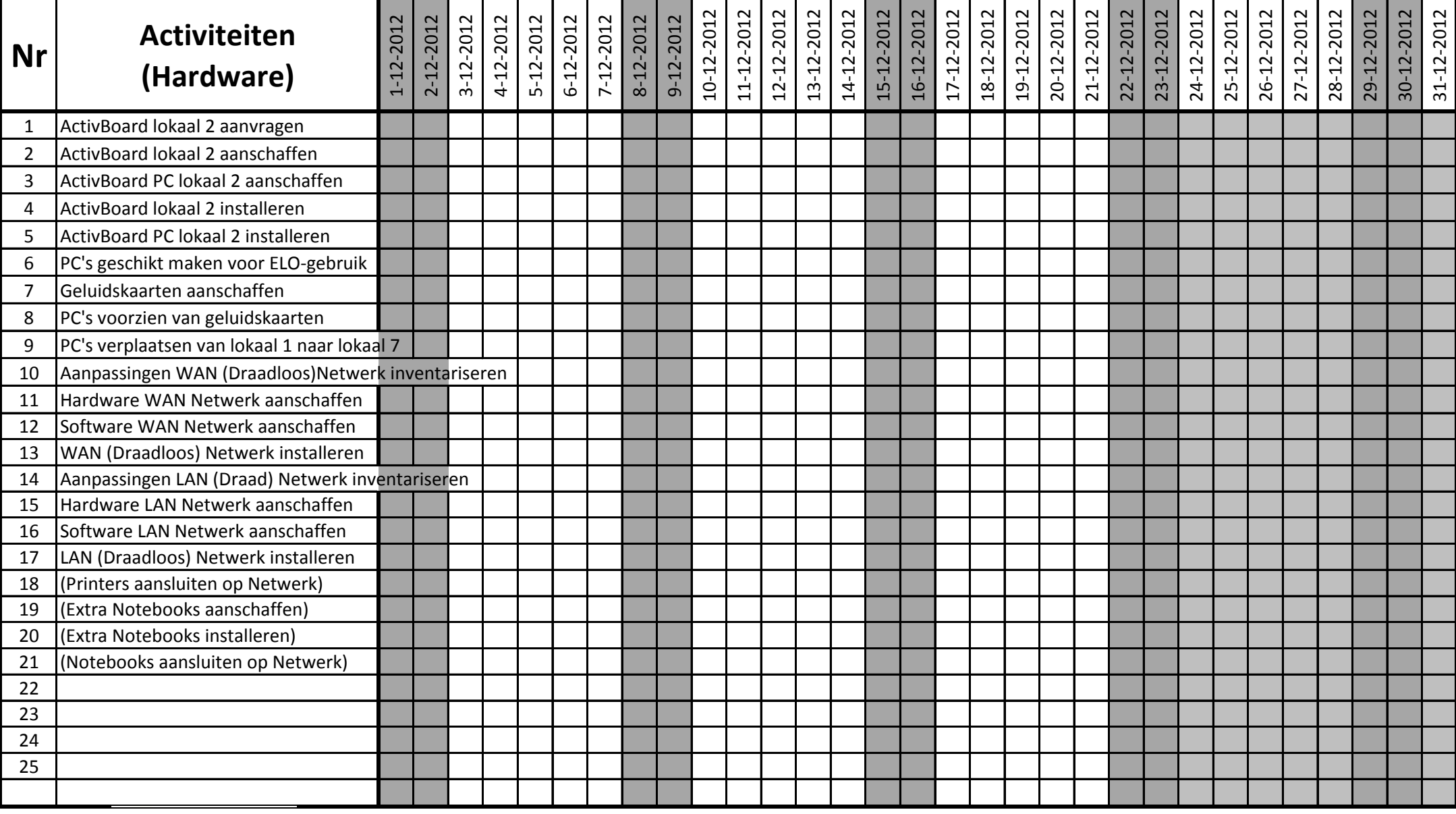

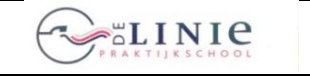

**26 juni 2012**

its Learning

**Invoering Elektronische LeerOmgeving itslearning** 

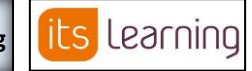

**Blad 2012-12-3.1**

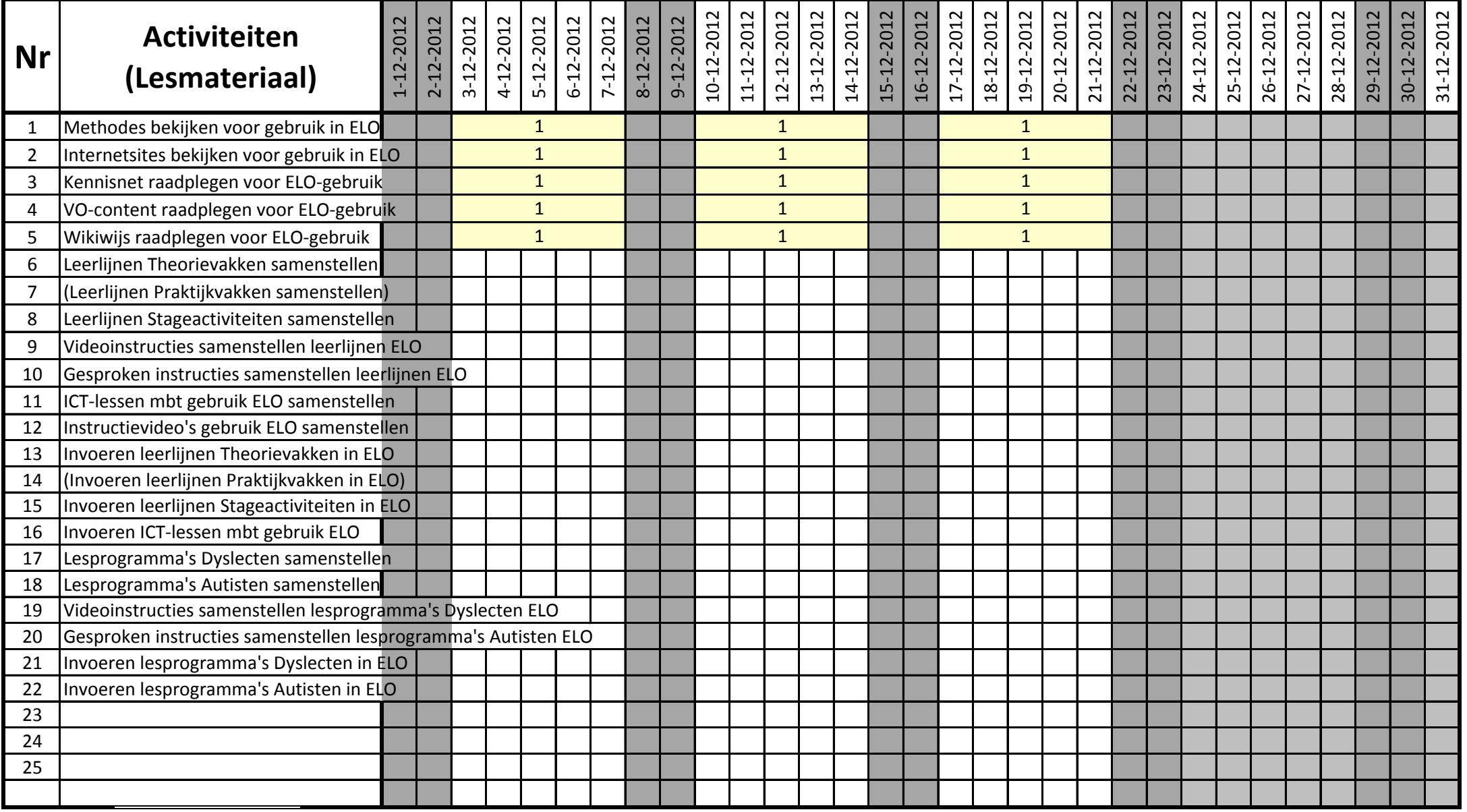

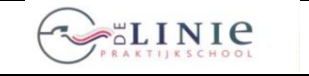

**26 juni 2012**

its Learning

**Invoering Elektronische LeerOmgeving itslearning**

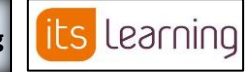

**Blad 2012-12-4.1**

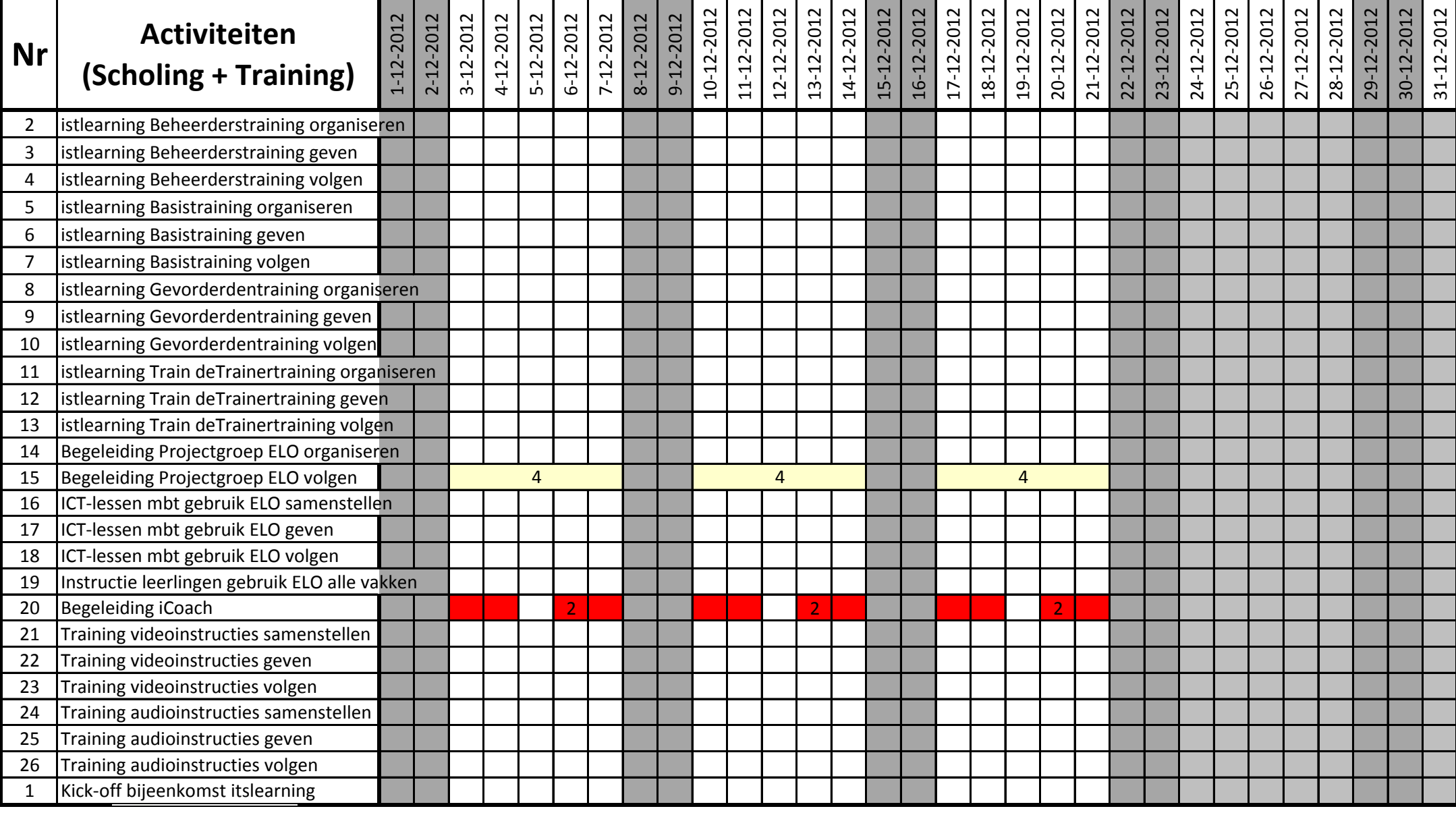

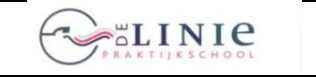

**26 juni 2012**

its Learning

**Invoering Elektronische LeerOmgeving itslearning**

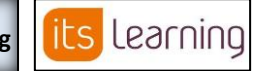

**Blad 2012-12-4.1**

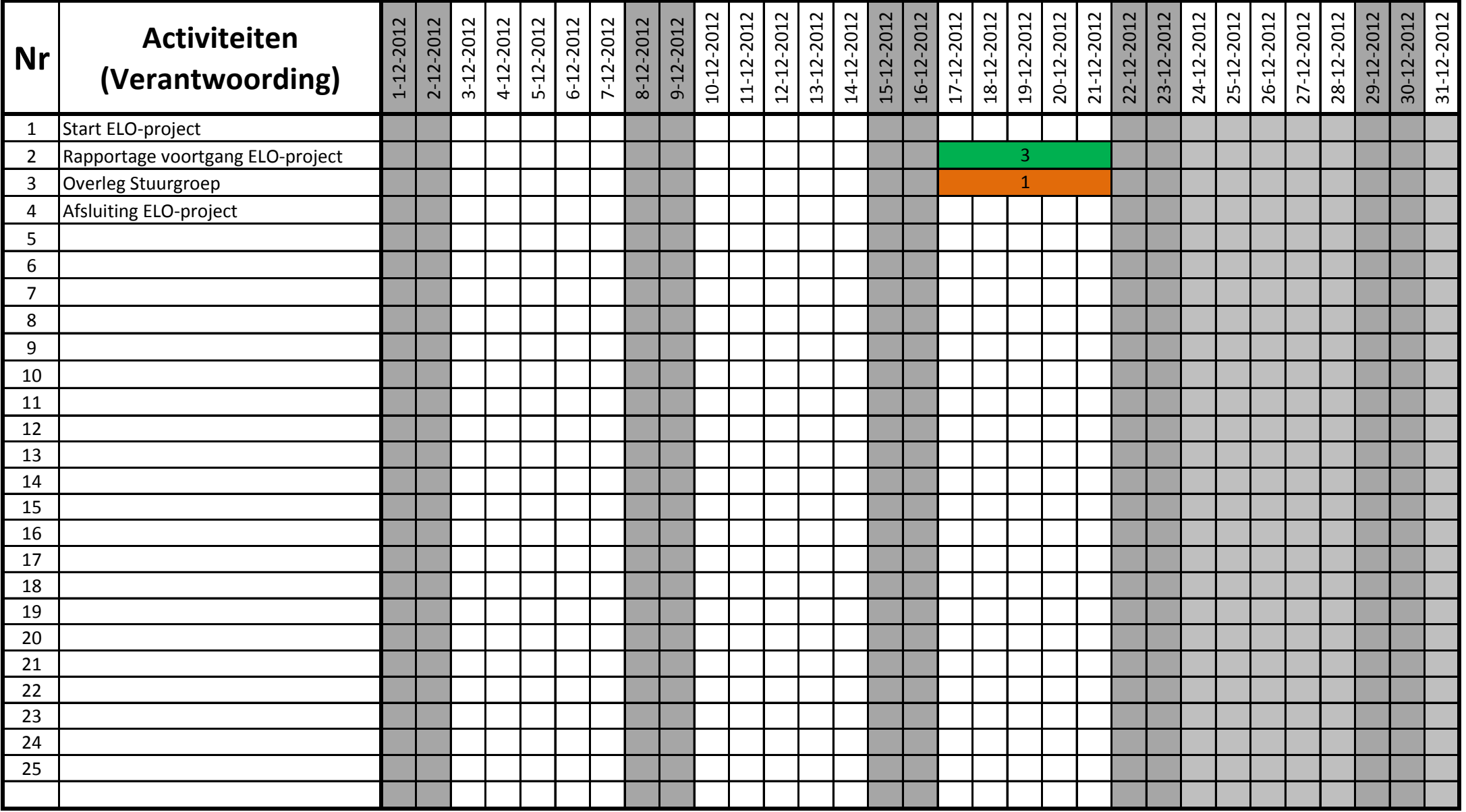